#### Вінницький національний технічний університет (повне найменування вищого навчального закладу) Факультет інформаційних технологій та комп'ютерної інженерії (повне найменування інституту, назва факультету (відділення))

Кафедра програмного забезпечення (повна назва кафедри (предметної, циклової комісії))

### **МАГІСТЕРСЬКА КВАЛІФІКАЦІЙНА РОБОТА**

на тему:

### **«Розробка методів і програмноапаратних засобів кругової інтерполяції для задач комп'ютерної графіки»**

Виконав: студент 2-го курсу, групи 2ПІ-20м спеціальності 121 – Інженерія програмного забезпечення (шифр і назва напряму підготовки, спеціальності) Величко М.О. (прізвище та ініціали) Керівник: д.т.н., проф., зав. каф. ПЗ

Романюк О.Н. (прізвище та ініціали) « » 2021 р.

### Опонент:

к.т.н., доцент кафедри КН

### Колодний В.В.

(прізвище та ініціали)

« » 2021 р.

### **Допущено до захисту**

Завідувач кафедри ПЗ д.т.н., проф. Романюк О. Н. (прізвище та ініціали) «  $\rightarrow$  2021 p.

Вінниця ВНТУ - 2021 рік

Вінницький національний техні чний університет Факультет інформаційних технологій та комп'ютерної інженерії Кафедра програмного забезпечення Рівень вищої освіти ІІ-й (магістерський) Галузь знань 12 – Інформаційні технології Спеціальність 121 – Інженерія програмного забезпечення Освітньо-професійна програма – Інженерія програмного забезпечення

> ЗАТВЕРДЖУЮ Завідувач кафедри ПЗ Романюк О. Н. « 13 » вересня 2021 р.

### **З А В Д А Н Н Я НА МАГІСТЕРСЬКУ КВАЛІФІКАЦІЙНУ РОБОТУ СТУДЕНТУ**

### Величку Михайлу Олександровичу

Тема роботи – Розробка методів і програмно-апаратних засобів кругової інтерполяції для задач комп'ютерної графіки

Керівник роботи: Романюк Олександр Никифорович, д.т.н., завідувач кафедри ПЗ, затверджені наказом вищого навчального закладу від « 24 » вересня 2021 р. № 277.

2. Строк подання студентом роботи

1 грудня 2021 р.

3. Вихідні дані до роботи: тип інтерполяції - кругова; метод інтерполяції – метод оцінювальної функції; розмір координатного простору – 2028х2048; кольоровий режим – TrueColor.

4. Зміст розрахунково-пояснювальної записки: Аналіз методів колової інтерполяції, розробка модифікованого методу оцінювальної функції, розробка методу колової інтерполяції з формуванням комбінованих приростів, розробка засобів колового інтерполювання, розробка методу антиаліайзингу зображення крокової траєкторії кіл, тестування розроблених програмних засобів, економічна частина.

5. Перелік графічного матеріалу: мета та задачі дослідження, метод оцінювальної функції, похибки кругового інтерполювання, метод формування кола подвійними приростами, обмеження на оцінювальну функцію, типи крокових переміщень і формули для розрахунків, алгоритм формування кола, метод антиаліайзингу зображення крокової траєкторії кіл, інтерфейс програми, структурна схема кругового інтерполятора, наукова новизна та практична цінність.

# 6. Консультанти розділів роботи

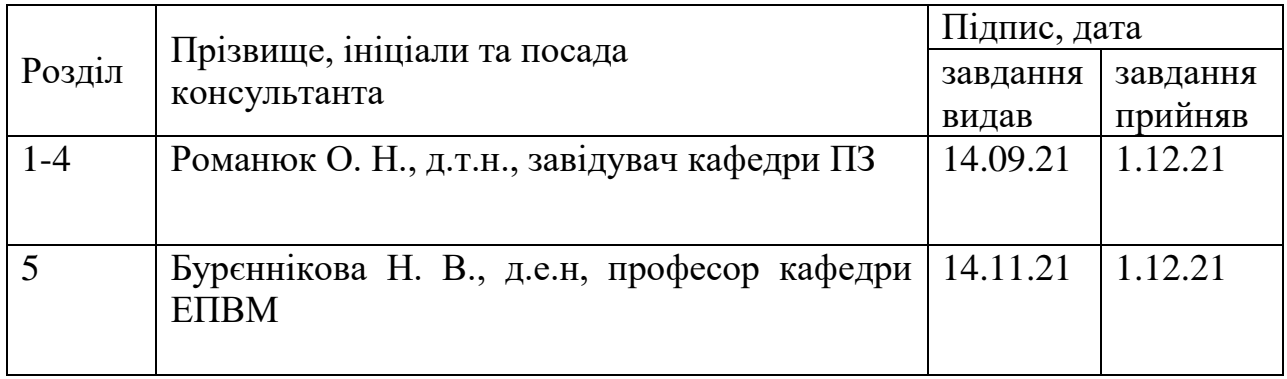

## 7. Дата видачі завдання 14 вересня 2021 р.

# **КАЛЕНДАРНИЙ ПЛАН**

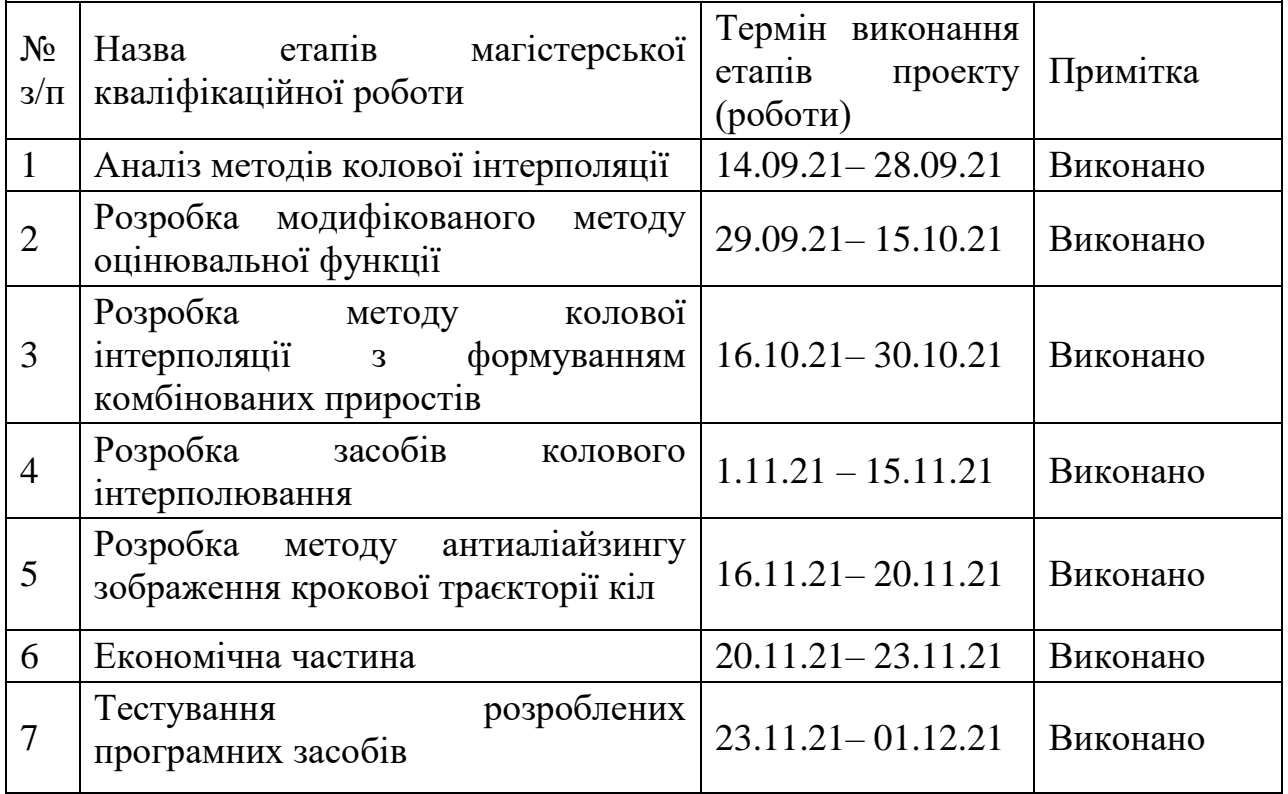

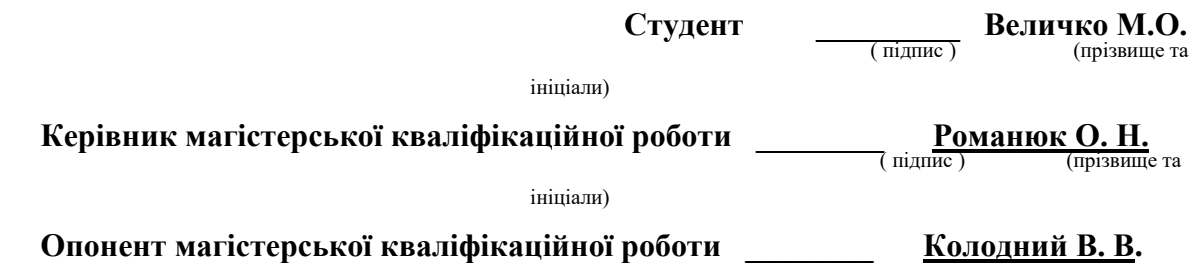

#### **АНОТАЦІЯ**

УДК 004.92

Величко М.О. Розробка методів і програмно-апаратних засобів кругової інтерполяції для задач комп'ютерної графіки. Магістерська кваліфікаційна робота зі спеціальності 121 – інженерія програмного забезпечення, освітня програма – інженерія програмного забезпечення. Вінниця: ВНТУ, 2021. 123 с.

На укр. мові. Бібліогр.: 25 назв; рис.: 27; табл.: 16.

У магістерській кваліфікаційній роботі розроблено методи та програмно - апаратні засоби для формування зображень траєкторій кіл.

Проведено детальний аналіз методів колової інтерполяції та обґрунтовано використання для модифікації методу оцінювальної функції

Розроблено метод кругової інтерполяції, який порівняно з методом оцінювальної функції без установки початкового значення, дозволяє підвищити точність інтерполяції в два рази. Запропоновано метод кругової інтерполяції, який відрізняється від відомих формуванням в кожному інтерполяційному такті не одного, і відразу двох крокових приростів, що дозволяє до двох разів зменшити час формування крокової траєкторії кола.

Розроблено алгоритм згладжування зображення траєкторії кола, у якому використовується цілочисельна арифметика.

Розроблено структурну схему кругового інтерполятора, яка в порівняно з раніше відомим технічним рішенням дозволяє підвищити точність інтерполяції в два рази без істотних апаратних витрат.

Розроблено алгоритми та програми для формування кіл і їх дуг в задачах комп'ютерної графіки

Ключові слова: інтерполяція, метод оцінювальної функції, крокова траєкторія.

#### **ABSTRACT**

UDC 004.92

Velichko MO Development of methods and software and hardware of circular interpolation for computer graphics problems. Master's thesis in specialty 121 – software engineering. Vinnitsa: VNTU, 2021. 123 p.

In Ukrainian language. Bibliographer: 12 titles; fig.: 27; tabl.:16.

In the master 's qualification work the methods and software - hardware for formation of images of trajectories of circles are developed.

A detailed analysis of circular interpolation methods is performed and the use of the estimation function method for modification is substantiated

The method of circular interpolation has been developed, which in comparison with the method of estimating function without setting the initial value, allows to increase the accuracy of interpolation twice. The method of circular interpolation is proposed, which differs from the known formations in each interpolation clock not one, but two step increments at once, which allows to reduce the time of formation of the step trajectory of a circle up to two times.

An algorithm for smoothing the image of the trajectory of a circle, which uses integer arithmetic, has been developed.

A block diagram of a circular interpolator has been developed, which in comparison with the previously known technical solution allows to increase the accuracy of interpolation twice without significant hardware costs.

Algorithms and programs for forming circles and their arcs in computer graphics problems have been developed

Keywords: interpolation, estimation function method, step trajectory

### **ЗМІСТ**

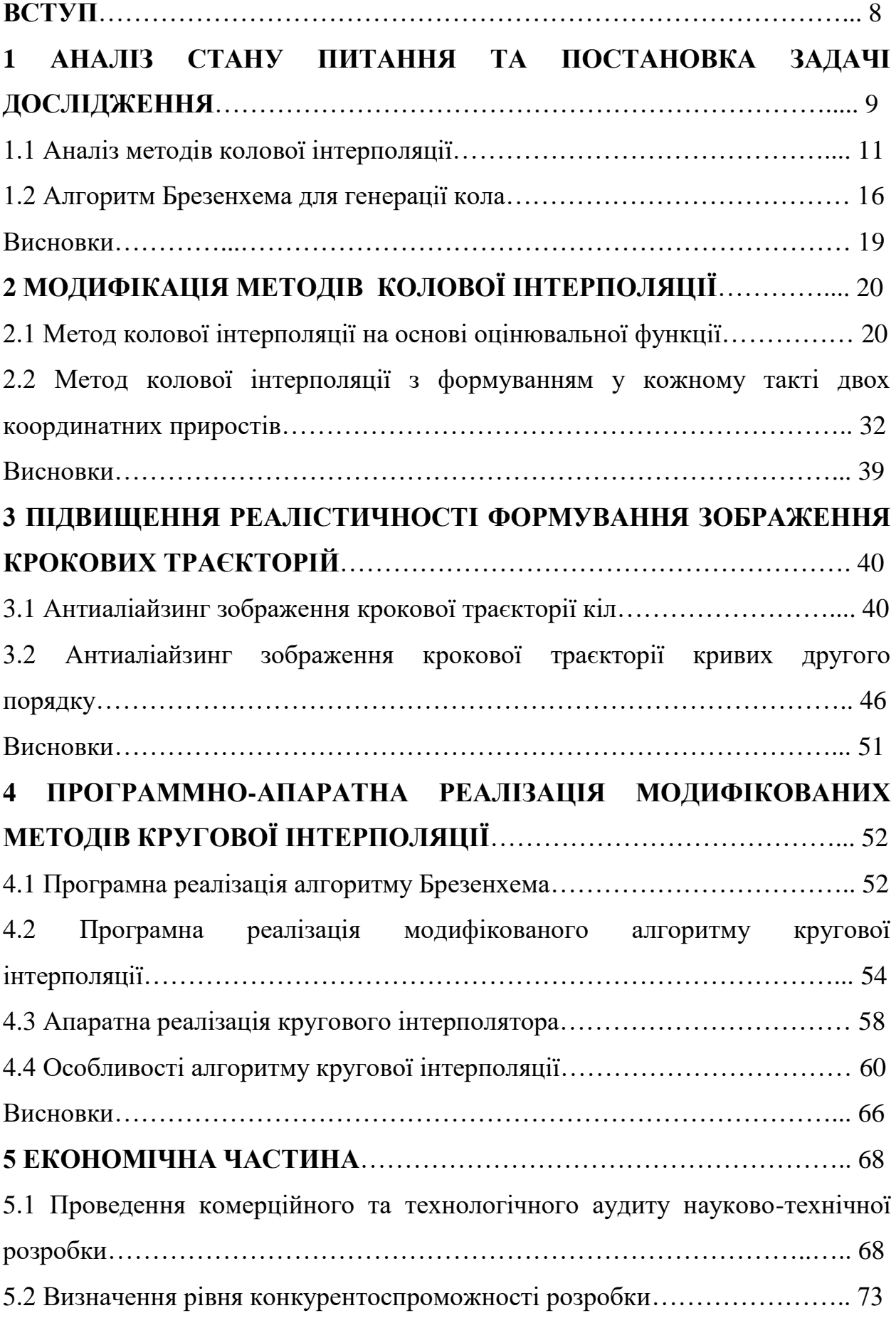

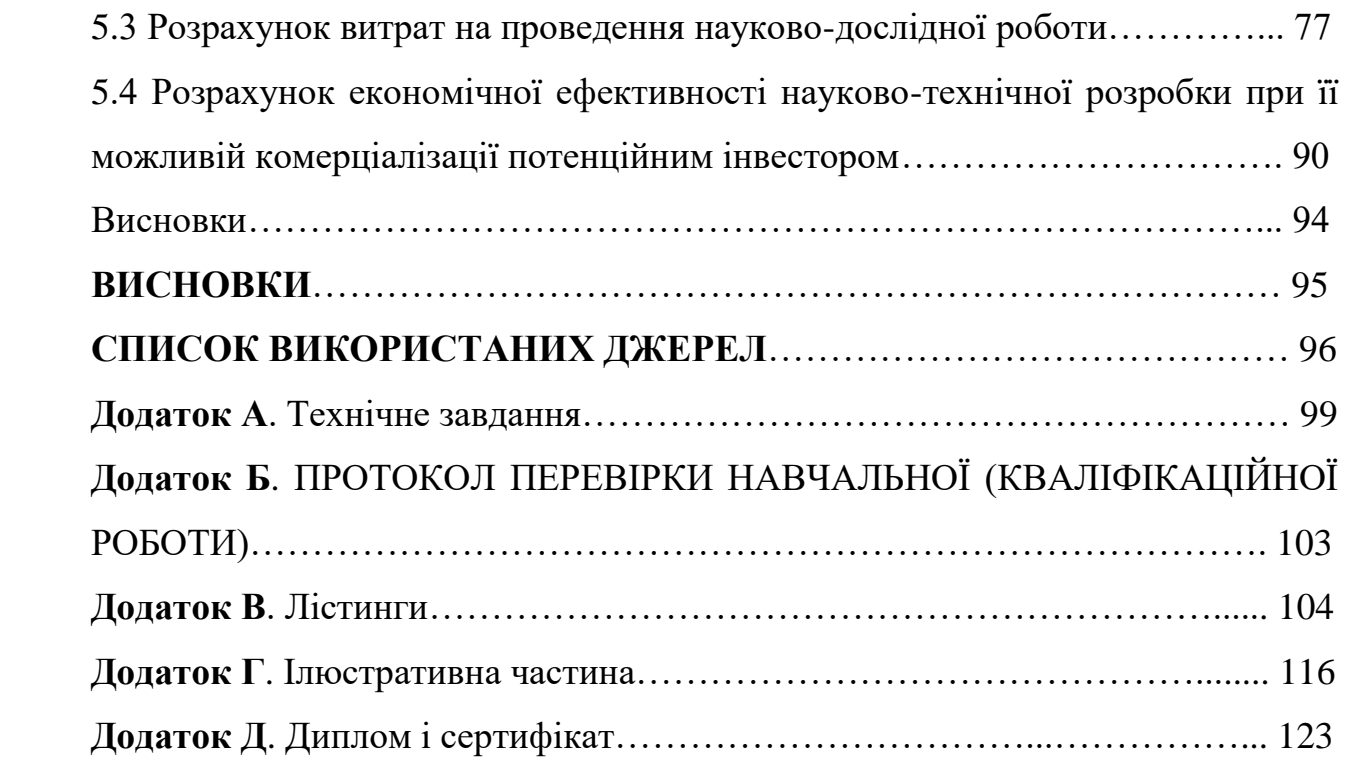

#### **ВСТУП**

Роль графічної інформації постійно зростає [1, 2], оскільки вона є найбільш образною та забезпечує візуальне відображення процесів та явищ. Сьогодні графічне подання інформації використовують практично всі галузі людської діяльності.

 Формування графічних сцен виконується з використання графічних примітивів [1-2]. Велику питому вагу при цьому мають кола та їх дуги. Особливо поширені зазначені примітиви в конструкторській документації.

До методів і засобів колової інтерполяції висувають жорсткі вимоги як по часу формування, так і точності відтворення. Ці критерії знаходяться в протиріччі, тому на практиці намагаються знайти прийнятний компроміс.

Продуктивність кругових інтерполяторів повинна бути достатньою для підтримки динамічного режиму формування графічних сцен. Точність інтерполяції необхідна для усунення артефактів при формуванні крокової траєкторії та її згладженності [3-7].

Оскільки існуючі методи та засоби не відповідають вимогам багатьох галузей використання комп'ютерної графіки, то актуальним є питання її покращення з метою підвищення продуктивності та точності.

**Зв'язок роботи з науковими програмами, планами, темами**. Робота виконувалася згідно плану виконання наукових досліджень на кафедрі програмного забезпечення.

**Мета і завдання дослідження.** Метою роботи є підвищення продуктивності та точності колового інтерполювання за рахунок модифікації та використання існуючих методів.

#### **Задачі дослідження**

- 1. Провести аналіз методів і засобів колового інтерполювання.
- 2. Модифікувати метод кругової інтерполяції з метою підвищення точності формування крокової траєкторії.
- 3. Розробити метод колової інтерполяції з формуванням комбінованих крокових приростів.
- 4. Розробити метод та засоби антиаліайзингу зображень крокової траєкторії кола.
- 5. Розробити алгоритми та програмні засоби.
- 6. Провести експериментальні дослідження з метою перевірки достовірності прийнятих рішень та отримання порівняльних характеристик.

**Об'єкт дослідження** – процес колового інтерполювання при формуванні графічних зображень.

**Предмет дослідження** – методи і засобів колового інтерполювання у систем комп'ютерної графіки

**Методи дослідження.** У магістерській кваліфікаційній роботі використовувалися: теорія математичного аналізу, аналітична геометрія для модифікації методів колового інтерполювання; теорія алгоритмів і програмного забезпечення для розробки програм; комп'ютерне моделювання для перевірки отриманих результатів.

**Наукова новизна** результатів, отриманих у Магістерській дипломній роботі:

- Модифіковано метод кругової інтерполяції, який відрізняється від відомих використанням нових аналітичних залежностей для розрахунку оцінювальної функції, установці її початкового значення, що дозволило підвищити точність інтерполяції в два рази без істотних апаратних і часових витрат.

- Запропоновано метод кругової інтерполяції, який відрізняється від відомих формуванням в кожному інтерполяційному такті не одного, і відразу двох крокових приростів, що дозволяє до двох разів зменшити час формування крокової траєкторії кола.

- Вперше запропоновано метод антиаліайзингу зображення крокових траєкторій кривих другого порядку, особливість якого полягає у використанні додаткових оцінювальних функцій, що дозволило спростити апаратну реалізацію.

**Практичне значення одержаних результатів.** Розроблено алгоритми та програми для колового інтерполювання. Запропоновано структурну схему для апаратної реалізації колового інтерполятора

**Особистий внесок.** Усі наукові результати отримано здобувачем самостійно. У працях, опублікованих у співавторстві, автору належать: аналіз методів колового інтерполювання [15]; алгоритм формування траєкторії кола [16], алгоритм формування крокових траєкторій [17], комп'ютерні програми [19, 20].

**Апробація роботи** матеріали магістерської кваліфікаційної роботи доповідались на:

- The 12 th International scientific and practical conference «IMPACT OF

MODERNITY ON SCIENCE AND PRACTICE» (12-13 April, 2020). Edmonton, Canada 2020.

- Науково практичній конференції [Молодь в науках: дослідження,](https://ir.lib.vntu.edu.ua/handle/123456789/18132)  [проблеми, перспективи \(Вінниця](https://ir.lib.vntu.edu.ua/handle/123456789/18132) 2020р.).
- X Міжнародній науково-практичній конференції молодих вчених та студентів «Молодь у світі сучасних технологій», МССТ-2020, Херсон, 2020 р .

- XIV міжнародній науково- практичній конференції «Інформаційні технології і автоматизація» Одеса, 21-22 жовтня 2021р.

**Публікації.** За тематикою дослідження опубліковано 7 наукових праць, у тому числі 2 свідоцтва на реєстрацію авторського права на твір**.** 

## **1 АНАЛІЗ СТАНУ ПИТАННЯ ТА ПОСТАНОВКА ЗАДАЧІ ДОСЛІДЖЕННЯ**

#### **1.1 Аналіз методів колової інтерполяції**

Дуги кіл, як і відрізки прямих, відносять до найбільш поширених графічних примітивів [1-6]. Існує декілька методів [2] завдання вихідних даних для кругового інтерполювання. Найчастіше вказують напрямок руху (за чи проти годинникової стрілки), прирости координат початкової та кінцевої точки дуги кола відносно його центру, а також координати початкової точки дуги в екранній системі координат (рис. 1.1).

При реалізації колового інтерполювання необхідно враховувати:

1. Коло є симетричною фігурою, що дозволяє суттєво скоротити час обчислення, оскільки для отримання всіх точок кола досить сформувати їх лише для одного октанта.

2. Необхідно проводити аналіз переходу через границі октантів, оскільки при цьому змінюється направлення крокових приростів (рис. 1.2).

3. За рахунок похибки інтерполювання, а також округлень при визначені початкової та кінцевої точок дуги існує ймовірність не попадання в кінцеву точку дуги, що обумовлює необхідність ведення в обчислювальний процес режиму доведення [1, 2] в кінцеву точку дуги.

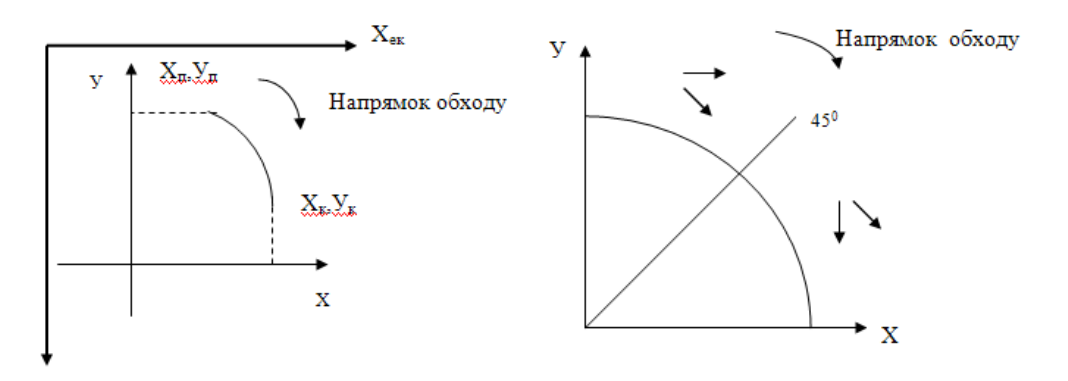

Рис. 1.1 Завдання дуги кола Рис. 1.2. Типи крокових приростів

Однією з можливих форм опису кола є завдання її в полярній системі координат [2]

$$
X = X_c + R \cos Q, \ Y = Y_c + R \sin Q,
$$

де $X_c, Y_c$  - координати центра кола,  $R$ - радіус кола,  $Q$ - полярний кут.

Оскільки для обчислення координат точок кола *X Y*, необхідно задавати дискретні значення полярного кута, то виникає задача раціонального вибору кроку приросту цього кута - *Q* . При малому кроці час побудови кола збільшується, але забезпечується висока точність відтворення кола. При великому значенні *Q* якість відтворення погіршується, але час побудови зменшується.

Виходячи з дискретної структури растра, можна стверджувати, що мінімальна відстань між сусідніми точками кола не може бути меншим від 1. Отже всі точки кола, без пропусків, будуть відтворені, за умови, що крок приросту полярного кута обиратиметься із умови:  $\Delta Q = 1/R$ .

Для скорочення часу формування кола із обчислювальної процедури бажано виключити громіздке обчислення тригонометричних функцій cos*Q* і sin*Q* . Для цього обчислимо чергову і+1 точку кола у вигляді:

 $X_{i+1} = R \cos (Q + \Delta Q), Y_{i+1} = R \sin(Q + \Delta Q).$ 

Після заміни отримаємо:

CPUMaemo:

\n
$$
X_{i+1} = X_c + (X_i - X_c)\cos\Delta Q - (Y_i - Y_c)\sin\Delta Q,
$$
\n
$$
Y_{i+1} = Y_c + (X_i - X_c)\sin\Delta Q - (Y_i - Y_c)\cos\Delta Q.
$$

Отримані рекурентні співвідношення для даного підходу забезпечують максимальну швидкість обчислень, так як значення  $\sin \Delta Q$  i  $\cos \Delta Q$ розраховуються лише один раз.

Одними з найбільш ранніх методів, запропонованих для відтворення кіл, є методи, засновані на рішенні диференціальних і різницевих рівнянь із застосуванням цифрових інтеграторів [1, 2].

Велика похибка інтерполяції обмежує їх застосування, незважаючи на простоту реалізації інтерполятора. Слід також зауважити, що важливою особливістю методів, заснованих на застосуванні цифрових інтеграторів, є сталість швидкості кругового руху точки по дузі кола для різних радіусів. При цьому кола різних радіусів реалізується за однаковий час, що в деяких випадках може призводити до істотного зменшення продуктивності інтерполятора. Підвищення продуктивності інтерполятора пов'язано з його ускладненням.

Згідно прямого методу [2, 13, 14] координати точок траєкторії кола визначаються з використанням виразу виду:

$$
X^2 + Y^2 = R^2
$$

де X, V - поточні точки кола, а R- його радіус. При  $X \geq V$  значення абсциси послідовно збільшують на одиницю, а ординату обчислюють по формулі  $Y = \sqrt{R^2 - X^2}$ , а при  $X < Y$  для поточного *У* обчислюють значення  $V = \sqrt{R^2 - X^2}$ . Похибка інтерполювання визначається кількістю розрядів, відведених для обчислення ,а також способом округлення. Відносна складність обчислень суттєво обмежує застосування приведених методів.

Круговий інтерполятор з використанням постійної пам'яті [1, 7] апроксимує дугу кола за допомогою лінійної інтерполяції [1, 12, 13]. Недоліками такого інтерполятора є: необхідність досить великої кількості ділянок апроксимації для забезпечення високої точності. що призводить до наявності постійної пам'яті досить великої ємності; наявність похибок за рахунок апроксимації дуги ломаної; необхідність в корекції накопиченої похибки.

Для реалізації функції колового інтерполювання найбільш часто використовують метод оцінювальної функції [1-6, 8-10, 12-15]. Вид оцінювальної функції вибирають таким чином, щоб всередині та за колом вона мала протилежні знаки, а на самому колі - нульове. Таким вимогам відповідає функція виду:

$$
U_{ij} = X^2 + Y^2 - R^2.
$$

При  $U \ge 0$  (рис. 1.3) виконують інтерполяційний крок вздовж oci *Y*, а при *U* 0 - вздовж осі *X* . Після кроку по осі *X* нове значення оцінювальної функції знаходять, підставляючи в формулу для *Uij* замість *Xi* величину:

$$
X_{i+1} = X_i + 1.
$$

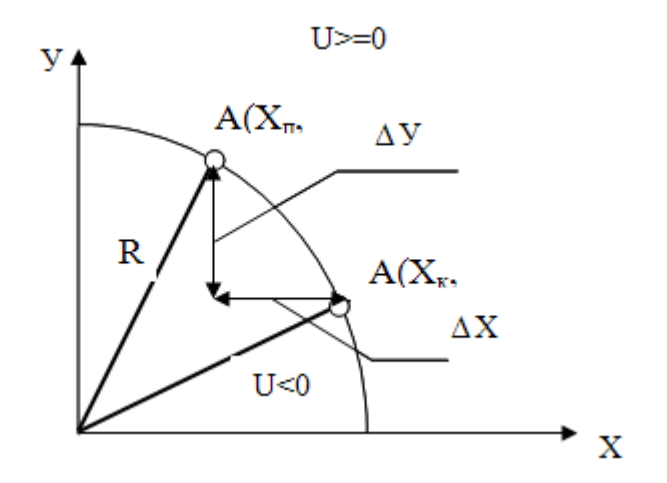

Рис. 1.3. Принцип формування оцінювальної функції

Тоді

Toді  
\n
$$
U_{i+1,j} = (X_i + 1)^2 + Y^2 - R^2 = X^2 + Y^2 - R^2 + 2X_i + 1 = U_{ij} + 2X_i + 1.
$$

Після кроку по осі Y нове значення оцінювальної функції можна визначити, підставивши у формулу для *Uij* замість *Y<sup>i</sup>* величину  $Y_{i+1} = Y_i - 1$ 

Тоді значення оцінювальної функції після кроку по оci Y, буде дорівнювати:

$$
U_{i+1,j} = X_i + (Y_i - 1) - R^2 = U_{ij} - 2Y_i + 1.
$$

Таким чином, після кроку по oci *X* до значення оцінювальної функції необхідно додати величину  $2X_i + 1$ , а після кроку по осі  $Y$  величину $-2Y_i + 1$ .

Таким чином, у будь-якому випадку додається одиниця і прямий чи

доповняльний код величин 2X<sub>i,</sub> 2Y<sub>i</sub>. Після цього необхідно скорегувати значення  $X_{i, i} Y_{i}$  для одержання  $X_{i+1} = X_{i} + 1$ ,  $Y_{i+1} = Y_{i} - 1$ 

При реалізації алгоритму з восьмивекторною орієнтацією крокових приростів діагональний крок формують шляхом одночасного елементарного переміщення по обом координатам. У цьому випадку нове значення оцінювальної функції обчислюють по формулі:<br>  $U_{i+1,j} = U_{ij} + 2X_i + 1 - 2Y_i + 1 = U_{ij} + 2(X_i - Y_i) + 2$ .

$$
U_{i+1,j} = U_{ij} + 2X_i + 1 - 2Y_i + 1 = U_{ij} + 2(X_i - Y_i) + 2.
$$

Модуль максимальної похибки такого алгоритму інтерполяції як і у випадку інтерполяції з відокремлюваними кроками наближається до значення, рівному кроці дискретизації.

У роботі [1] розглянуто метод кругової інтерполяції який дозволяє підвищити точність кругової інтерполяції. Цей метод заснований на обчисленні оціночної функції в двох точках і виконанні інтерполяційного кроку в тому напрямку, де досягається менше абсолютне значення оціночної функції. Такий метод забезпечує найбільш точне відтворення кола в дискретному координатному просторі. Недоліком його є відносна складність визначення напрямку виконання інтерполяційного кроку, так як для кожного інтерполяційного кроку потрібно два обчислення оціночної функції та порівняння отриманих значень. Одночасне обчислення оціночних функцій на різних операційних пристроях дозволяє поєднувати високу точність методу з високою швидкодією, однак вимагає істотного ускладнення інтерполятора. Послідовне обчислення оціночних функцій на одному операційному пристрої знижує швидкодію інтерполятора майже в два рази порівняно з методом, де використовують одне обчислення оціночної функції

### **1.2 Алгоритм Брезенхема для генерації кола**

Існують кілька версій алгоритму Брезенхема [2, 12, 15] для генерації кола. Вони мають ряд загальних ознак. Так, у всіх цих версіях спочатку покроково генерується одна восьма частина кола, розташована у другому октанті координатної площині, за умови, що центр кола суміщено в початок системи координат.

Розглянемо побудову кола з точки  $(x = 0, y = R)$  за годинниковою стрілкою.

При цьому y є монотонно спадною функцією x. Інші ділянки кола добудовуються послідовними симетричними відображеннями. У всіх випадках використовується цілочисельна математика. В алгоритмі Брезенхема, як і в усіх інших алгоритмах використовуються не чисельні значення, а тільки знаки оцінювальних функцій, що спрощує і прискорює обчислення. Розглянемо версію алгоритму. Теоретичні положення, на яких базується перша версія алгоритму Брезенхема, придатні для побудови чверті (а не однієї восьмої частини) кола в першому квадранті. При знаходженні в цьому квадранті в деякій поточній точці растра з координатами *(x<sub>i</sub>*, y<sub>i</sub>) є тільки три варіанти вибору поточного пікселя (рис.1.4): по горизонталі вправо (напрямок H ), по діагоналі вниз і вправо (напрямок *D*) і по вертикалі

вниз (напрямок *V*). Разом з тим, в кожній такай ситуації можливі п'ять типів перетинів реальної кола і сітки растра (рис. 1.4).

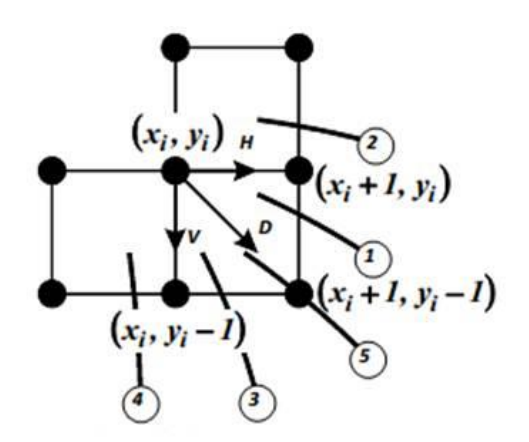

Рис.1.4 Вибір піксела для апроксимації кола

В якості першого критерію для вибору чергового кроку використовується різниця між квадратами відстаней від центру кола до діагональної (по відношенню до поточної) точки, тобто точки з координатами

 $(x_i + 1, y_i - 1)$ , і до реальної кола:

$$
\Delta_i = (x_i + 1)^2 + (y_i - 1)^2 - R^2.
$$

При  $\Delta_i$ <0 діагональна точка знаходиться всередині кола, тобто це випадки перетину 1 або 2.Ясно, що в даній ситуації слід вибрати або точку  $(x_i + 1, y_i)$ , тобто крок H, або точку  $(x_i + 1, y_i - 1)$ , тобто крок D.

Другим критерієм переходу при таких умовах є величина:

$$
\delta = ((x_i + 1)^2 + y_i^2 - R^2) - ((x_i + 1)^2 + (y_i - 1)^2 - R^2)
$$

При *δ <= 0* відстань від кола до горизонтальної токи не більше відстані до діагональної точки, і слід вибирати горизонтальну точку, тобто крок *H.*

При δ > 0 вибирається діагональна точка, тобто крок D , тому що відстань від кола до неї менша. Разом з тим, при варіанті перетину 1 (див. Рис. 1.4)

$$
(X_i + 1)^2 + y_i^2 - R^2 > = 0, (x_i + 1)^2 + (y_i - 1)^2 - R^2 < 0,
$$

тому що горизонтальна точка лежить поза або на колі, а діагональна всередині неї, тому δ можна обчислити за формулою:

$$
\delta = (x_i + 1)^2 + y_i - R^2 + (x_i + 1)^2 + (y_i - 1)^2 - R^2;
$$

або (після перетворення з урахуванням виразу для  $\Delta_i$ :

$$
\delta = 2(\Delta_i + y_i) - 1
$$

При варіанті перетину 2 (див. рис.1.4) відстань від кола до горизонтальної точки безумовно менша відстані від неї до діагональної точки, і вибирати слід горизонтальну. При цьому обидві точки лежать всередині кола, тому:

$$
(X_i + 1)^2 + y_i^2 - R^2 > = 0, (x_i + 1)^2 + (y_i - 1)^2 - R^2 < 0,
$$

для розрахунку δ можна використовувати ту ж формулу, що і при варіанті 1, тому що вона дає свідомо негативне значення.

Якщо *Δ<sup>i</sup> > 0*, то діагональна точка знаходиться поза колом, тобто це випадки перетину 3 або 4. Вибирати слід яку точку  $(x_i + 1, y_i - 1)$ , тобто крок D, або точку *(* $x_i$ *, y<sub>i</sub>* – 1) тобто крок *V*.

Можна показати (аналогічно тому, як це було зроблено для попереднього випадку), що критерієм для вибору при цьому є величина

$$
\delta = 2(\Delta_i + y_i) - 1
$$

при *δ <= 0* вибирається діагональна точка, тому що відстань від кола до неї не більше, ніж до вертикальної (по відношенню до поточної);

при *δ> 0* вибирається вертикальна точка, тому що відстань від кола до неї менше, ніж до діагональної.

Очевидно, що при  $\Delta_i = 0$  діагональна точка  $(x_i + 1, y_i - 1)$ , розташована безпосередньо на кола (варіант перетину 5 на рис.1.4), і вибирається саме вона.

Якщо згенерована чверть кола в першому квадраті, для побудови повного кола цю чверть слід симетрично відобразити відносно осей *x і y* і точки початку координат, тобто активізувати не тільки вибрані пікселі ( $x_i$ ,

 $y_i$ ) а й симетричні їм пікселі

$$
(x_i - y_i) (-x_i > y_i) i (-x_i > -y_i).
$$

#### **Висновки**

 Проведений аналіз показав, що найбільш доцільно розробляти методи та засоби комп'ютерної графіки на основі оцінювальної функції. Це обумовлено простотою обчислювального процесу, використання простих мікрооперацій, високою точністю інтерполювання, простотою програмної та апаратної реалізації.

### **2 МОДИФІКАЦІЯ МЕТОДІВ КОЛОВОЇ ІНТЕРПОЛЯЦІЇ**

#### **2.1. Метод колової інтерполяції на основі оцінювальної функції**

Оцінювальна функція  $O\Phi_{\vec{i}}$  при коловій інтерполяції в точці  $(x_{\vec{i}}, y_{\vec{i}})$ визначається різницею [1, 2, 3, 7, 8, 12, 13, 15]

$$
O\Phi_i = (x_i^2 + y_i^2) - R^2,\tag{2.1}
$$

де *R* – радіус кола. Різниця від'ємна для кожної точки, яка лежить всередині кола, додатна для кожної точки, яка лежить зовні цього кола, і дорівнює нулю для всіх точок кола. Така властивість оцінювальної функції дозволяє залежно від знаку  $O\Phi_{\vec{l}}^{\phantom{\dag}}$  з урахуванням місцеположення точки відносно системи координат і напряму руху здійснювати в дискретному координатному просторі одиничний приріст у напрямку зміни знаку оцінювальної функції, що дає можливість наблизити траєкторію точки зображення до відтворюваного кола. Якщо при цьому одиничні прирости по кожній координаті здійснюються в різні тактові моменти часу, то виконується інтерполяція з роздільними кроками.

Швидкість інтерполяції можна підвищити, суміщаючи рух по двох координатах [1]. Для цього обчислюють оцінювальну функцію з прогнозованим кроком і за її знаком здійснюють одиничний приріст або по одній координаті, або по двох. В першому октанті першого квадранта з рухом проти годинникової стрілки при виконанні умови  $O\varPhi_{\vec{l}}\geq 0$  здійснюється прогнозований крок по двох координатах

$$
O\Phi_{i+1} = O\Phi_i + 2y_i - 2x_i + 2. \tag{2.2}
$$

Якщо ж  $O\varPhi_{\vec{i}} < 0$ , то виконується прогнозований крок по осі ОY

$$
O\Phi_{i+1} = O\Phi_i + 2y_i + 1.
$$
 (2.3)

Дійсні кроки виконуються згідно з умовами: якщо  $O\Phi_{i+1}^+ \geq 0$  $O\Phi$ <sub>*i*+1</sub> ≥ 0, то  $x_{i+1} = x_i - 1$ ,  $y_{i+1} = y_i + 1$ ; якщо ж  $O\Phi_{i+1} < 0$ , то  $x_{i+1} = x_i$ ,  $y_{i+1} = y_i + 1$ . Модуль максимальної похибки такого алгоритму інтерполяції, як і в випадку інтерполяції з роздільними кроками, наближається до кроку дискретизації.

У [1] запропоновано метод колової інтерполяції, який дозволяє підвищити точність. Він оснований на обчисленні оцінювальної функції в двох точках і виконанні інтерполяційного кроку в тому напрямі, де менше абсолютне значення оцінювальної функції. Недоліком такого методу є відносна складність визначення напряму виконання Інтерполяційного кроку, тому що з кожним кроком потрібно два рази обчислювати оцінювальну функцію і потім порівнювати її абсолютні значення.

У магістерській кваліфікаційній роботі пропонується модифікація методу оцінювальної функції при колової інтерполяції, яка дозволяє зменшити величину максимальної похибки до половини кроку дискретизації при одному обчисленні оцінювальної функції з кожним інтерполяційним кроком.

Покажемо, що це можливо. Нехай крок дискретизації дорівнює одиничному приросту координати, а центр кола збігається з початком координат. Обмежимося спочатку першим октантом першого квадранта і напрямом руху проти годинникової стрілки. Додатному приросту оцінювальної функції відповідає одиничний приріст вздовж осі ОҮ  $y_{i+1} = y_i + 1$ ;  $x_{i+1} = x_i$ . Від'ємному приросту оцінювальної функції відповідають: одиничний приріст по осі ОХ ( $x_{i+1} = x_i - 1$ ;  $y_{i+1} = y_i$ ) і одиничний приріст по двох координатах ( $x_{i+1} = x_i - 1$ ;  $y_{i+1} = y_i + 1$ ), причому одночасний рух по двох координатах дозволяє підвищити швидкодію і точність інтерполятора.

Вважаючи, що в початковій точці відхилення від кола не перевищує половини кроку дискретизації, покажемо, що за цієї умови один із двох інтерполяційних кроків (крок вздовж осі OY або суміщений крок по двох

координатах) приводить у точку, яка відхилена від кола не більше, як на половину кроку дискретизації. На рис. 2.1 зображені варіанти виконання інтерполяційних кроків з такою умовою. Тут  $\delta_0$ ,  $\delta_1$  і  $\delta_2$  – відхилення точок 0, 1 і 2 від кола; *R* – радіус кола; *R*<sub>0</sub>, *R*<sub>1</sub> і *R*<sub>2</sub> – радіуси кіл, які проходять через точки 0, 1 і 2; інтерполяційний крок, який приводить в точку, відхилену не більше, як на половину кроку дискретизації, показаний суцільною лінією, інший інтерполяційний крок показаний штриховою лінією.

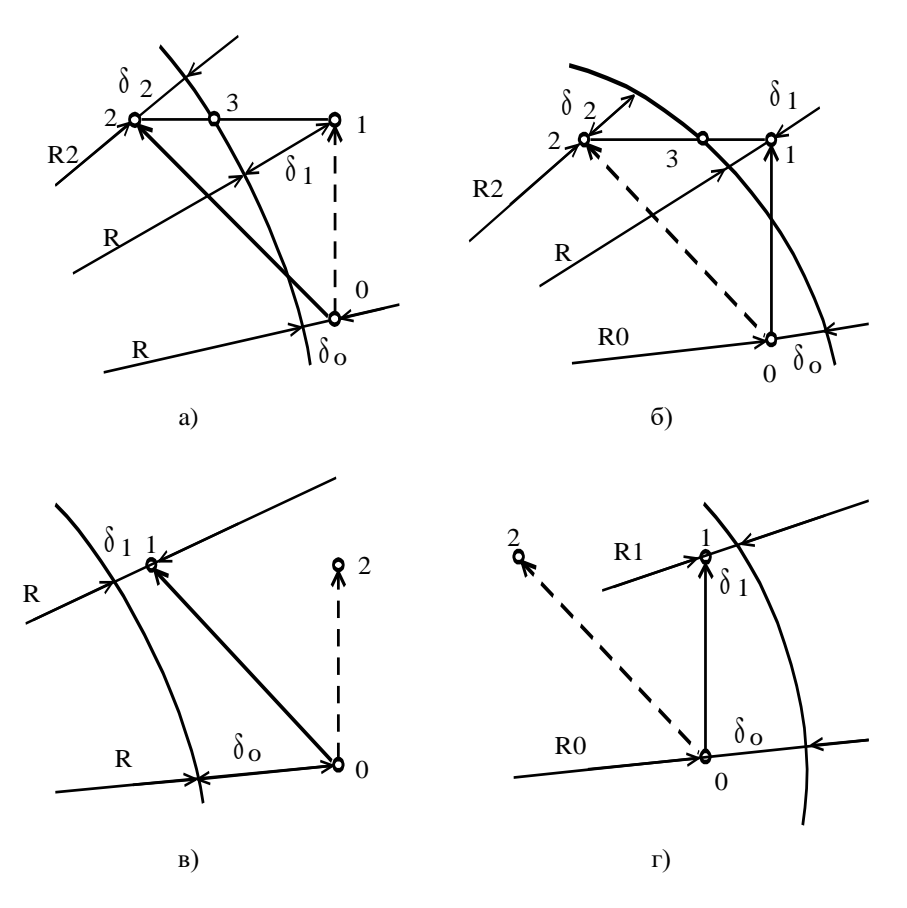

Рис. 2.1. Варіанти виконання інтерполяційних кроків

Якщо точки 1 і 2, які відповідають інтерполяційним крокам, розміщені з різних боків від лінії кола (рис. 2.1 а, б),  $\delta_1 + \delta_2 < 1$ , тому що відстань між точками 1 і 2 дорівнює 1,  $\delta_1 < l_{13}$ ,  $\delta_2 < l_{23}$ , де  $l_{13}$  і  $l_{23}$  відповідно відстань між точками 1 і 3, 2 і 3 (точка 3 лежить на перетині кола з лінією, яка з'єднує

точки 1 і 2). Звідси випливає, що  $\delta_1$  або  $\delta_2$  менше 1/2. Якщо ж точки 1 і 2 розміщені з одного боку від лінії кола (рис. 29в, г), то  $\delta_1 < \delta_0$ , що очевидно. А оскільки  $\delta_0$ <1/2, то і  $\delta_1$ <1/2.

Враховуючи, що початкова точка лежить на лінії кола, можна стверджувати, що в першому октанті першого квадранту з напрямом руху проти годинникової стрілки можлива інтерполяція кола з точністю, коли максимальна похибка не перевищує половини кроку дискретизації. За аналогією можна довести справедливість подібного твердження для інших октантів і для обох напрямів руху.

Визначимо необхідні і достатні умови для алгоритму, який забезпечує таку точність інтерполяції. Для довільної точки площини  $(x_i, y_i)$ справедлива рівність

$$
\delta_i = R_i - R \,, \tag{2.4}
$$

де *R*<sub>į</sub> – радіус кола, яке проходить через точку  $(x_i, y_i)$ . Згідно з (41)

$$
O\Phi_i = R_i^2 - R^2. \tag{2.5}
$$

Виходячи з (2.4) вираз (45) можна записати у вигляді

$$
O\Phi_i = \delta_i^2 + 2R\delta_i.
$$
 (2.6)

Розв'язок рівняння (2.6) відносно *i* має вигляд

$$
\delta_i = -R \pm \sqrt{R^2 + O\phi_i} \ . \tag{2.7}
$$

Поставивши умову  $\left|\delta_i\right|\hspace{-0.05cm}<\hspace{-0.05cm}1/2$  , отримаємо нерівність

$$
\left| -R \pm \sqrt{R^2 + O\Phi_i} \right| < 1/2. \tag{2.8}
$$

Для *ОФ<sub>і</sub> ≥* 0 нерівність (48) можна записати у вигляді двох нерівностей

$$
-R + \sqrt{R^2 + O\phi_i} < 1/2; \tag{2.9}
$$

$$
R + \sqrt{R^2 + O\phi_i} < 1/2. \tag{2.10}
$$

Нерівність (2.10) відносно  $O\Phi_i^{\dagger}$  розв'язку не має, тому що  $R \ge 1$ . Нерівність (2.9) має такий розв'язок:  $O\Phi_i$  < R + 1/4. Якщо ж  $O\Phi_i$  < 0, нерівність (2.8) також можна записати у вигляді двох нерівностей (2.10) і нерівності

$$
R - \sqrt{R^2 + O\phi_i} < 1/2. \tag{2.11}
$$

Розв'язок (2.11) відносно  $O\Phi_i$  має вигляд:  $O\Phi_i > -R + 1/4$ . У загальному вигляді розв'язок нерівності (2.8) запишеться так:

$$
-R + 1/4 < O\Phi_i < R + 1/4. \tag{2.12}
$$

З (2.12) випливає, що діапазон зміни оцінювальної функції при виконанні умови  $\left|\delta_i\right|$ <1/2 складає 2R. Із виразів (2.2) і (2.3) випливає, що за один інтерполяційний крок величина оцінювальної функції змінюється не більше, як на  $2R-2$ . Враховуючи це, а також те, що один із двох чітко визначених інтерполяційних кроків приводить у точку, яка відхилена від лінії кола не більше, як на половину кроку дискретизації, нерівність (2.12) за умови початкового значення оцінювальної функції ( $O\phi_{\overline{0}}$ ) можна подати однією з двох нерівностей:

$$
O\Phi_i \ge 0 \qquad \text{skmio} \quad O\Phi_0 = R + 1/4 \tag{2.13}
$$

$$
O\Phi_i < 0
$$
 якщо  $O\Phi_0 = -R + 1/4$ . (2.14)

Розрізнятимемо прогнозовані і дійсні інтерполяційні кроки. З прогнозованим кроком оцінювальна функція обраховується в точці, що відповідає напряму руху, який сприяє зміні знака оцінювальної функції на протилежний. Дійсний крок виконується з урахуванням знака оцінювальної функції, отриманої в результаті виконання прогнозованого кроку. Алгоритм

інтерполяції доцільно побудувати таким, щоб для обчислення оцінювальної функції з прогнозованим кроком використовувались координати точки, отриманої в результаті останнього дійсного кроку. Зазначимо, що оцінювальна функція при такому підході характеризує відхилення точок, отриманих у результаті виконання прогнозованих, а не дійсних кроків, тому порушення нерівності (2.13) або (2.14) свідчить про порушення умови  $\delta_i^{}|$ <1/2 для прогнозованої точки. При цьому дійсний інтерполяційний крок не збігається з прогнозованим і для дійсної точки умова  $\left|\delta_{\boldsymbol{i}}\right|$ <1/2 не порушується.

 Розглянемо інтерполяцію кола в першому октанті першого квадранта з напрямом руху проти годинникової стрілки. Нехай  $O\Phi_0 = R + 1/4$ . Тоді першим виконується прогнозований діагональний крок

$$
O\Phi_1 = O\Phi_0 + 2y_0 - 2x_0 + 2.
$$

Якщо  $O\Phi_1$  < 0, то  $\left|\delta_1\right|$  < 1/2, і дійсний крок потрібно виконувати в напрямі осі OY. При цьому дійсна точка не збігається з прогнозованою. Наступний прогнозований крок виконується в напрямі осі OY  $O\Phi_2 = O\Phi_1 + 2y_1 + 1$ . У даному випадку під час обчислення оцінювальної функції можна користуватися координатами дійсної точки, оскільки ординати прогнозованої і дійсної точок попереднього кроку збігаються.

Прогнозовані і дійсні кроки в напрямі осі OY виконуються до тих пір, поки значення *ОФ*<sub>і</sub> не стане додатним. Це означає, що для прогнозованої точки справедлива нерівність  $\left|\delta_i\right|$ <1/2. Дійсним виконується діагональний крок, у результаті якого координати прогнозованої і дійсної точок збіжаться, що дозволяє використовувати координати дійсної точки для наступного прогнозованого діагонального кроку. Якщо ж у результаті першого прогнозованого діагонального кроку  $O\Phi_1 \ge 0$  ( $|\delta_1|$ >1/2), то виконується дійсний діагональний крок і для наступного прогнозованого діагонального кроку також можна використовувати координати дійсної точки.

У випадку, коли  $O\Phi_0 = -R + 1/4$ , перший прогнозований крок виконується в напрямі осі ОҮ:  $O\Phi_1 = O\Phi_0 + 2y_0 + 1$ . Прогнозовані і дійсні кроки виконуються в напрямі осі ОҮ до тих пір, поки знак  $O\Phi_{\vec{l}}^{\vphantom{\dag}}$  не стане додатним, що відповідає умові  $\left|\delta_i\right|$ >1/2. При цьому виконується дійсний діагональний крок. Прогнозована і дійсна точки не збігаються, і для наступного прогнозованого діагонального кроку координати дійсної точки використовувати не можна, тому що буде допущена додаткова похибка.

Виконуючи подібний аналіз для кожного октанта, визначаємо, що початкові значення оцінювальної функції, з якими для прогнозованих кроків можна використовувати координати дійсної точки, такі:  $R+1/4$  – для октантів 1, 3, 5, 7 з рухом проти годинникової стрілки і для октантів 2, 4, 6, 8 з рухом за годинниковою стрілкою;  $-R+1/4 -$ для октантів 2, 4, 6, 8 з рухом проти годинникової стрілки і для октантів 1, 3, 5, 7 з рухом за годинниковою стрілкою. Звідси випливає, що в кожному октанті з певним початковим значенням оцінювальної функції для її обчислення можна використовувати координати дійсної точки без допущення додаткової похибки, причому початкові значення оцінювальної функції різні для сусідніх октантів.

Виходячи з наведеного вище, можна було б запропонувати алгоритм колової інтерполяції з однією початковою установкою і корекцією оцінювальної функції при переході з одного октанта в інший. Недоліками такого алгоритму є необхідність корекції оцінювальної функції при переході з одного октанта в інший і залежність величини початкового значення оцінювальної функції від місцеположення початкової точки.

Цих недоліків можна уникнути, враховуючи незбіжність прогнозованої і дійсної точок перед прогнозованим діагональним кроком у виразі для обчислення оцінювальної функції, оскільки в цьому випадку прогнозована і

дійсна точки відрізняються на одиницю значенням тільки однієї координати. Для першого октанта з рухом проти годинникової стрілки і початковим значенням оцінювальної функції  $O\Phi_{\overline{0}} = -R + 1/4$  отримуємо вираз для оцінювальної функції діагонального прогнозованого кроку

$$
O\Phi_{i+1} = O\Phi_i + 2y_i - 2(x_i + 1) + 2 = O\Phi_i + 2y_i - 2x_i.
$$

Аналогічні вирази можна отримати для інших октантів з обома напрямами руху.

На рис. 2.2 показані інтерполяційні кроки і вирази для розрахунку ОФ в кожному октанті з рухом проти годинникової стрілки (рис. 2.2 а) і з рухом за годинниковою стрілкою (рис. 2.2б).

Нехай  $O\Phi_0 = R + 1/4$ .

Для повної визначеності алгоритму інтерполяції необхідно визначити умови переходів з одного октанта в інший. Це пов'язано з тим, що незбіжність дійсних кроків з прогнозованими враховується при обрахуванні оцінювальної функції.

У випадку переходу з першого октанта в другий (рух проти годинникової стрілки) можливі такі варіанти переходу.

1. Прогнозований діагональний крок приводить у точку  $x_i = y_i$ , яка лежить всередині кола, обмеженого радіусом  $R-1/2$  (рис.2.3а). Одержане значення оцінювальної функції від'ємне і дійсний крок виконується в напрямі осі OY, причому цей крок ще не досягає другого октанта і наступний прогнозований крок (точки 2, 4) виконується за правилами першого октанта. В точці 4 значення оцінювальної функції додатне, тому виконується дійсний діагональний крок, який приводить в точку 4 і досягає другого октанта. Збігання в точці 4 прогнозованої і дійсної точок є необхідною і достатньою умовою для подальшого обчислення оцінювальної функції за правилами другого октанта.

2. Прогнозований діагональний крок приводить у точку області,

обмеженої колами радіусів  $R-1/2$  і  $R+1/2$  (рис. 2.3б). У цьому випадку дійсним виконується також діагональний крок і в другому октанті (або на межі октантів) прогнозована і дійсна точки збігаються.

3. Прогнозований крок вздовж осі OY приводить на межу октанта (рис. 2.3в). Дійсним виконується діагональний крок і прогнозована точка також збігається з дійсною.

 При переході з другого октанта в третій (рух проти годинникової стрілки) можливі такі варіанти переходу.

 1. Прогнозований діагональний крок досягає межі переходу (рис. 2.3г). Тоді дійсним виконується крок вздовж осі OX і дійсна точка збігається з прогнозованою.

 2. Прогнозований крок вздовж осі OX приводить у точку області, обмеженої колом радіуса *R*1/ 2 (рис. 2.3 д). Враховуючи від'ємне значення оцінювальної функції в точці 2, дійсним виконують діагональний крок і дійсна точка не збігається з прогнозованою на межі октанта (точки 2 і 3 на рис. 2.3 д). Але наступний прогнозований крок повинен виконуватися в напрямі осі OX (у точці 2 значення оцінювальної функції від'ємне), тому в даному випадку для прогнозованого кроку можна скористатись координатами дійсної точки, тому що абсциси точок 2 і 3 збігаються. В точці 4 значення оцінювальної функції додатне (таке ж, як і в точці 1) і дійсний діагональний крок приводить у точку 4, де координати прогнозованої і дійсної точок збігаються.

3. Прогнозований крок вздовж осі OX приводить у точку 2 (рис. 2.3 е), де значення оцінювальної функції додатне і дійсний крок збігається з прогнозованим.

Решта переходів через межі октантів під час руху проти годинникової стрілки аналогічні розглянутим вище. У цьому можна впевнитись, накладаючи перший квадрант на другий, третій і четвертий, враховуючи аналогію в виконанні кроків (див. рис. 2.2).

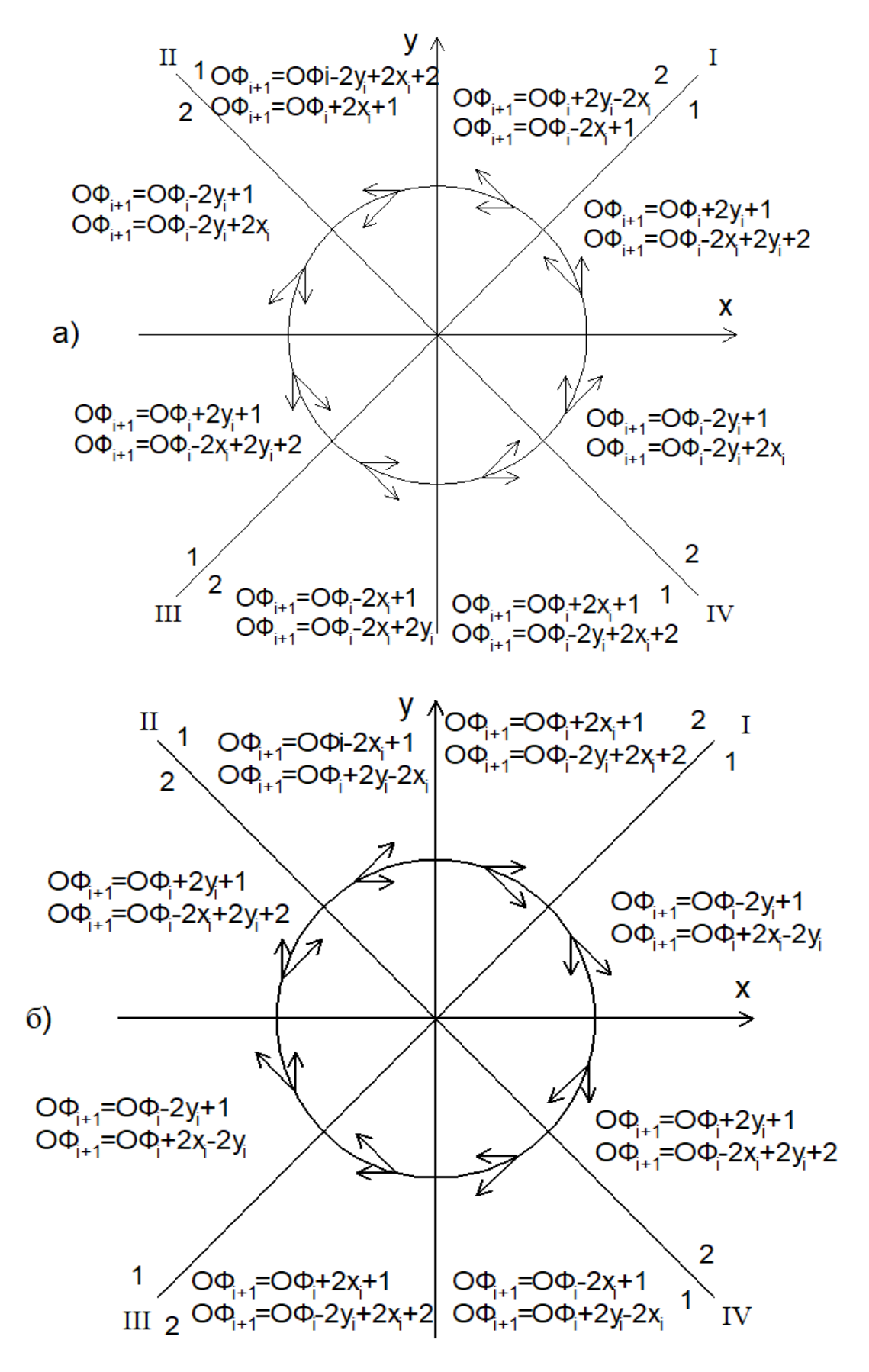

Рис. 2.2. Інтерполяційні кроки та вирази для розрахунку оцінювальної функції

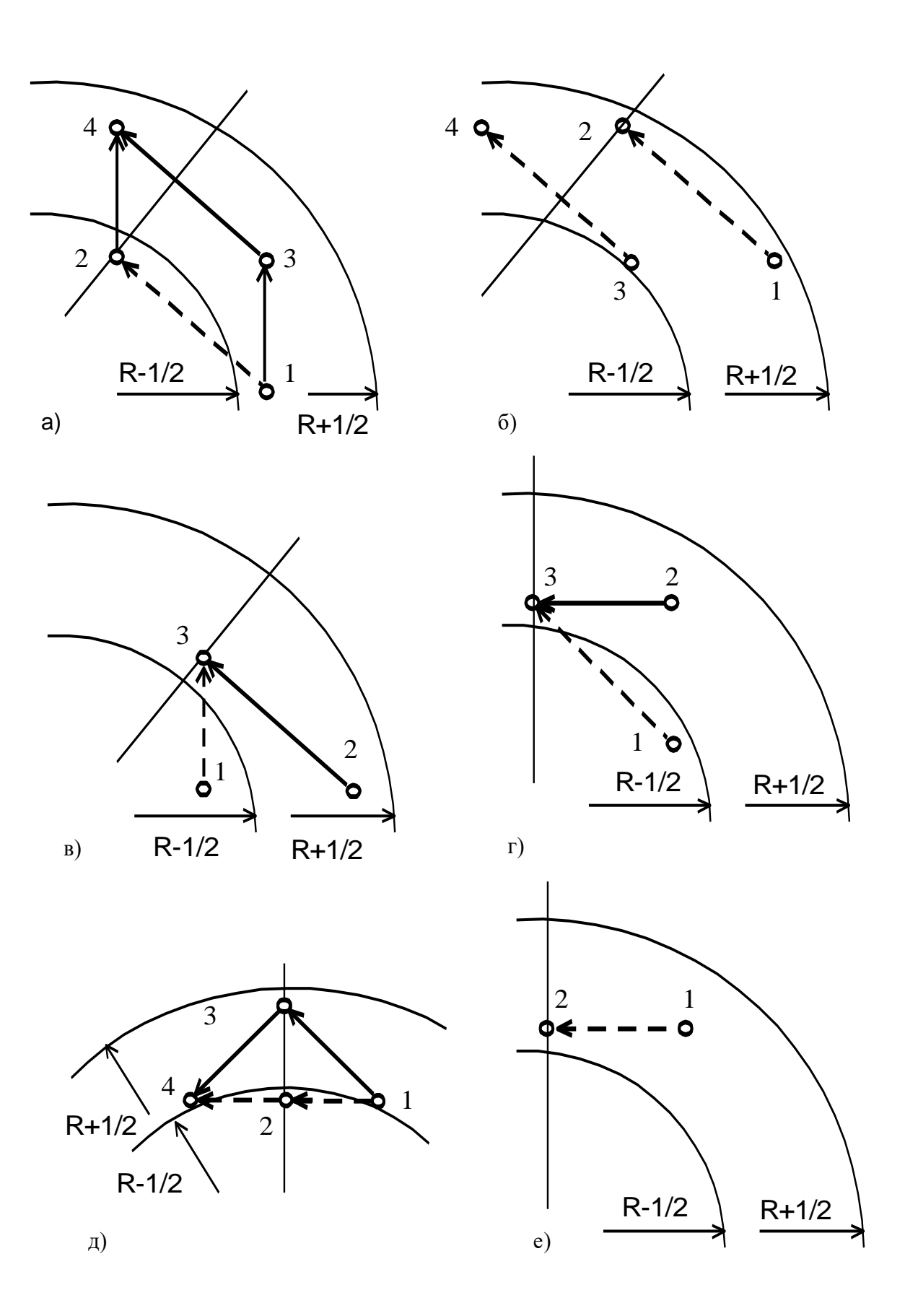

Рис. 2.3. Варіанти переходу між октантами

Під час руху за годинниковою стрілкою переходи через межі октантів також аналогічні розглянутим вище, тому що дзеркальне відображення фігури, показаної на рис. 2.2 б, відносно осі OX являє собою фігуру, зображену на рис. 2.2 а.

У результаті проведеного дослідження пропонується такий алгоритм колової інтерполяції:

1) початкове значення оцінювальної функції приймається рівним R+1/4 (оскільки оцінювальна функція обчислюється в цілих числах, це значення може дорівнювати R);

2) залежно від місцезнаходження поточної точки виконується прогнозований крок у тому напрямі, який сприяє зміні знаку оцінювальної функції (вибирається один з двох кроків, вказаних на рис. 2.2; оцінювальна функція обчислюється згідно з виразами, показаними на рис. 2.2);

3) виконується дійсний крок (один з двох, показаних на рис. 2.2) залежно від знаку оцінювальної функції, обчисленої при виконанні прогнозованого кроку, і місцезнаходження поточної точки;

4) кроки 2 і 3 цього алгоритму виконуються до тих пір, поки не буде відпрацьована потрібна дуга кола.

За таким алгоритмом інтерполяції прогнозовані кроки відстежують коло радіуса  $R-1/2$ . Подібний алгоритм можна було б запропонувати для випадку, коли  $O\Phi_0 = -R + 1/4$ . Тоді прогнозовані кроки відстежували б коло радіуса  $R+1/2$ . В обох випадках максимальне відхилення дійсної точки від лінії кола не перевищує половини кроку дискретизації.

Слід також зазначити, що з кожним інтерполяційним кроком оцінювальна функція обчислюється тільки один раз, що, порівняно з методом, розглянутим в [1], суттєво підвищує швидкодію інтерполятора (у два рази при обчисленнях обох оцінювальних функцій на одному операційному пристрої), або дозволяє вдвічі скоротити апаратні витрати операційного пристрою при збереженні тієї ж швидкодії.

У своїх міркуваннях при викладенні матеріалу було зроблено припущення, що початкова точка, задана в цілих числах, лежить на лінії кола. В більш загальному випадку, коли коло визначене точніше, в початковому значенні оцінювальної функції необхідно також врахувати величину оцінювальної функції, яка відповідає відхиленню початкової точки, заданої в цілих числах, від лінії кола.

## **2.2. Метод колової інтерполяції з формуванням у кожному такті двох координатних приростів**

Для підвищення швидкодії пропонується новий підхід до реалізації функції колової інтерполяції на основі методу оцінювальної функції, який базуються на стохастичному розподілі координатних приростів залежно від ділянки інтерпольованої траєкторії.

Розглянемо коло з центром у початку координат. Канонічне рівняння кола має вигляд [15, 16]:

$$
x^2 + y^2 = R^2,\tag{2.15}
$$

де *х, у* – координати поточної точки; *R* – радіус кола. Коло симетричне відносно осей координат та бісектрис координатних кутів, тому достатньо дослідити восьму частину траєкторії .

Розглянемо другий октант декартової координатної площини у напрямку обходу кола за годинниковою стрілкою.

Побудова двох послідовних діагональних кроків при інтерполюванні кола має місце під час проходження траєкторії через заштриховану область (рис. 2.4), за умови, що точки кола *V* і *W* належать відповідно інтервалам [*m, k*], [*l, n*].

Внаслідок того, що крива в заштрихованій зоні може проходити під різними кутами нахилу, визначено граничні випадки (рис. 2.5), за умови, що похибка інтерполювання не перевищує половини кроку дискретизації.

Визначимо умови початку формування двох послідовних діагональних

кроків для кожного випадку, зображеного на рис. 2.5.

Умовою побудови подвійного діагонального кроку для випадку, зображеного на рис. 2.5а, буде проходження ідеальної кривої через точки *m*(*х, у+*0,5) і *l*(*х+*2*, у–*1,5)*.* 

Координати цих точок задовольнятимуть рівняння (55). Таким чином, одержимо таку систему рівнянь:

$$
x^{2} + (y+0.5)^{2} = R^{2};
$$
  
(x+2)<sup>2</sup> + (y-1.5)<sup>2</sup> = R<sup>2</sup>. (2.16)

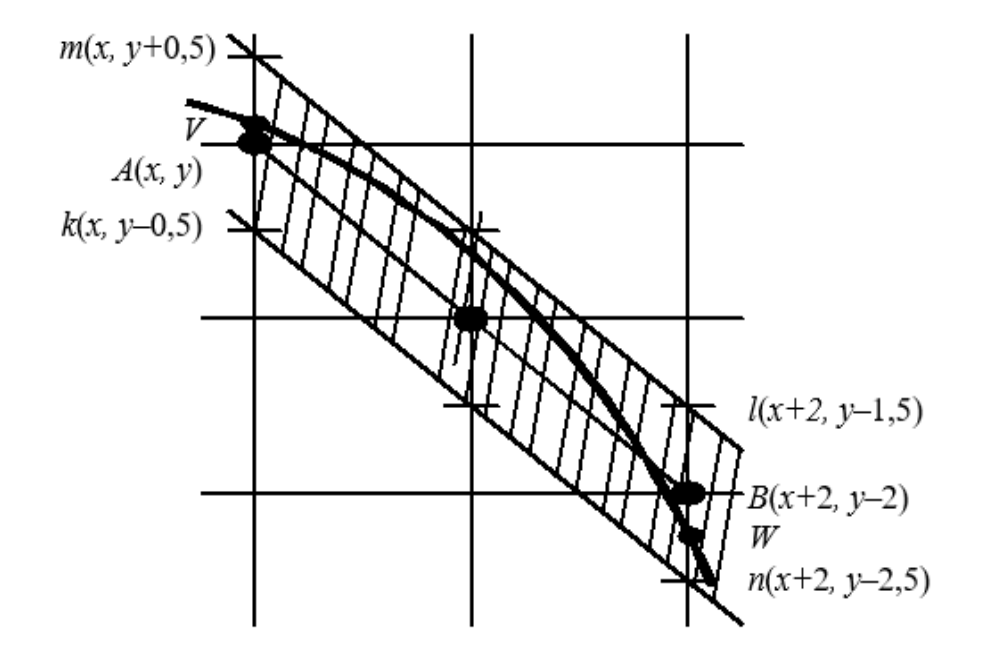

Рис. 2.4. Зона формування двох послідовних діагональних кроків

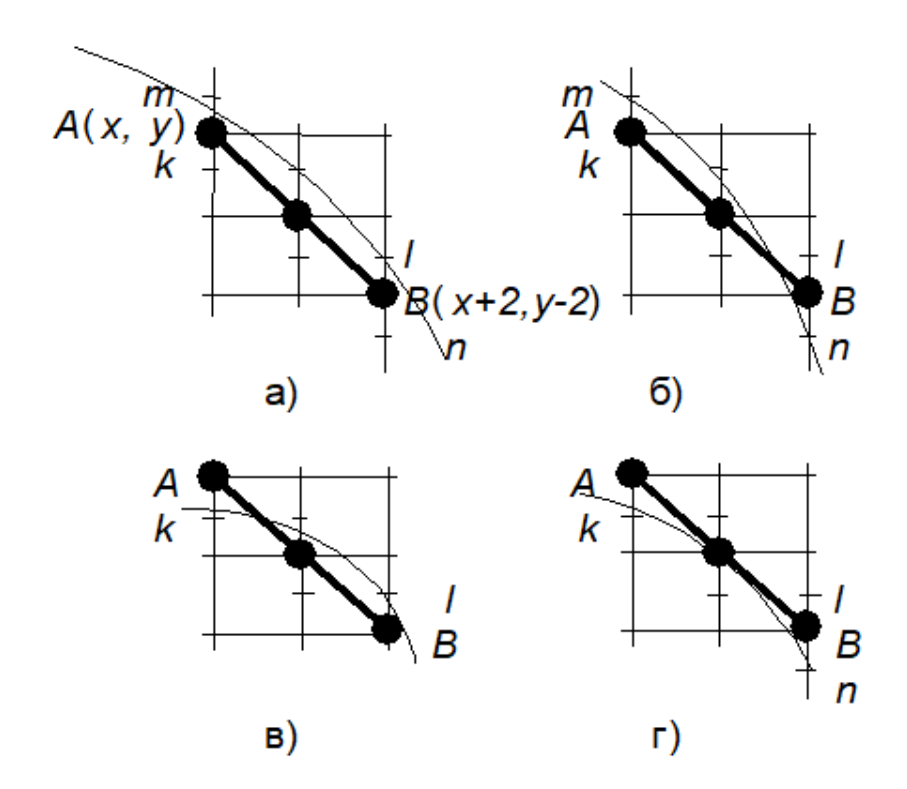

Рис. 2.5. Граничні варіанти формування двох послідовних діагональних приростів залежно від характеру проходження траєкторії

Розв'язуючи систему рівнянь (2.16), одержимо значення абсциси точки крокової траєкторії, починаючи з якої можлива поява двох послідовних діагональних кроків

$$
x = y - 3/2. \tag{2.17}
$$

Відповідно до рис. 2.5 аналогічно визначаються умови для решти випадків (табл. 2.1).

### Таблиця 2.1

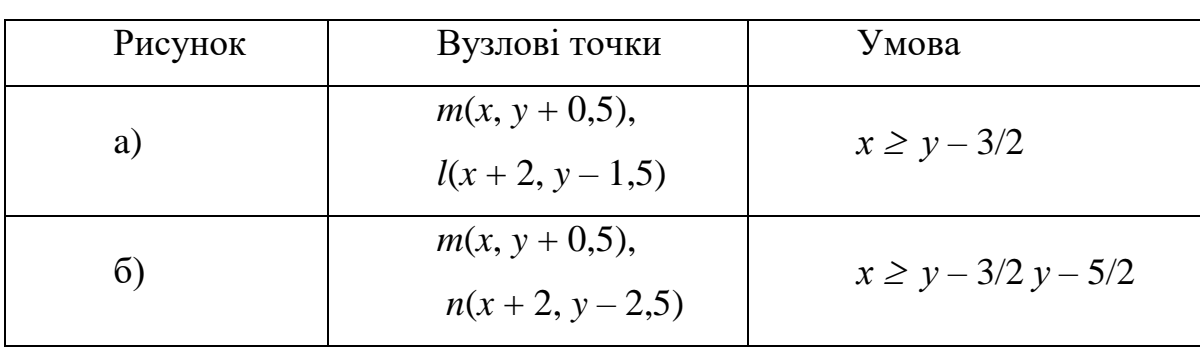

Умови формування двох послідовних діагональних кроків

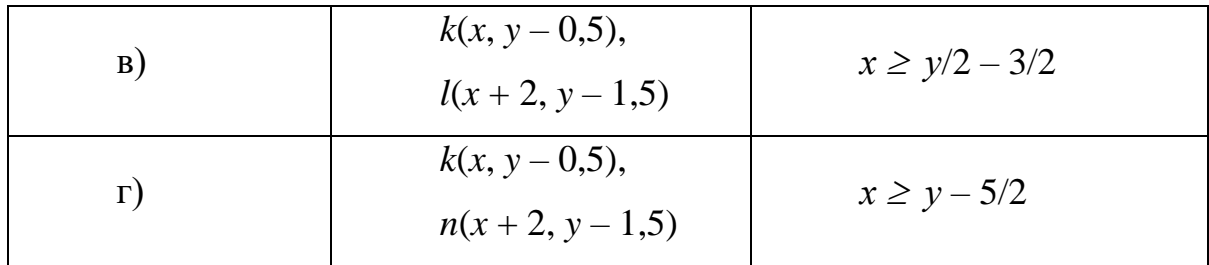

Точка, для якої виконується умова

$$
x \ge y/2 - 3/2 \tag{2.18}
$$

є граничною, оскільки розміщена лівіше по відношенню до всіх інших випадків, зведених в 2.1. Ця точка розділить октант на два сектори *S*1 та *S*2 (рис. 2.6).

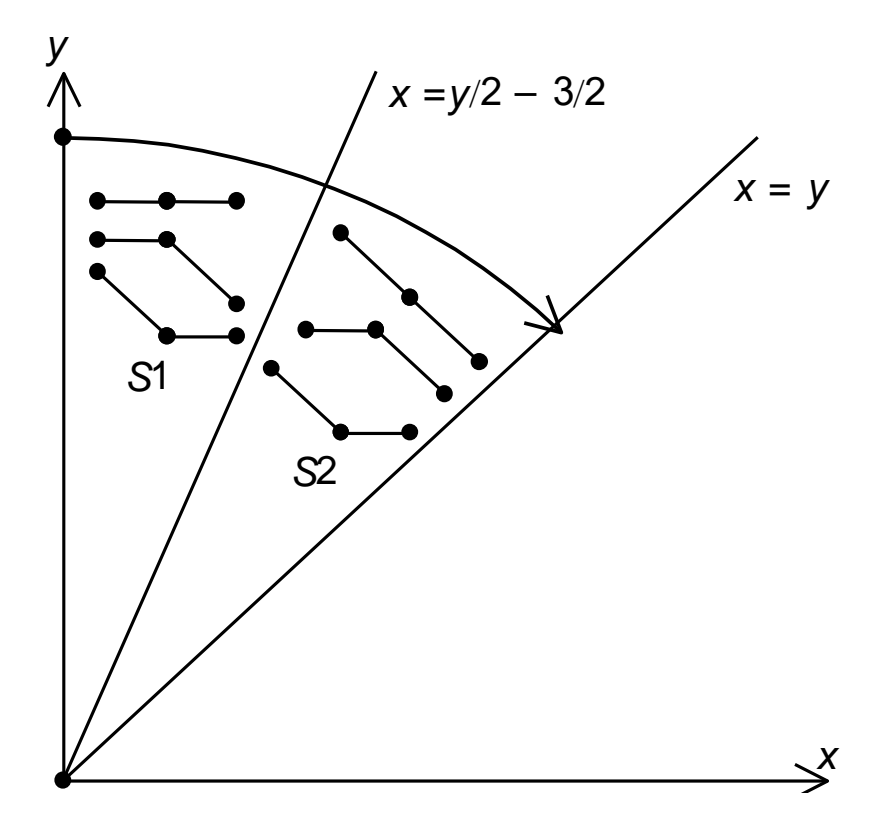

Рис. 2.6. Поділ траєкторії кола на сектори

У секторі *S*1 неможлива поява двох послідовних діагональних приростів. Для інтерполяції ділянки траєкторії в секторі *S*1 використовуються такі комбінації крокових приростів: два послідовних горизонтальних кроки (надалі приріст типу 00, 0 – відповідає приросту по координаті *х*);

комбінації горизонтального кроку з діагональним (прирости типу 01 та 10, 1 – відповідає діагональному координатному приросту).

У секторі *S*2 неможлива поява двох послідовних горизонтальних координатних приростів.

Шляхом математичного моделювання процедури інтерполювання кіл радіусами від 1 до 4000 точок (алгоритм інтерполяції забезпечує похибку інтерполювання, яка не перевищує 1/2 кроку дискретизації) визначено питому вагу подвійних приростів певного виду в загальній кількості.

Для сектора *S*1 характерна наявність більшої кількості подвійних горизонтальних приростів. Їх питома вага в загальній кількості становить 53  $%$  (рис. 2.7).

У секторі *S*2 переважає поява комбінованих приростів, їх питома вага складає 57 % (рис. 2.7).

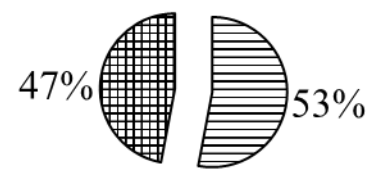

■ Питома вага подвійних горизонтальних приростів  $\blacksquare$ Питома вага комбінованих приростів (прирости типу 01, 10).

Рис. 27. Розподіл подвійних крокових приростів у секторі *S*1

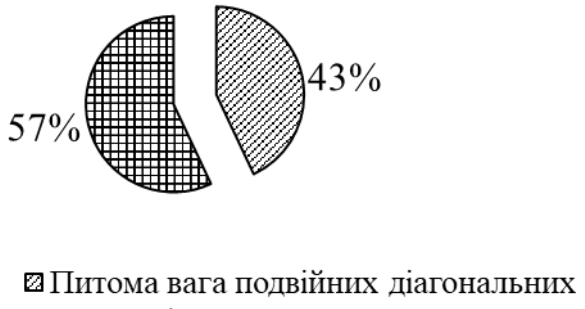

приростів

Рис. 2.8. Розподіл подвійних крокових приростів у секторі *S*2
Проведені дослідження, які стосуються питомої ваги сполучень координатних приростів залежно від зони формування траєкторії, дозволяють визначити вид оцінювальної функції на найімовірніший результат, що в кінцевому підсумку забезпечує суттєве підвищення швидкодії інтерполювання.

Запропонований підхід до формування крокової траєкторії базується на визначенні в кожному інтерполяційному такті відразу двох елементарних координатних приростів.

Проведені дослідження показують, що в кожному секторі можливо формування трьох типів сполучень крокових приростів, що визначає необхідність оперування одночасно з трьома оцінювальними функціями, і, як наслідок, з недвійковими логічними змінними. Вирішення проблеми можливе за рахунок заміни двох сполучень крокових приростів типу 01, 10 одним із них.

Із рис. 2.9 видно, що при формуванні крокової траєкторії координатними приростами 01 (складові *VY*, *YZ*) та 10 (складові *VW*, *WZ*) забезпечується гарантоване попадання в точку *Z*, тобто похибки інтерполювання в кінцевій точці подвійних приростів будуть при цьому однакові.

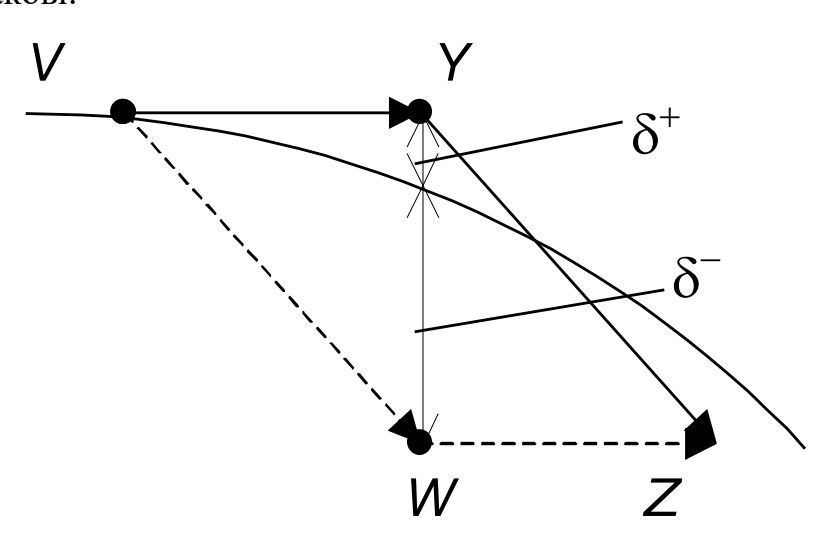

Рис. 2.9. Похибки колового інтерполювання для приростів типу 01 і 10

Формування замість двох типів сполучень крокових приростів одного із них може призвести до збільшення похибки інтерполювання в середній точці координатного сполучення.

Заміна переміщень *VY*, *YZ* (приріст типу 01) на переміщення *VW*, *WZ* приведе до переходу від інтерполювання з похибкою δ*<sup>+</sup>* до інтерполювання з похибкою δ*–* . Враховуючи, що відстань від точки *Y* до точки *W* дорівнює одній дискреті, можна констатувати, що похибка інтерполювання при цьому не буде перевищувати кроку дискретизації, що є для алгоритмів машинної графіки цілком прийнятним.

Враховуючи, що для сектора *S*1 питома вага приростів типу 00 найбільша і складає 53 %, то прогнозний розрахунок для даної зони виконується саме на цей приріст. З двох приростів 01 та 10 як фіксований доцільно вибрати 01. Це спрощує перехід до сектора *S*2, тому що кінцевий елементарний крок приросту 01 є діагональним, який найчастіше зустрічається у вказаній області.

Формування крокової траєкторії двома типами фіксованих подвійних приростів забезпечує резерв для збільшення швидкості реалізації колового інтерполювання до двох разів.

Досягнути максимальної точності інтерполювання можна за рахунок уточнення – який з двох можливих приростів типу 01 та 10 необхідно формувати в даному такті. Для цього виконується додатковий розрахунок та аналіз значення оцінювальної функції в точці *Y*. Це призводить до ускладнення обчислювального процесу, але і при цьому резерв збільшення швидкодії порівняно з класичним інкрементним підходом можливий в 1,3 рази. Це обумовлено тим, що в 47 % випадків (рис. 2.7) має місце збільшення швидкодії в 2 рази, оскільки для приросту типу 00 уточнений розрахунок не потрібний.

Один з можливих підходів до реалізації функції колової інтерполяції полягає в обчисленні двох незалежних оцінювальних функцій – однієї *ОФi*<sup>1</sup>

для непарних, а другої *ОФi*<sup>2</sup> для парних точок траєкторії. Можливі два альтернативні підходи. За одним з них виконується "координатне зміщення" оцінювальних функцій *ОФi*1, *ОФi*2, при якому в кожному інтерполяційному такті аналізуються знаки оцінювальних функцій. Враховуючи неможливість формування в секторі *S1* подвійного приросту 11, знаки функцій *ОФi*<sup>1</sup> та  $O\Phi_{i2}$  однозначно визначають типи подвійних приростів. Якщо  $O\Phi_{i1} \geq 0$ ,  $O\Phi_{i2}$  ≥ 0, то формується приріст 00, якщо  $O\Phi_{i1}$  ≥ 0,  $O\Phi_{i2}$  < 0 – приріст 01, а якщо  $O\Phi_{i1} < 0$ ,  $O\Phi_{i2} < 0$ , то приріст 10 (вказане має місце, якщо від'ємне значення оцінювальної функції визначає діагональний крок).

Інший підхід полягає у формуванні двох незалежних оцінювальних функцій, одна з яких визначає парні, а інша – непарні точки траєкторії. Як правило, такі функції розраховуються за однотипними формулами з різними початковими значеннями.

Розрахунок незалежних оцінювальних функцій програмним шляхом однопроцесорним обчислювальним пристроєм не забезпечує підвищення швидкодії. При апаратній реалізації за рахунок розгалуження обчислювального процесу можна досягнути підвищення швидкодії в 2 рази.

#### **Висновки**

 Модифіковано метод оцінювальної функції, особливість якого полягає у використанні нових виразів з метою зменшення похибки інтерполяції, яка не перевищує половині кроку дискретизації.

 Розроблено метод кругової інтерполяції, особливість якого полягає у визначенні в кожному інтерполяційному такті не однієї, а відразу двох точок траєкторії кола. Це дозволяє до двох разів зменшити час формування кола.

# **3 ПІДВИЩЕННЯ РЕАЛІСТИЧНОСТІ ФОРМУВАННЯ ЗОБРАЖЕННЯ КРОКОВИХ ТРАЄКТОРІЙ**

## **3.1 Антиаліайзинг крокової траєкторії кіл і кривих другого порядку**

Будемо розглядати формування кола для другого октанта. Вирази для інших октантів можна отримати аналогічно, враховуючи симетрію кола. Дуга кола в другому октанті може перетинати в ортогональному напрямку один або два піксели [13, 14] .

Відстань від центра піксела до кола визначається за формулою

$$
h_i = R - \sqrt{x_i^2 + y_i^2}.
$$

Відомо, що квадратний корінь можна наближено обчислювати за формулою Герона [23]

$$
sqr_i = \frac{1}{2}\left(sqr_{i-1} + \frac{a}{sqr_{i-1}}\right), \sqrt{a} \approx sqr_i,
$$

де  $sqr_0$  – перше наближення до кореня,  $a = x^2 + y^2$ ,  $sqr_i$ – наближене значення виразу  $\sqrt{a}$ , отримане на *i*-й iтерації, *i* = *l*,2..., N. 3 кожною ітерацією значення *sqr*; наближається до точного значення виразу  $\sqrt{a}$ . Оскільки  $\sqrt{a} = \sqrt{x^2 + y^2}$ , то за початкове наближення доцільно взяти радіус кола, тобто  $sqr_0 = R$ . При виконанні лише однієї ітерації розрахунку за формулою Герона [23]

$$
sqr_1 = \frac{1}{2} \left( sqr_0 + \frac{x^2 + y^2}{s_0} \right) = \frac{1}{2} \left( R + \frac{x^2 + y^2}{R} \right)
$$

Визначимо абсолютну похибку між *sqr* <sub>1</sub> і точним значенням

$$
A = \frac{1}{2} \left( R + \frac{x^2 + y^2}{R} \right) - \sqrt{x^2 + y^2} = \frac{R^2 + x^2 + y^2}{2R} - \frac{2R\sqrt{x^2 + y^2}}{2R} =
$$

$$
=\frac{R^2-2R\sqrt{x^2+y^2}+\left(x^2+y^2\right)}{2R}=\frac{\left(R-\sqrt{x^2+y^2}\right)^2}{2R}.
$$

Для більшості алгоритмів колової інтерполяції [1]  $\left| R - \sqrt{x^2 + y^2} \right| \leq 1/2$ .

З урахуванням останньої нерівності знаходимо, що *1 max 8R*  $\Delta \leq \frac{1}{2}$ . У подальшому для знаходження  $h_i$  будемо використовувати вираз

$$
h_i = \left| R - \frac{1}{2} \left( R + \frac{x^2 + y^2}{R} \right) \right| = \frac{\left| R^2 - (x^2 + y^2) \right|}{2R}.
$$
 (3.20)

Для колової інтерполяції найбільш часто використовується оцінювальна функція виду [1, 2, 15, 16]:

$$
OF_i = x_i^2 + y_i^2 - R^2.
$$

Неважко помітити, що  $h_i = \frac{|\mathbf{v}_i|}{\mathbf{v}_i}$ *i OF h 2R*  $=\frac{|\mathcal{O}[T_i|]}{2\pi}$ . Підставивши (3.20) в (3.14) та врахувавши вираз *OF<sup>i</sup>* , отримуємо формулу для визначення інтенсивності кольору

$$
I_i \approx \frac{17 \cdot I_M}{32} + \frac{R^2 - (x^2 + y^2)}{2R} I_M = \frac{17 \cdot I_M}{32} - \frac{I_M}{2R} OF_i.
$$

Оскільки  $\frac{I_M}{I_M}$ ,  $\frac{17 \cdot I_M}{I_M}$ *2R 32* . є сталими для кола, то їх значення можна розрахувати один раз у циклі підготування. Для того, щоб вилучити операції ділення та множення в циклі інтерполювання, інтенсивність кольору пікселів можна приймати рівними дискретним рівням:  $\frac{I_M}{2}$ ;  $\frac{I_M}{4}$ ;  $\frac{I_M}{8}$ ;  $\frac{I_M}{16}$ ;....  $\frac{M}{2}$ ;  $\frac{M}{4}$ ;  $\frac{M}{8}$ ;  $\frac{I_M}{I6}$ ; .... Кількість дискретних рівнів визначають залежно від необхідної точності згладжування траєкторії.

В існуючих методах згладжування зображень траєкторій кіл використовуються трудомісткі операції в циклі інтерполювання [21].

42

Пропонується для антиаліайзингу траєкторії кіл використати нову оцінювальну функцію, знак якої визначає тип крокових переміщень, а значення – інтенсивність кольору.

Якщо розділити ліву й праву частини оцінювальної функції  $x^2 + y^2 - R^2$  на 2R, то її знак не зміниться. Для переходу до цілочисельної арифметики для колової інтерполяції оцінювальну використаємо функцію виду

$$
OF' = \frac{2^q}{2R}x^2 + \frac{2^q}{2R}y^2 - \frac{2^q}{2R}R^2.
$$

З урахуванням останнього виразу отримуємо формулу для знаходження відстані від центра піксела до дуги кола

$$
d_i=\frac{-OF'}{2^q}.
$$

Визначимо нове значення оцінювальної функції при виконанні

горизонтального крокового переміщення 
$$
(x_{i+1} = x_i + 1; y_{i+1} = y_i)
$$
  
\n
$$
OF'_{i+1} = \frac{2^q}{2R} (x+1)^2 + \frac{2^q}{2R} y^2 - \frac{2^q R}{2} OF'_{i} + \frac{2^q}{R} x + \frac{2^q}{2R}.
$$
\nНехай  $g(x) = \frac{2^q}{R} x$ ,  $g(0) = 0$ . Тоді  $g(x+1) = g(x) + \frac{2^q}{R}$ .

\nПри виконанні діагонального кроку  $(x_{i+1} = x_i + 1; y_{i+1} = y_i - 1)$ 

При виконанні діагонального короку 
$$
(x_{i+1} = x_i + 1; y_{i+1} = y_i - 1)
$$
  
\n
$$
OF'_{i+1} = \frac{2^q}{2R} (x+1)^2 + \frac{2^q}{2R} (y-1)^2 - \frac{2^q R}{2} = OF'_{i} + \frac{2^q}{R} x - \frac{2^q}{R} y + \frac{2^q}{R}.
$$
\nЯкщо  $l(y) = \frac{2^q}{R} y$ , to  $l(y-1) = l(y) - \frac{2^q}{R}$ .

Доведено [1], що для забезпечення максимальної точності інтерполяції для базової оцінювальної функції необхідно прийняти початкове значення, рівне  $R - 1/4$ . Для оцінювальної функції *q*  $\begin{pmatrix} 1 \end{pmatrix}$   $2^q$  $OF_0' = \frac{2^q}{2R} \left( R - \frac{1}{4} \right) = 2^{q-1} - \frac{2}{8}$  $\frac{2^{q}}{2R}$  $\left(R-\frac{I}{4}\right)=2^{q-1}-\frac{2^{q}}{8R}$  $L'_1 = \frac{2^q}{\cdot} \left( R - \frac{1}{\cdot} \right) = 2^{q-1}$  $=\frac{2^q}{2R}\left(R-\frac{1}{4}\right)=2^{q-1}-\frac{2^q}{8R}.$ .

Нехай  $OF_m = OF' + OF'$ . З урахуванням виразу (3.22) отримуємо формулу

$$
OFm = OF' + 2q-1 - \frac{2q}{8R} = -d \cdot 2q + 2q-1 - \frac{2q}{8R}.
$$

3 останнього виразу знаходимо, що  $d = -\frac{G I_{m}}{2a}$  $d = -\frac{OF_m}{2g} + \frac{1}{2} - \frac{1}{8g}$  $\frac{m}{2^q} + \frac{m}{2} - \frac{m}{8R}$  $=-\frac{OF_m}{2a}+\frac{1}{2}-\frac{1}{2D}$ .

Якщо під час виконання прогнозованого кроку  $OF_{m} < 0$ , то дійсне значення оцінювальної функції необхідно розрахувати в точці, яку розташовано на одну дискрету нижче. Значення функції для прогнозного кроку дорівнює  $q = \frac{q^q}{r^2} \left( \frac{2^q}{r^2} \left( \frac{1}{r^2} \right)^2 \right)^{2q} R + QF' = \frac{2^q}{r^2} \left( \frac{2^q}{r^2} \right)^{2q} \left( \frac{2^q}{r^2} \right)^{2q} \left( \frac{2^q}{r^2} \right)^{2q}$ postaliobaho ha одну дискрету нижче. Значення функції для прогнозного<br> *QF*<sub>npoz.</sub> =  $\frac{2^q}{2R}x^2 + \frac{2^q}{2R}(y-1)^2 - \frac{2^q R}{2} + OF_0' = \frac{2^q}{2R}x^2 + \frac{2^q}{2R}y^2 - \frac{2^q R}{2} + OF' - \frac{2^q}{R}y + \frac{2^q}{2R}$ .

$$
OF'_{\text{mpoz.}} = \frac{2^q}{2R} x^2 + \frac{2^q}{2R} (y - 1)^2 - \frac{2^q R}{2} + OF'_0 = \frac{2^q}{2R} x^2 + \frac{2^q}{2R} y^2 - \frac{2^q R}{2} + OF' - \frac{2^q}{R} y + \frac{2^q}{2R}
$$

Значення оцінювальної функції в дійсній точці дорівнює<br>  $2^q$ ,  $2^q$ ,  $2^q$ ,  $2^q$ ,  $2^q$ ,  $2^q$ ,  $2^q$ 

я оцінювальної функциї в дійсній точці дорівнює  
\n
$$
OF'_{\text{дійсн.}} = \frac{2^q}{2R} x^2 + \frac{2^q}{2R} y^2 - \frac{2^q R}{2} + OF'_{0} = OF'_{\text{mpoz.}} + l(y) - \frac{2^q}{2R}.
$$

Алгоритм згладжування зображення траєкторії кола включає такі дії.

1. У циклі підготування розраховують операнди: 
$$
g := 0
$$
;  $l := 2^q$ ;  

$$
T := \left[ \frac{2^q}{R} \right]; \, OF_m := 2^{q-1} - \left[ \frac{T}{8} \right]; \, x := 0; \, y := R; \, d(0,R) := 0.
$$

- 2. Якщо *x* > *y*, то переходимо до кроку 8.
- 3. Якщо  $OF_m \ge 0$ , to  $OF_m := OF_m + g l + T$ .

інакше  $OF_m := OF_m + g + T/2;$ 

4. Якщо  $OF_m \ge 0$ , то  $x := x + 1$ ;  $y := y - 1$ ;  $g := g + T$ ;  $l := l - T$ ;  $OF_{\lambda i\tilde{\mu}cu} = OF_m$ ,

iнакше  $x := x + 1$ ;  $g := g + T$ ;  $OF_{\text{obitch.}} = OF_m + l - T/2$ .

5. Розраховуємо відстань 
$$
h = \frac{-OF_{\text{дійсн.}}}{2^q} + \frac{1}{2} - \frac{1}{8R}
$$
.

6. Розраховують інтенсивність кольору піксела.

- 7. Перехід до п. 2.
- 8. Кінець.

У запропонованому алгоритмі відсутні "довгі" операції в циклі інтерполювання та використовується цілочисельна арифметика.

Для обчислення площі покриття піксела колом найчастіше використовують формулу Філда [21, 22]:  $S_{\text{sepx}} = H_a/2$ ;  $S_{\text{max}} = I + H_b/2$  (рис. 3.1). Вона забезпечує точність достатню для випадку використання 8 рівнів інтенсивності кольору.

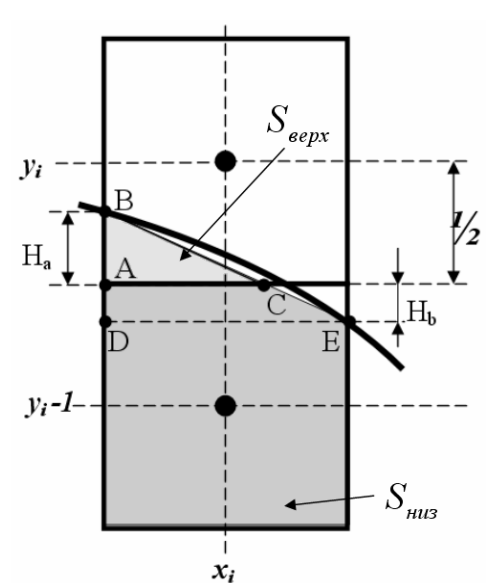

Рис. 3.1. Визначення площі покриття піксела колом

Запропоновано нову апроксимаційну формулу [21] для обчислення площі покриття піксела колом та еліпсом, яка характеризується меншою похибкою:

$$
S_{\text{sepx}} = \frac{H_a^2}{2H_a + 2|H_b|}; \, S_{\text{HUS}} = 1 + \frac{H_a - H_b}{2} - S_{\text{sepx}}.
$$

Так, наприклад, при використанні для завдання  $H_a$ ,  $H_b$  всього 5-ти розрядів забезпечується точність, достатня для відтворення при антиаліайзингу 64-х рівнів інтенсивності кольору [5].

При використанні метода суперсемплінгу [2, 21] обсяг обчислень, необхідних для растеризації сцени, росте в квадратичній залежності. Зменшити обсяг обчислень можна за рахунок уведення субпікселізації не для всієї графічної сцени, а тільки для контурів графічних об'єктів.

За участі автора розроблено метод згладжування контурів, у якому для обчислення площі фрагмента піксела використовуються оцінювальні функції, розраховані в допоміжних точках усередині піксела (рис 3.2). Для цього вводиться ознака P<sub>i,j</sub>, яка визначає належність субпікселів ділянці, обмеженій траєкторією.

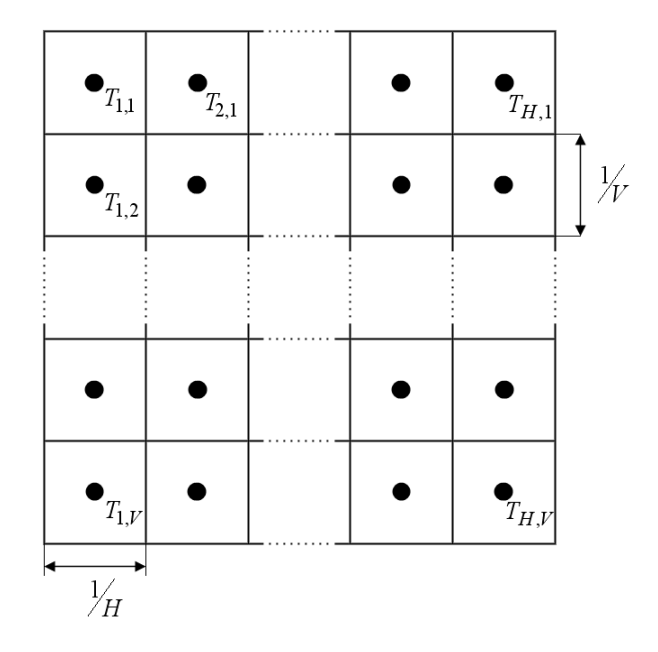

Рис. 3.2. Розташування допоміжних точок всередині піксела

Для внутрішніх точок піксела, які покриваються графічним примітивом,  $P_{i,j} = 1$ . В усіх інших випадках  $P_{i,j} = 0$ . Інтенсивність кольору піксела встановлюється пропорційно до кількості внутрішніх субпікселів, які покриваються об'єктом. Площа фрагмента піксела знаходиться за формулою:

$$
S_{\hat{i}\hat{i}\hat{\epsilon}\delta} \approx S_a = \sum_{i=1}^{H} \sum_{j=1}^{V} P_{i,j} / l_g \cdot h_v, \text{ ae } l_g, h_v \text{ - posmipu cyforikcejishoto.}
$$

відповідно в горизонтальному і вертикальному напрямках. Для визначення покриття допоміжної точки  $T_{i,j}$ , об'єктом використано оцінювальну функцію,

яка від'ємна для всіх субпікселів траєкторії, що лежать усередині об'єкта. Знак оцінювальної функції, яка розрахована в допоміжній точці *Ti*, *<sup>j</sup>* , визначає розташування даної точки відносно границі графічного примітива. Запропонований підхід є універсальним і може бути застосований для будьяких кривих. Показано [5], що максимальне значення абсолютної похибки обчислення площі фрагмента піксела не перевищує  $1/2C$ , де  $C$ - розмір субпіксела. За участі автора для згладжування траєкторії кіл розроблено метод антиаліайзингу із використанням додаткових оцінювальних функцій.

# **3.2 Антиаліайзинг зображення крокової траєкторії кривих другого порядку**

Узагальнимо метод мультисемплінгу для антиаліайзингу кривих другого порядку, задавши їх рівнянням у загальній формі [23].<br>  $f(x, y) = Ax^2 + Bxy + Cy^2 + Dx + Ey + F = 0$ .

$$
f(x, y) = Ax2 + Bxy + Cy2 + Dx + Ey + F = 0.
$$
 (3.23)

При  $F = 0$  формула (3.23) задає криві, які проходять через початок координат. Таке завдання кривої є найбільш поширеним у комп'ютерній графіці [2].

У загальному випадку при формуванні траєкторій від потокової точки можливі вісім напрямків елементарних переміщень (4 ортогональних і 4 під кутом, кратним 45<sup>0</sup>). Наступні точки для переміщення вибирається залежно від квадранта, в якому розташовано сегмент кривої, і напрямку формування кривої. Так, наприклад, на рис. 3.2 зображено процедуру формування кривої проти годинникової стрілки в першому квадранті. Якщо на певному кроці обрано точку *P( x,y )* , то наступна точка крокової траєкторії обирається з точок *A,B,C* . При цьому оцінювальна функція (3.23) обчислюється в точках  ${m_1, m_2, m_3, m_4}$  (рис. 3.18).

Розрахуємо значення  $OF_i$  у додаткових точках  $\left\{T_{_I},\!-\!T_{_{I6}}\right\},$  які

розташовано, як показано на рис. 3.3.

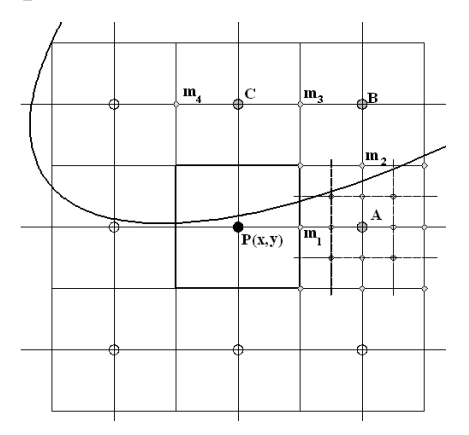

Рис. 3.3. Формування крокової траєкторії

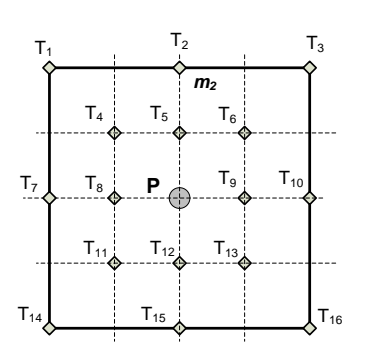

Рис. 3.4. Розташування точок  $T_1 \div T_{16}$  усередині піксела

Вибір шістнадцяти додаткових точок обумовлено тим, що конфігурація 4 4 є найбільш поширеною при суперсемлінгу [21] і вважається оптимальною за якістю. Симетричність розміщення субпікселів дозволяє при необхідності ввести для кожного з них вагу. Дослідження [21] властивостей людського зору показали, що 16 рівнів інтенсивностей для кривих другого порядку забезпечують достатньо високу якість згладжування.

Інтенсивність кольору піксела знайдемо за формулою

$$
I=I_M\cdot\sum_{i=1}^{16}sign\big(OF_i\big)/16\,,
$$

де  $I_{\scriptscriptstyle M}$ – інтенсивність кольору, з якою треба відтворити криву;  ${\it OF_i}$  – значення оцінювальної функції (3.23) у точці *Ti* . Розглянемо вирази для знаходження оцінювальних функцій у точках  $\left\{ T_{_{I}},T_{_{2}},\!...,T_{_{I6}}\right\}$  та оцінимо їх

обчислювальну складність. Для точки *T*<sub>1</sub> маємо таке співвідношення  
\n
$$
OF_{1} = f\left(x - \frac{1}{2}, y + \frac{1}{2}\right) = \left(Ax^{2} + Bx \quad y + Cy^{2} + Dx + Ey\right) -
$$
\n
$$
-\frac{2Ax + By + D}{2} + \frac{2Cy + Bx + E}{2} + \frac{A + C - B}{4}.
$$

Позначимо

$$
f_x = \frac{\partial f}{\partial x} = 2Ax + By + D, \ f_y = \frac{\partial f}{\partial y} = 2Cy + Bx + E.
$$

Отримуємо такий вираз для *ОF<sub>1</sub>* у точці *T<sub>1</sub>*  
\n
$$
OF1 = f\left(x - \frac{1}{2}, y + \frac{1}{2}\right) = f(x, y) - \frac{f_x - f_y}{2} + \frac{A + C - B}{4}.
$$

У табл. 3.5 наведено вирази для розрахунку оцінювальних функцій у точках  $\{T_1, T_2, T_3, \ldots, T_{16}\}$ . Із табл. 3.5 видно, що для обчислення значень оцінювальних функцій у додаткових точках  $\{T_{{\scriptscriptstyle I}}, T_{{\scriptscriptstyle 3}}, T_{{\scriptscriptstyle 4}}, T_{{\scriptscriptstyle 6}}, T_{{\scriptscriptstyle 11}}, T_{{\scriptscriptstyle 13}}, T_{{\scriptscriptstyle 14}}, T_{{\scriptscriptstyle 16}}\}$ необхідно виконати по три мікрооперації «додавання» на один піксел з урахуванням того, що значення коефіцієнтів  $(A+C-B)/4$ ,  $(A+C+B)/4$ ,  $(A+C-B)/I6$ ,  $(A+C+B)/I6$  розраховано в циклі підготування. Для обчислення значень  $OF_i$  у додаткових точках  $\{T_2, T_5, T_7, T_8, T_9, T_{10}, T_{12}, T_{15}\}$ треба реалізувати по дві операції додавання на піксел .

Залежно від вимог, які висуваються до алгоритму формування траєкторії, можливо використання для розрахунку інтенсивності кольору різної кількості додаткових точок у декількох комбінаціях. З табл. 3.5 видно, що розрахунок оцінювальних функцій передбачає виконання тільки операцій типу додавання, в той час як у методі Ву [21] використовують також операції ділення. Розрахунок значень оцінювальних функцій у додаткових точках можна реалізувати окремо, що дозволяє значно прискорити формування зображень у багатопроцесорних системах.

Значення *OF<sup>i</sup>* у додаткових точках залежать лише від координат точок.

Тому незалежно від напрямку рендерингу крокової траєкторії інтенсивність кольору конкретного піксела завжди буде однаковою

## Таблиця 3.1

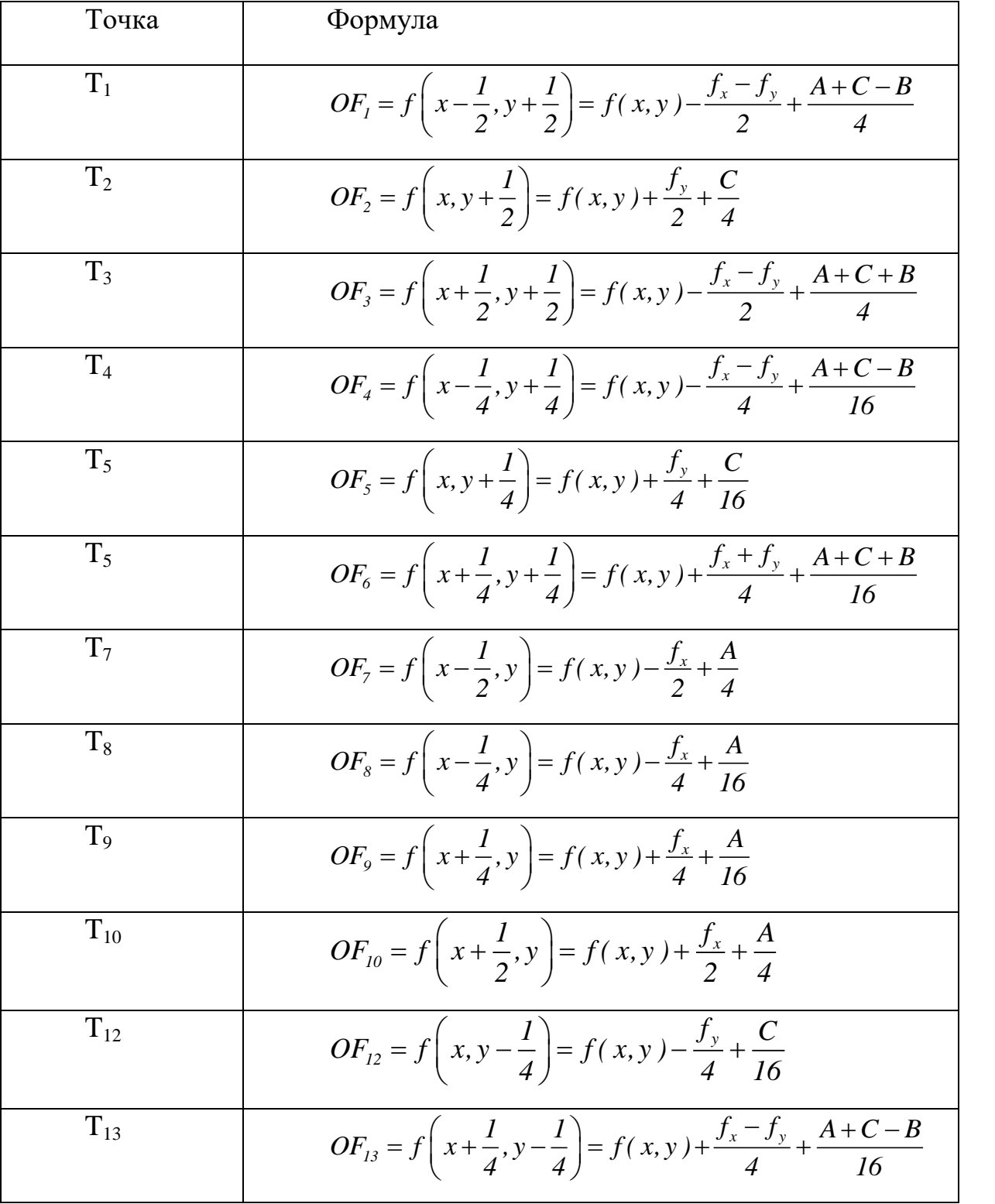

## **Формули для розрахунку оцінювальних функцій**

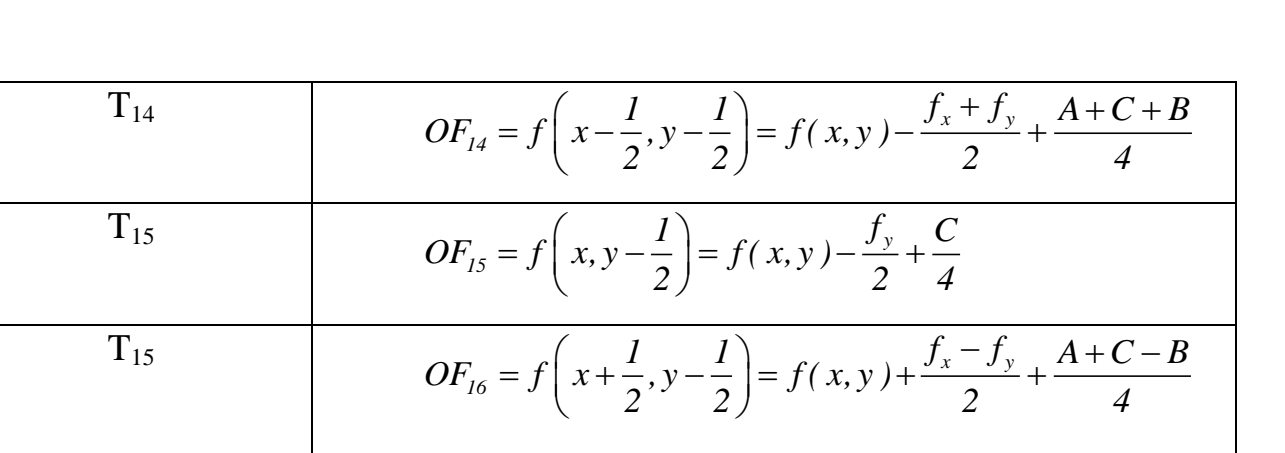

При інтерполювання за методом Ву [21] інтенсивність кольору точки траєкторії розраховується з використанням відстані від центра піксела до траєкторії по одній із координат залежно від поточного квадранту та напрямку рендерингу. Можливий артифакт, коли піксел буде два рази використано і йому призначено різну інтенсивність кольору, що створює колізію при антиаліайзингу. Приклад зображень, сформованих із використанням запропонованого методу, наведено на рис. 3.5.

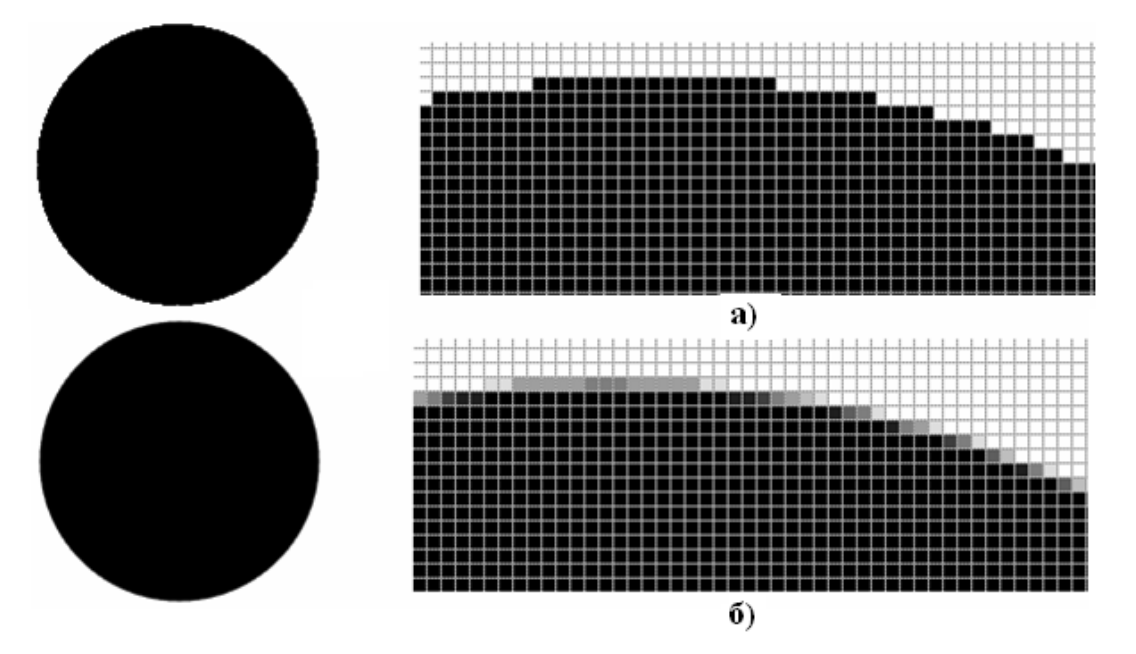

Рис. 3.5. Приклад антиаліайзингу зображення траєкторії кола: а) без антиаліайзингу; б) з використанням модифікованої оцінювальної функції

### **ВИСНОВКИ**

 1. Запропоновано алгоритм антиаліайзингу, що передбачає для розрахунку оцінювальних функцій виконання тільки операцій типу додавання, в той час як у методі Ву використовують також операції ділення

 2. Узагальнено метод додаткових оцінювальних функцій для антиаліайзингу кривих другого порядку, заданих загальним рівнянням. Суть методу полягає у введенні субпікселізації для контурів графічних об'єктів і визначенні інтенсивностей складових кольору піксела з використанням оцінювальних функцій, розрахованих у допоміжних точках усередині піксела. Метод не містить «довгих» операцій у циклі інтерполювання, має просту апаратну реалізацію, не потребує збільшення розмірів кадрового буфера та фільтрації на стадії постоброблення.

# **4 ПРОГРАММНО-АПАРАТНА РЕАЛІЗАЦІЯ МОДИФІКОВАНИХ МЕТОДІВ КРУГОВОЇ ІНТЕРПОЛЯЦІЇ**

## **4.1 Програмна реалізація алгоритму Брезенхема**

 У першому розділі бакалаврської кваліфікаційно роботи розглянуто алгоритм Брезенхема [2, 14]. В поточному розділі розроблено алгоритм та програмний засіб для генерації кола

 Алгоритм вибору при координатному прирості включає перевірку таких умов:

• Якщо  $\Delta$ , < 0:

якщо  $\delta \leq \theta$  вибираємо напрям *H*, тобто. піксель  $(x_i + 1, y_i)$ ;

якщо  $\delta > 0$  вибираємо напрям *D*, тобто. піксель  $(x_i + 1, y_i - 1)$ ;

• если  $\Delta > 0$ :

якщо  $\delta' \leq 0$  вибираємо напрям *D*, тобто. піксель  $(x_i + 1, y_i - 1)$ ;

якщо  $\delta' > 0$  вибираємо напрям V, тобто. піксель  $(x_i, y_i - 1)$ ;

 $\Delta_i = 0$  D, тобто. піксель  $(x_i + 1, y_i - 1)$ .

При переході до поточного піксела можна використати такі вирази :

при кроці в горизонтальному напрямку *H:*

 $x_{i+1} = x_i + 1$ ;  $y_{i+1} = y_i$ ;  $\Delta_{i+1} = \Delta_i + 2x_{i+1} + 1$ ;

при кроці у діагональному напрямку *D:*

 $x_{i+1} = x_i + 1$ ;  $y_{i+1} = y_i - 1$ ;  $A_{i+1} = A_i + 2x_{i+1} - 2y_{i+1} + 2$ ;

при вертикальному напрямку **V**:

 $x_{i+1} = x_i$ ;  $y_{i+1} = y_i - 1$ ;  $\Delta_{i+1} = \Delta_i - 2y_{i+1} + 1$ .

## Нижче зображено граф-схему алгоритму Брезенхема

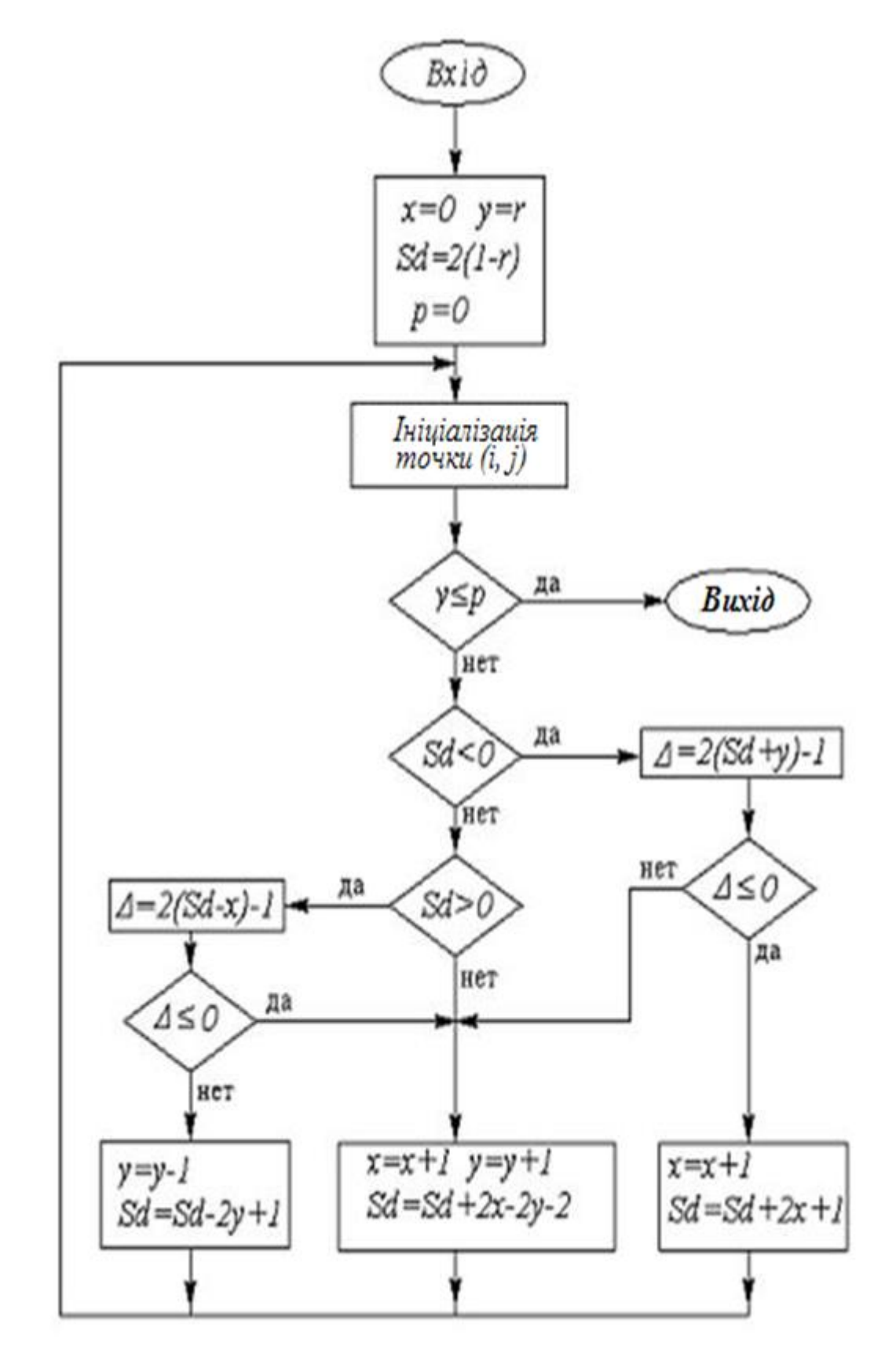

Рис. 4.1 Граф-схема алгоритму формування ділянки кола за алгоритмом Брезенхема

Лістинг розробленої програми наведено в додатку В.

# **4.2 Програмна реалізація модифікованого алгоритму кругової інтерполяції**

 У розділі 2 бакалаврської кваліфікаційної роботи було розроблено модифікований метод оцінювальної функції для формування кіл (дуг кіл) у координатному екранному просторі.

Особливість методу полягає в :

у високій точності формування зображення траєкторії кола;

відсутності корекції оціню вальної функції при переходах через границі октантів;

відсутності «довгих операцій»;

відносній простоті апаратної реалізації

 В даному розділі запропоновано алгоритм та відповідна програма для формування кіл.

 На рис. 4.2 наведено типи координатних приростів. Як видно з рисунку прирости по різних координатах мають протилежні знаки.

 Кількість різних пар виразів для визначення оціночної функції можна зменшити до чотирьох. Це дозволяє виділити чотири інтерполяційні ділянки і вказані в кожній з них типи інтерполяційних кроків. Вирази для визначення оціночної функції в зазначених ділянках і виконувані інтерполяційні кроків наведено в таблиці 2.1.

 Аналіз умов переходів з одного полуквадранта в інший наведено в інший показує що при таких переходах ніяких додаткових перетворень не потрібно.

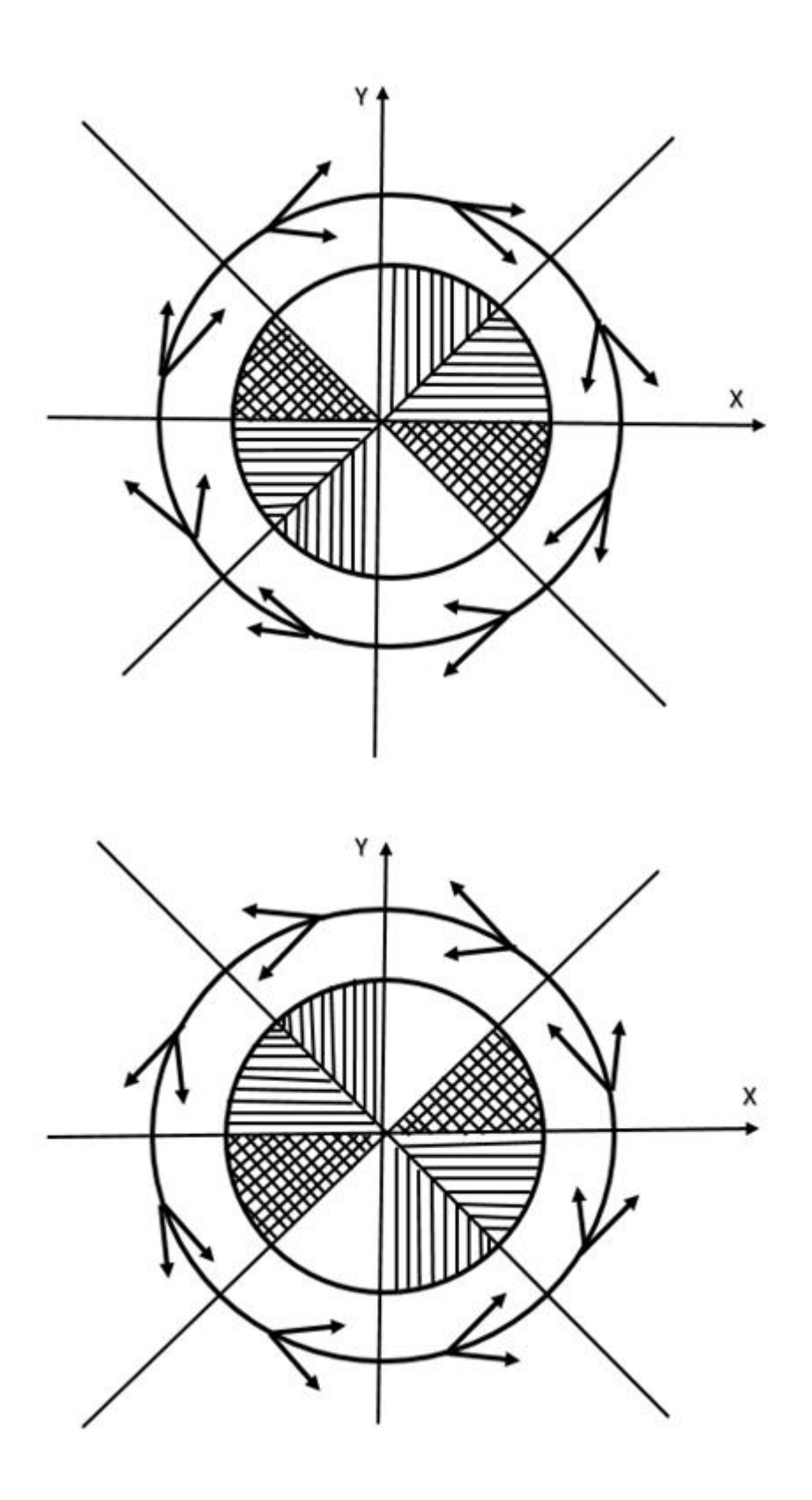

Рис. 4.2. Інтерполяційні області і типи інтерполяційних кроків по модифікованому методу оціночної функції

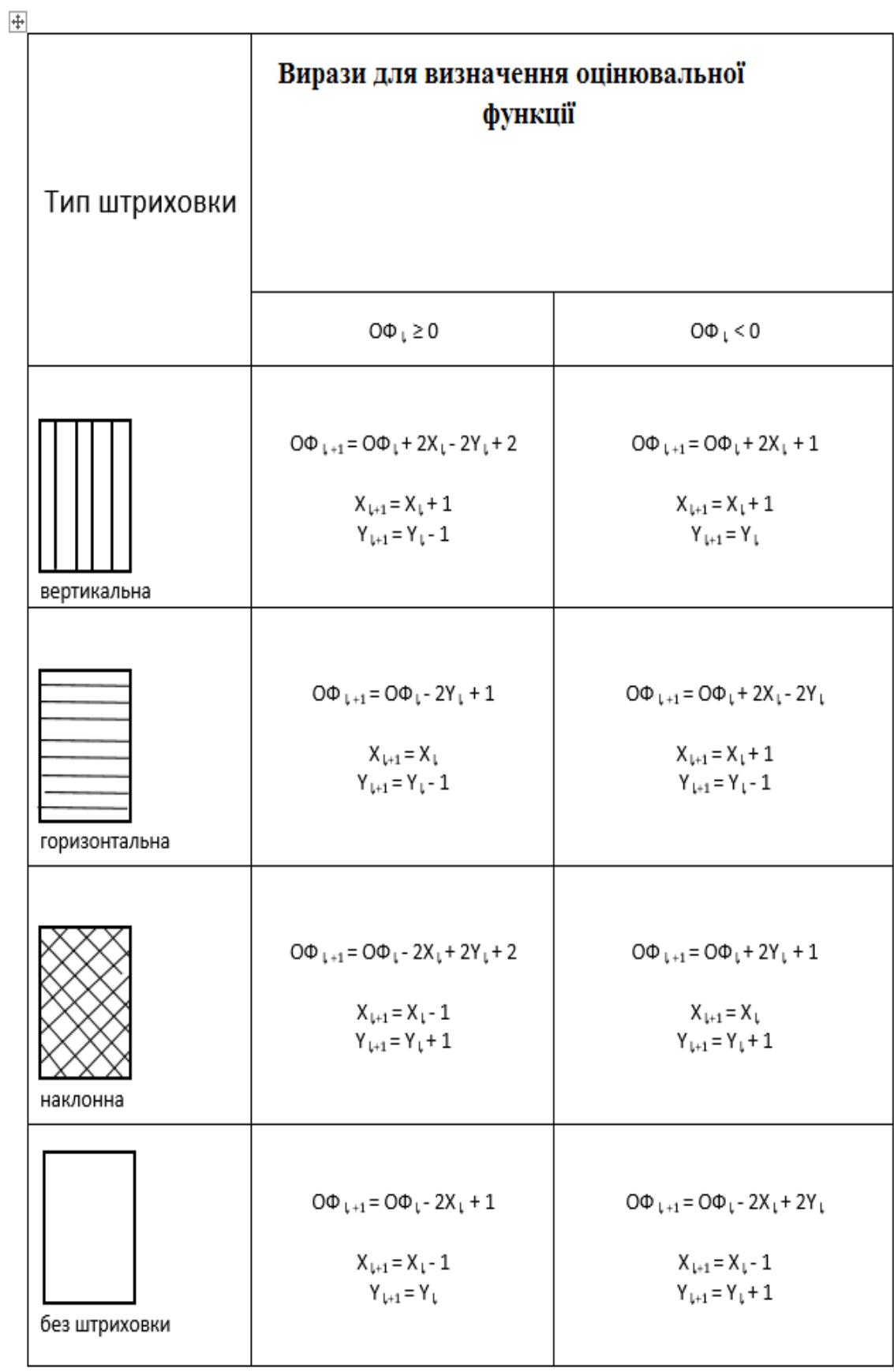

# **Таблиця 4.1. Вирази для визначення оцінювальної функції**

┶

Правила визначення оціночної функції і виконання інтерполяційних кроків в кожній із ділянок інтерполяції.

В результаті запропоновано такий алгоритм кругової інтерполяції:

1) початкове значення оціночної функції приймається рівним  $R + \frac{1}{4}$ 

2) залежно від напівквадранта виконується прогнозуючий крок в тому напрямку, який сприяє зміні знака оціночної функції (вибирається один із двох кроків, зазначених на рис.4.2) оціночна функція обчислюється за виразами наведеними в таблиці 4.1.

3) виконується дійсний крок на основі знака оціночної функції, отриманої в результаті виконання прогнозуючого кроку, так, що при додатному знаку дійсна точка збігається з прогнозованою, а при від'ємної не збігається (дійсним виконується один з двох кроків, наведених на рис.4.2)

4) пункти 2 і 3 повторюються до тих пір поки не буде відпрацьована необхідна дуга окружності.

При такому алгоритмі інтерполяції прогнозують кроки, які відстежують коло радіуса *R - .*

Подібний алгоритм інтерполяції можна було б запропонувати для випадку коли  $\mathbf{0}f_{\mathbf{o}} = -R + \frac{1}{4}$ . Тоді прогнозують кроки, які відстежували б коло радіуса  $R + \frac{1}{2}$ . В обох випадках максимальне відхилення дійсної точки від лінії кола не перевищує половини кроку дискретизації.

Слід підкреслити що з кожним інтерполяційним кроком проводиться тільки одне обчислення оціночної функції, що в порівнянні з попереднім методом істотно підвищує швидкодію інтерполятора.

У своїх міркуваннях зроблено припущення, що початкова точка, яка задана в цілих числах, лежить на лінії кола. У більш загальному випадку,коли коло визначено більш точно, в початковому значенні оціночної функції необхідно також врахувати значення оціночної функції, відповідне відхиленню початкової точки, заданої в цілих числах, від траєкторії кола.

## **4.3. Апаратна реалізація кругового інтерполятора.**

Розроблений в розділі 2 алгоритм кругової інтерполяції може бути реалізований пристроєм, структурну схему якого наведено на рис. 4.3. Пристрій містить накопичувальний суматор, два координатних лічильника, блок визначення різниці, комутатор і блок керування.

Пристрій працює таким чином. Перед початком роботи в лічильник Х заноситься абсциса початкової точки кола щодо центру, а в лічильник У координата початкової точки. В накопичувальний суматор заноситься початкове значення оціночної функції. Надалі в кожному такті в накопичувальному суматорі обчислюється значення оціночної функції в точках, відповідних такому направленню руху, яке сприяє зміні знаку оціночної функції. Вичислення оціночної функції проводиться відповідно до виразів, наведених в таблиці **2.1.** Знаком оціночної функції поступає з накопичувального суматора в блок управління. В останньому формуються керуючі сигнали, які поступають на виходи інтерполятора і на входи координатних лічильників. Блок визначення різниці служить для визначення різниці поточних координат при виконанні діагонального прогнозуючого кроку.

Введення в інтерполятор початкової установки накопичення суматора дозволяє підвищити точність інтерполяції порівняно з раніше відомим пристроєм в два рази, а введення блоку визначення різниці дозволяє підвищити швидкодію інтерполятора, так як замість двох мікрооперацій додавання виконується одна.

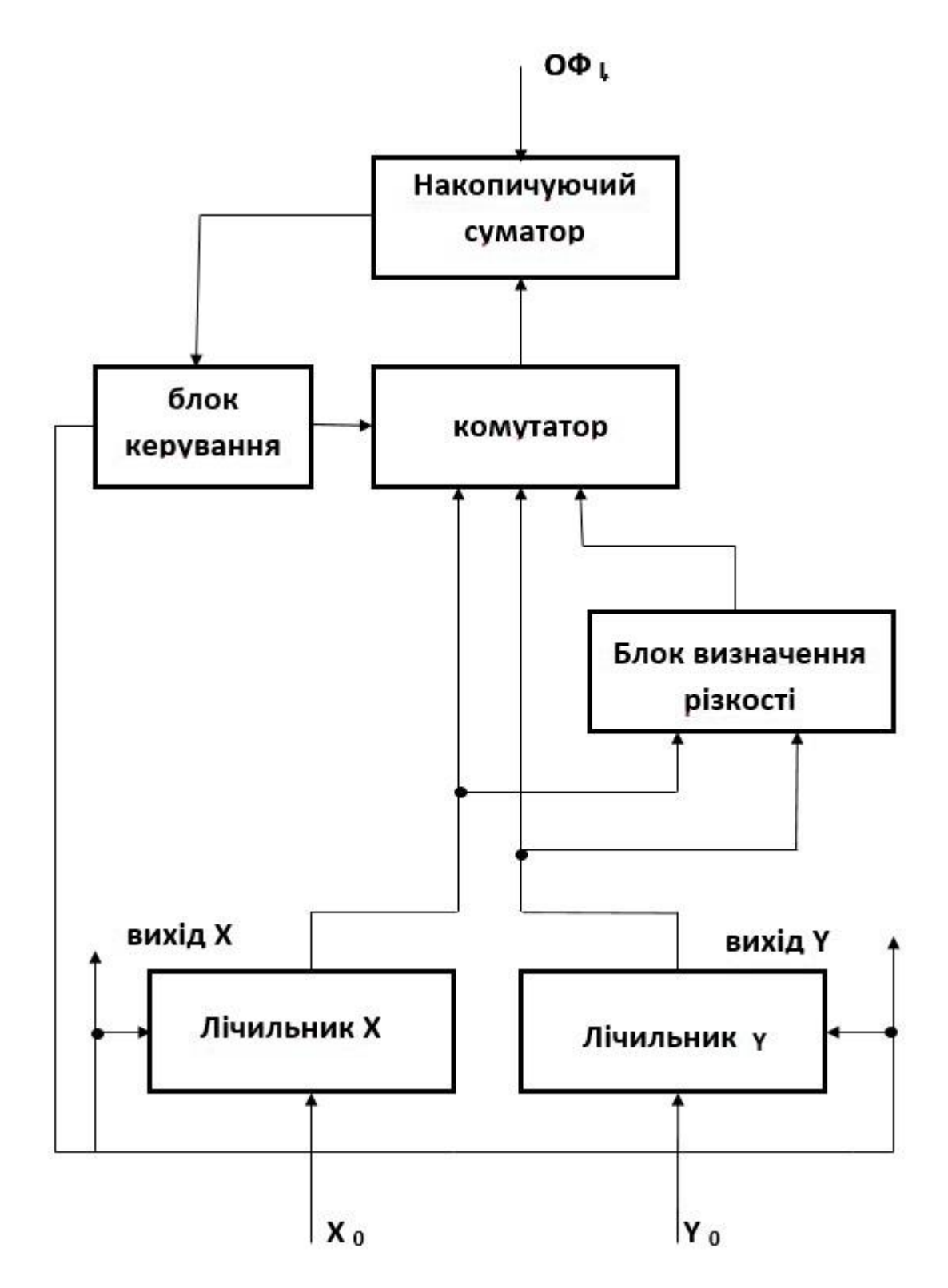

Рис. 4.3. Структурна схема кругового інтерполятора

## **4.4 . Особливості алгоритму кругової інтерполяції**

Розглянутий в розділі 2 алгоритм кругової інтерполяції вимагає наступного завдання вихідних даних: координат початкової точки відносно центру кола, координат кінцевої точки відносно центру кола, радіуса кола, і напрямки руху. Бажано також вказувати похибку завдання початкової точки або величину оціночної функції,

Коло задається напрямком руху, координатами центру щодо початкової точки і координатами кінцевої точки відносно початкової точки (45). Якщо проектована пристрій відображення або реєстрації графічної інформації орієнтоване на існуюче математичне забезпечення і вимагає прийнятого раніше завдання вихідних даних при кругової інтерполяції, виникає задача перетворення вихідних даних перед початком інтерполяції.

Розглянемо можливість попадання в кінцеву точку. Рис. 4.4. ілюструє випадок коли потрапляння в кінцеву точку неможливо. Це викликано тим, що початкова і кінцева точки дуги задані в цілих числах. Пари координат цих точок не завжди лежить на ідеальної окружності, округлюються до найближчого цілого і, таким чином, виходять координати кінцевої точки.

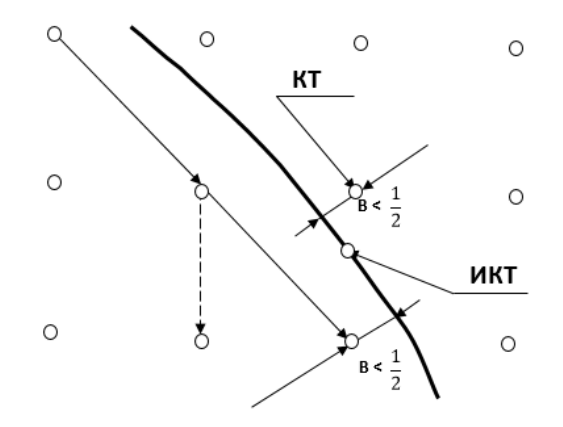

Рис. 4.4. Ілюстрація випадку, при якому попадання в кінечну точку неможливе

Незважаючи на те, що запропонований алгоритм кругової інтерполяції дає похибку, що не перевищує половини кроку дискретизації, потрапляння в кінцеву точку не завжди можливо внаслідок того, що поруч з кінечною існує ще одна точка, віддалена від лінії окружності не більш ніж на половину кроку дискретизації.

Діагональний крок в цю точку призводить до того що ми проходимо повз кінцеві точки. З іншого боку причиною неузгодженості є також визначення координат дискретними пристроями. Це вимагає в процесі інтерполяції виявляти область кінцевої точки і здійснювати доводку в кінцеву точку.

З огляду на ці особливості в алгоритмі кругової інтерполяції можна виділити наступні етапи: а) підготовка вихідних даних. б) цикл інтерполяції. в) доведення в області кінцевої точки.

Етап підготовки вихідних даних включає: визначення координат початкової точки відносно центру  $(x_{\text{krou}} = y_{\text{krou}})$  виділення їх модулів і знаків, визначення координат кінцевої точки відносно центру ( $x_{\text{krou}} = y_{\text{krou}}$ ) виділення їх модулів і знаків, обчислення різниць координат  $\Delta_1 = |y_\text{r}| - |x_\text{r}|$  і  $\Delta_2$  = - $\Delta_1$ , де  $y_\tau = x_\tau$  - координати поточної точки відносно центру (в даному випадку початковій) визначення радіуса інтерпольованої окружності.

Визначення координат початкової та кінцевої точок щодо центру рівносильно перетворенню декартових координат при паралельному перенесенні осей. Воно представлено на рис. 4.5.

Виділення знаків координат не представляє труднощів в разі коли модулі обох координат відрізняються від нуля. Якщо ж модуль будь-якої координати дорівнює нулю, знак її буде залежати від направлення руху і знаку іншої координати щодо центру кола. Варіанти визначення знаків координат початкової та кінцевої точок наведені на рис. 4.6.

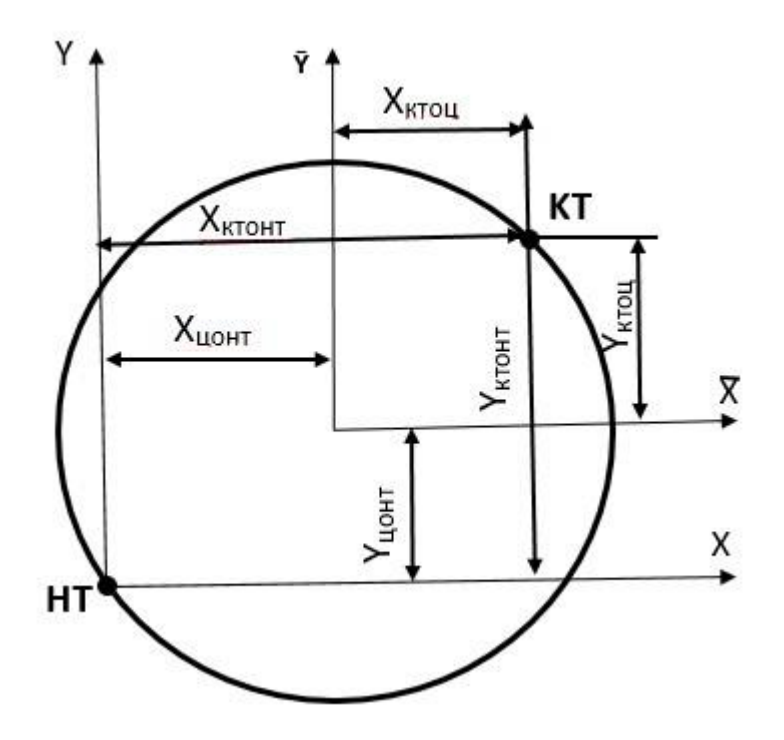

Рис. 4.5. Визначення координат початкової і кінцевої точок відносно центра

Більш докладно зупинимося на визначенні радіуса інтерпольованої окружності. Складність при визначенні радіуса полягає в тому що залежність радіуса від координат точки окружності нелінійна:  $R = \sqrt{x^2 + y^2}$ 

Обчислення радіуса з поступовим зниженням залежності важко. Для визначення радіусу кола доцільно використовувати такі ж прості мікрооперації, які використовуються в алгоритмі кругової інтерполяції. Це наштовхує на роздуми про використання самого ж алгоритму кругової інтерполяції для визначення радіуса інтерпольованої окружності. Дійсно якщо при інтерполяції окружності одна з координат стає рівною нулю, інша координата з точністю до кроку дискретизації дорівнює радіусу кола.

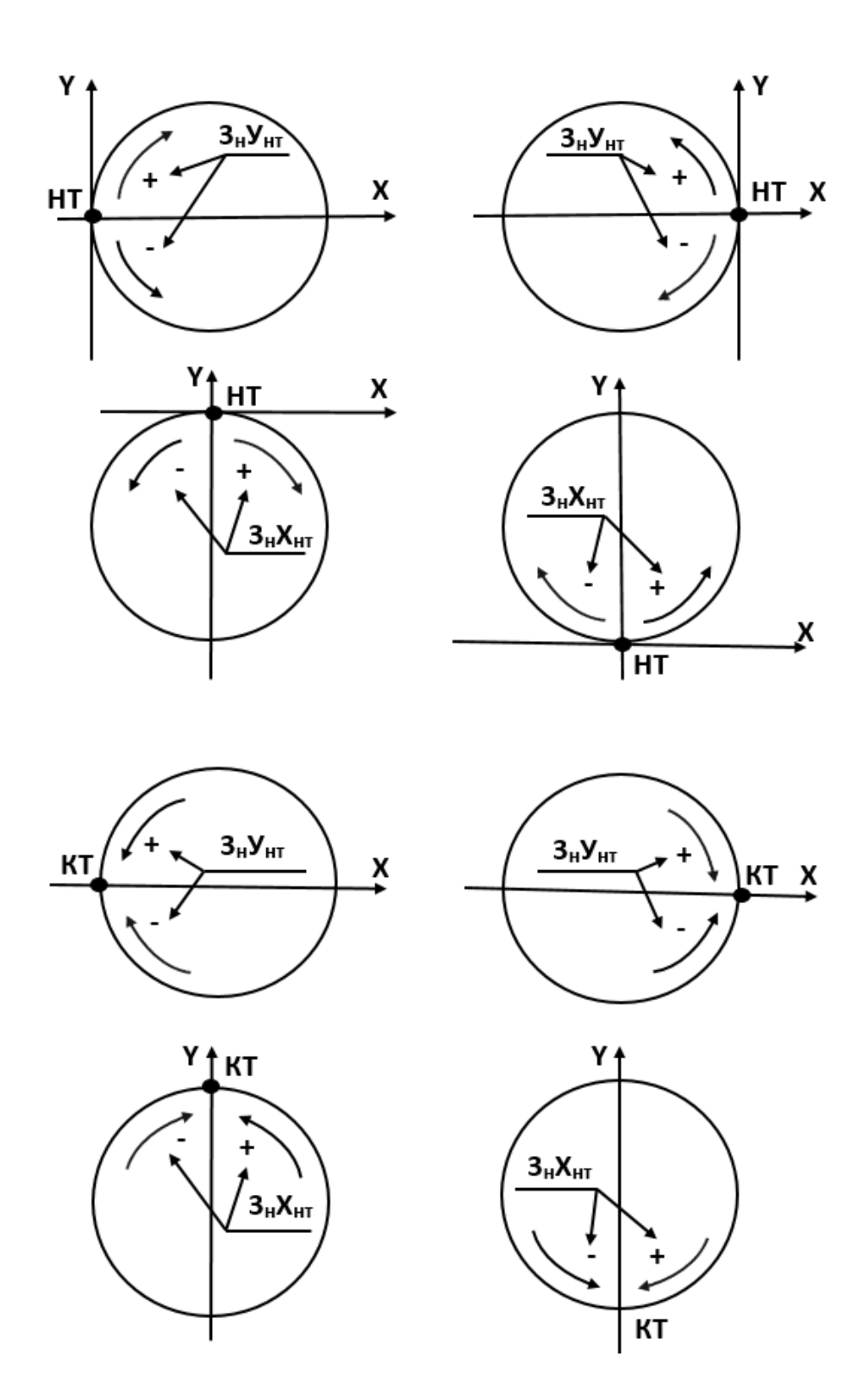

Рис. 4.6. Визначення знаків координат початкової і кінцевої точок при рівності нулю із координат

Граф-схема алгоритму визначення радіусу кола таким способом наведена на рис. 4.7. Тут початковою точкою обрана точка з координатами  $|x_{\text{HT}}|$ ,  $|y_{\text{HT}}|$ . За допомогою підвищення точності при визначенні радіуса початковим значенням оціночної функції вибрано значення більшого модуля, так як значення радіуса ще не визначено. Змінна *Т* в процесі інтерполяції приймає значення меншої з координат поточної точки, а змінна *Д*- різниці координат поточної точки. Коли Т стає рівною нулю *Д* представляє радіус інтерпольованого кола.

При мікропроцесорній реалізації алгоритму інтерполяції для визначення оціночної функції в разі виконання діагонального прогнозуючого кроку з метою підвищення швидкодія і скорочення постійної пам'яті доцільно використовувати заздалегідь визначену різність координат а не обчислювати її з кожним обчисленням оціночної функції. Це можна досягти відстеженням меншої координати і різниці координат з кожним інтерполяційним кроком. Порівняння модулів і знаків координат поточної і кінцевої точки з кожним інтерполяційним кроком для визначення області кінцевої точки значно обмежує швидкодію інтерполятора що вимагає розробки методу відстеження кінцевої точки, що характеризується високою швидкодією. Для цього проаналізуємо запропонований алгоритм кругової інтерполяції. Так як в кожному полуквадранті можливі інтерполяційні кроки тільки двох типів причому обидва кроки призводять до зміни однієї з координат, можна запропонувати наступний метод відстеження кінцевої точки. з кожним інтерполяційним кроком проводиться порівняння знаків координат поточної і кінцевої точок. У разі якщо знаки не рівні, виконується наступний інтерполяційний крок. Якщо ж знаки координат поточної і кінцевої точок збігаються проводиться порівняння модулів координат поточної і кінцевої точок, однак порівнювати не обидві координати,а тільки одна, та, яка змінюється при виконанні інтерполяційних кроків обох типів в даному полуквадранті. У разі рівного розподілу модулів порівнюються координати для поточної і кінцевої точок, проводиться порівняння другої координати.

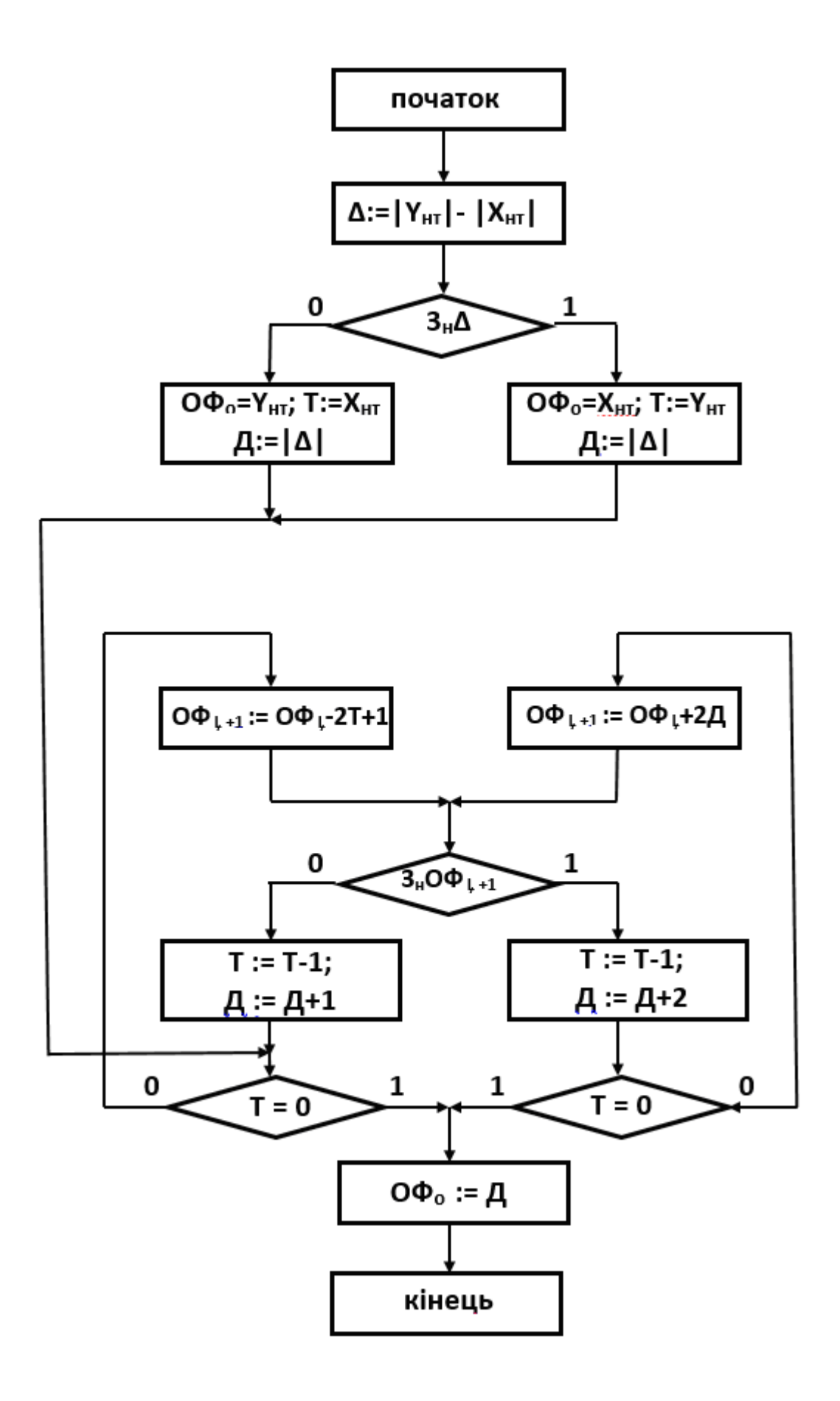

Рис. 4.7. ГСА визначення радіусу кола

Якщо модулі другої координати поточної і кінцевої точок збігаються відтворення окружності закінчено, якщо немає - зробіть доведення. Доведення проводиться також у разі некоректного завдання кінцевої точки, тобто, при виконанні умов

 $x_{\rm r}$  <  $x_{\rm k}$  і  $y_{\rm r}$  <  $y_{\rm k}$ , коли поточна точка знаходиться в тому ж квадраті, що і кінцева.

На рис. 4.8 зображено інтерфейс програмного модуля для формування зображень кіл, а на рис. 4.9- приклад формування крокової траєкторії.

### **Висновки**

1. Розроблено програмні засоби для формування кіл за алгоритмом Брезенхема.

 2. Розроблено алгоритми та програмні засоби за модифікованими методами кругової інтерполяції.

3. Розроблено структурну схему кругового інтерполятора.

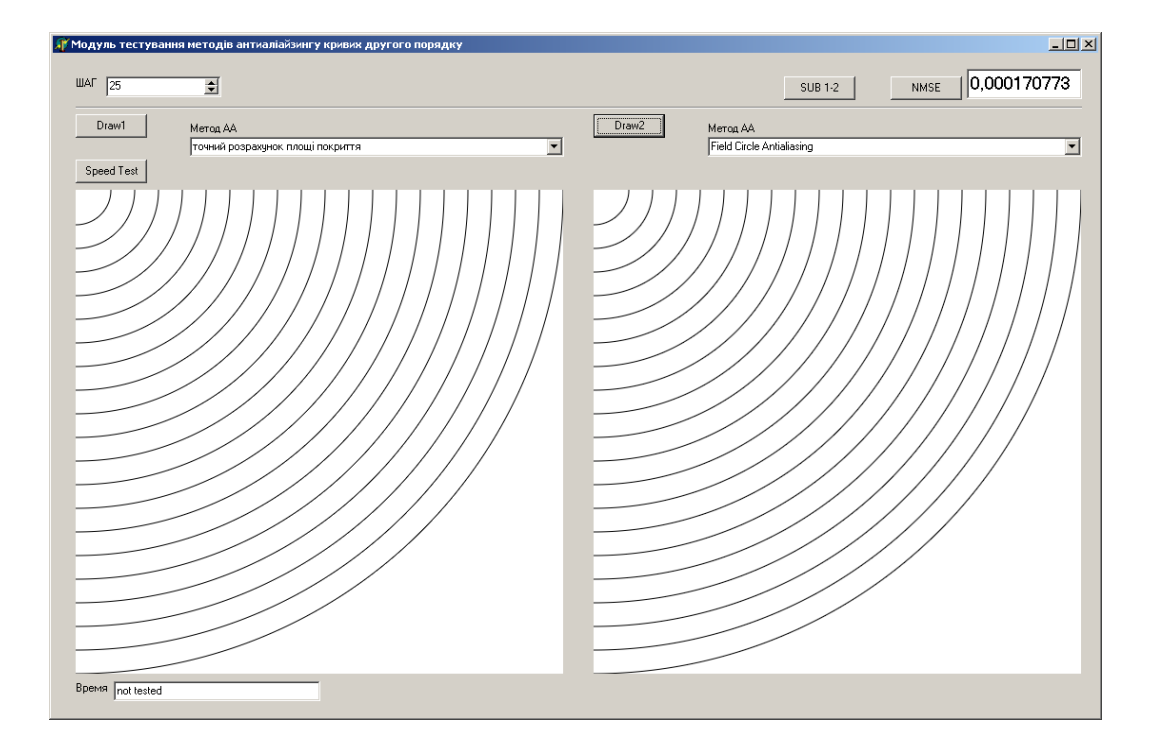

Рис. 4.8 - Зовнішній вигляд інтерфейсу програмного модуля

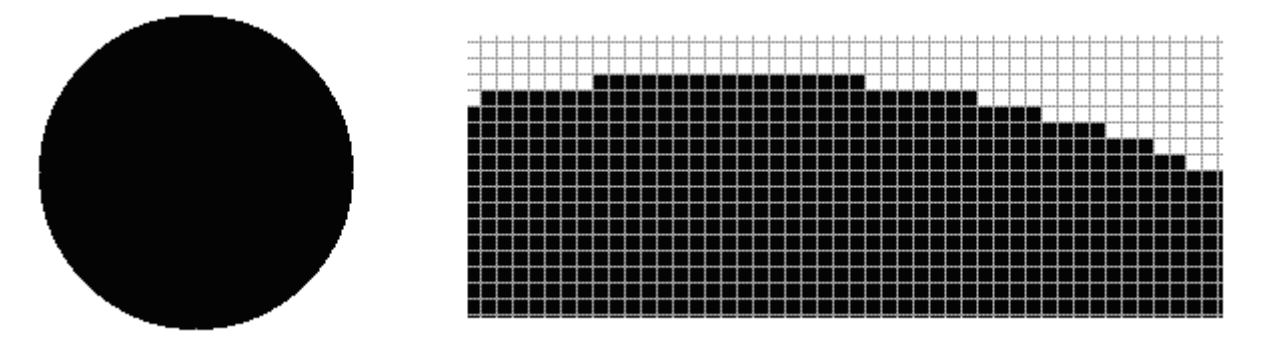

Рис. 4.9 – Приклад формування траєкторії кола

## **5 ЕКОНОМІЧНА ЧАСТИНА**

Науково-технічна розробка має право на існування та впровадження, якщо вона відповідає вимогам часу, як в напрямку науково-технічного прогресу та і в плані економіки. Тому для науково-дослідної роботи необхідно оцінювати економічну ефективність результатів виконаної роботи.

Магістерська кваліфікаційна робота з розробки та дослідження «Розробка методів і програмно-апаратних засобів кругової інтерполяції для задач комп'ютерної графіки» відноситься до науково-технічних робіт, які орієнтовані на виведення на ринок (або рішення про виведення науковотехнічної розробки на ринок може бути прийнято у процесі проведення самої роботи), тобто коли відбувається так звана комерціалізація науково-технічної розробки. Цей напрямок є пріоритетним, оскільки результатами розробки можуть користуватися інші споживачі, отримуючи при цьому певний економічний ефект. Але для цього потрібно знайти потенційного інвестора, який би взявся за реалізацію цього проекту і переконати його в економічній доцільності такого кроку.

Для наведеного випадку нами мають бути виконані такі етапи робіт:

1) проведено комерційний аудит науково-технічної розробки, тобто встановлення її науково-технічного рівня та комерційного потенціалу;

2) розраховано витрати на здійснення науково-технічної розробки;

3) розрахована економічна ефективність науково-технічної розробки у випадку її впровадження і комерціалізації потенційним інвестором і проведено обґрунтування економічної доцільності комерціалізації потенційним інвестором.

# **5.1 Проведення комерційного та технологічного аудиту науковотехнічної розробки**

Метою проведення комерційного і технологічного аудиту дослідження за темою «Розробка методів і програмно-апаратних засобів кругової

інтерполяції для задач комп'ютерної графіки» є оцінювання науковотехнічного рівня та рівня комерційного потенціалу розробки, створеної в результаті науково-технічної діяльності.

Оцінювання науково-технічного рівня розробки та її комерційного потенціалу рекомендується здійснювати із застосуванням 5-ти бальної системи оцінювання за 12-ма критеріями, наведеними в табл. 5.1

Таблиця 5.1 – Рекомендовані критерії оцінювання науково-технічного рівня і комерційного потенціалу розробки та бальна оцінка

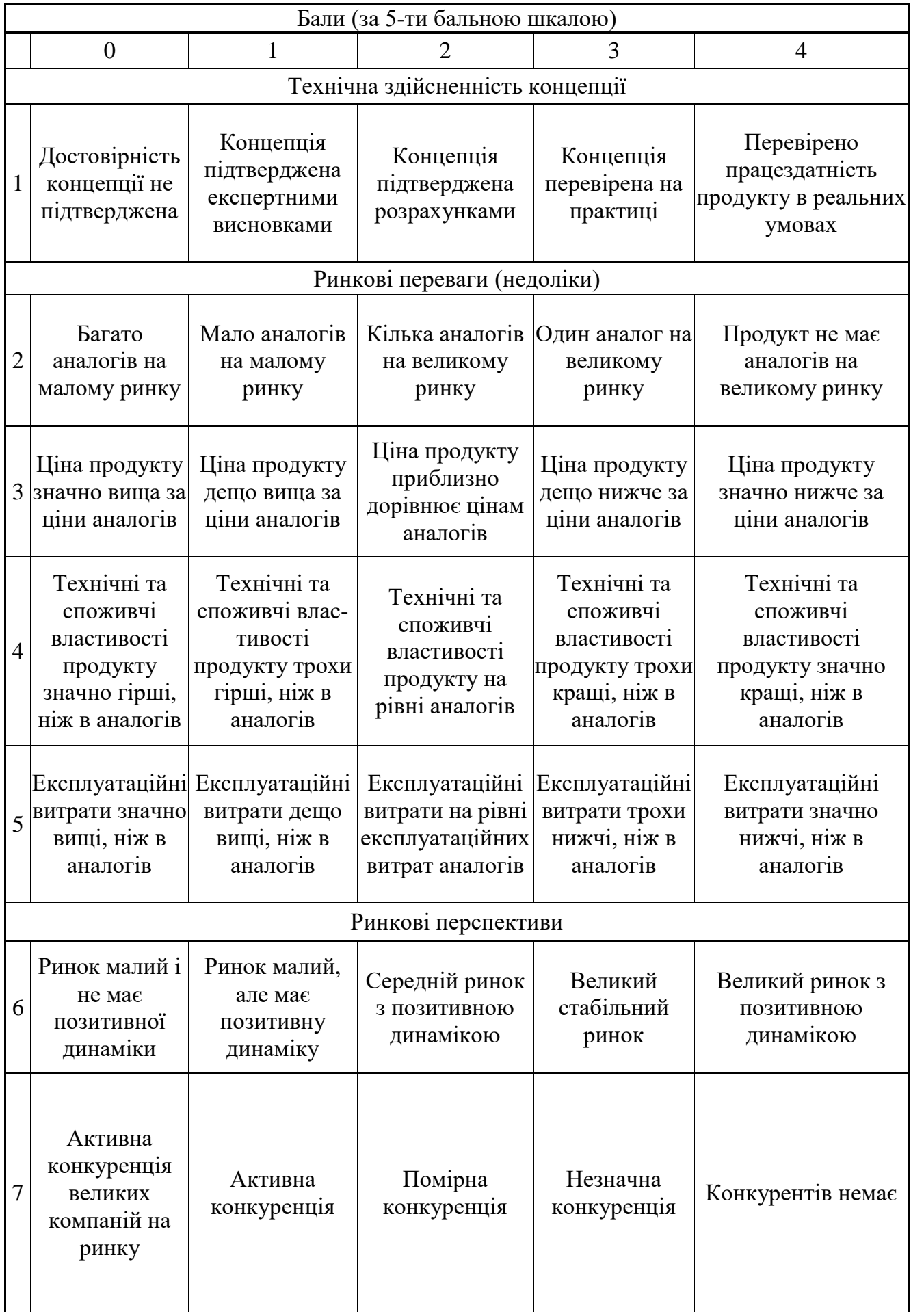

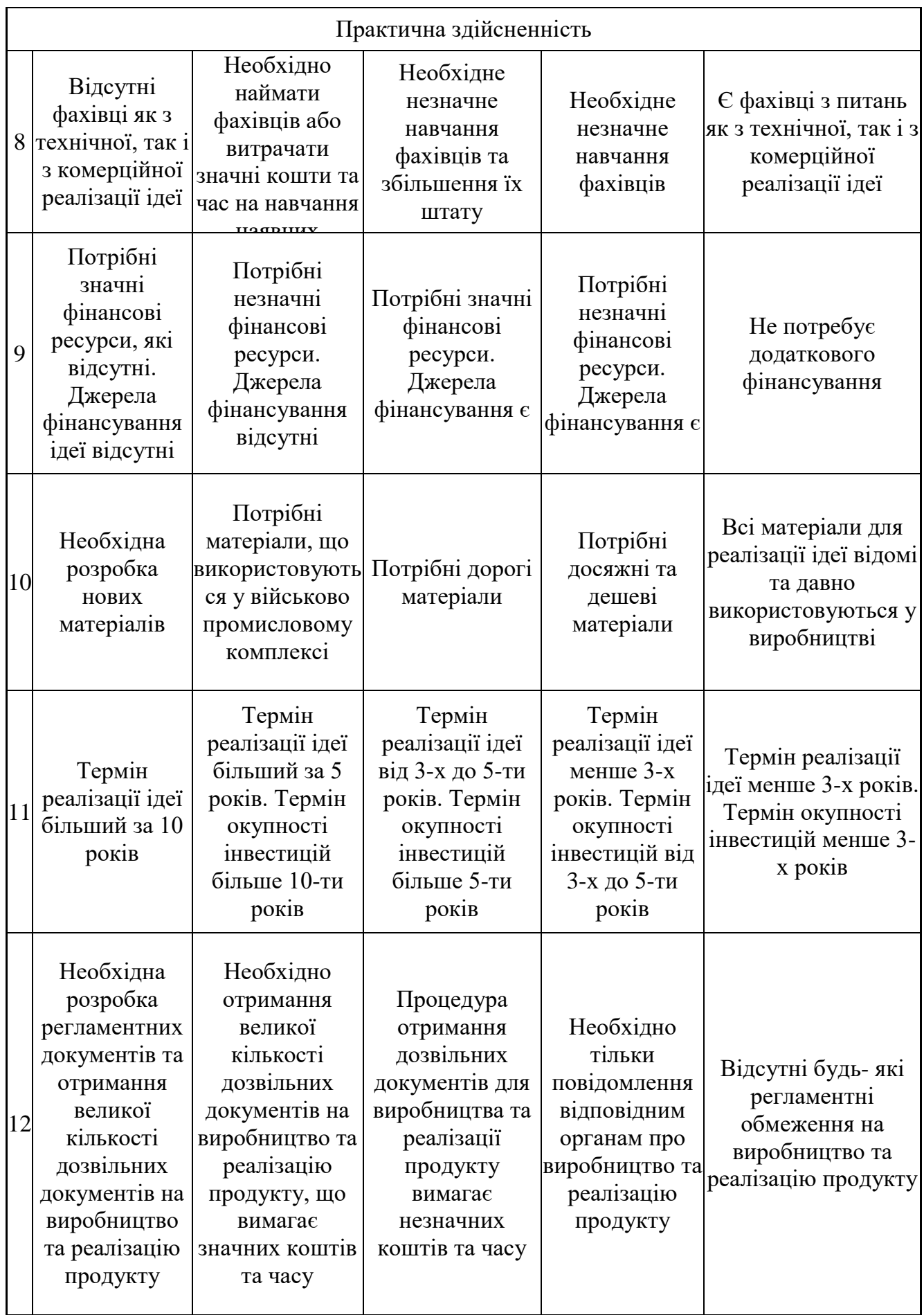

Результати оцінювання науково-технічного рівня та комерційного потенціалу науково-технічної розробки потрібно звести до таблиці.

Таблиця 5.2 – Результати оцінювання науково-технічного рівня і комерційного потенціалу розробки експертами

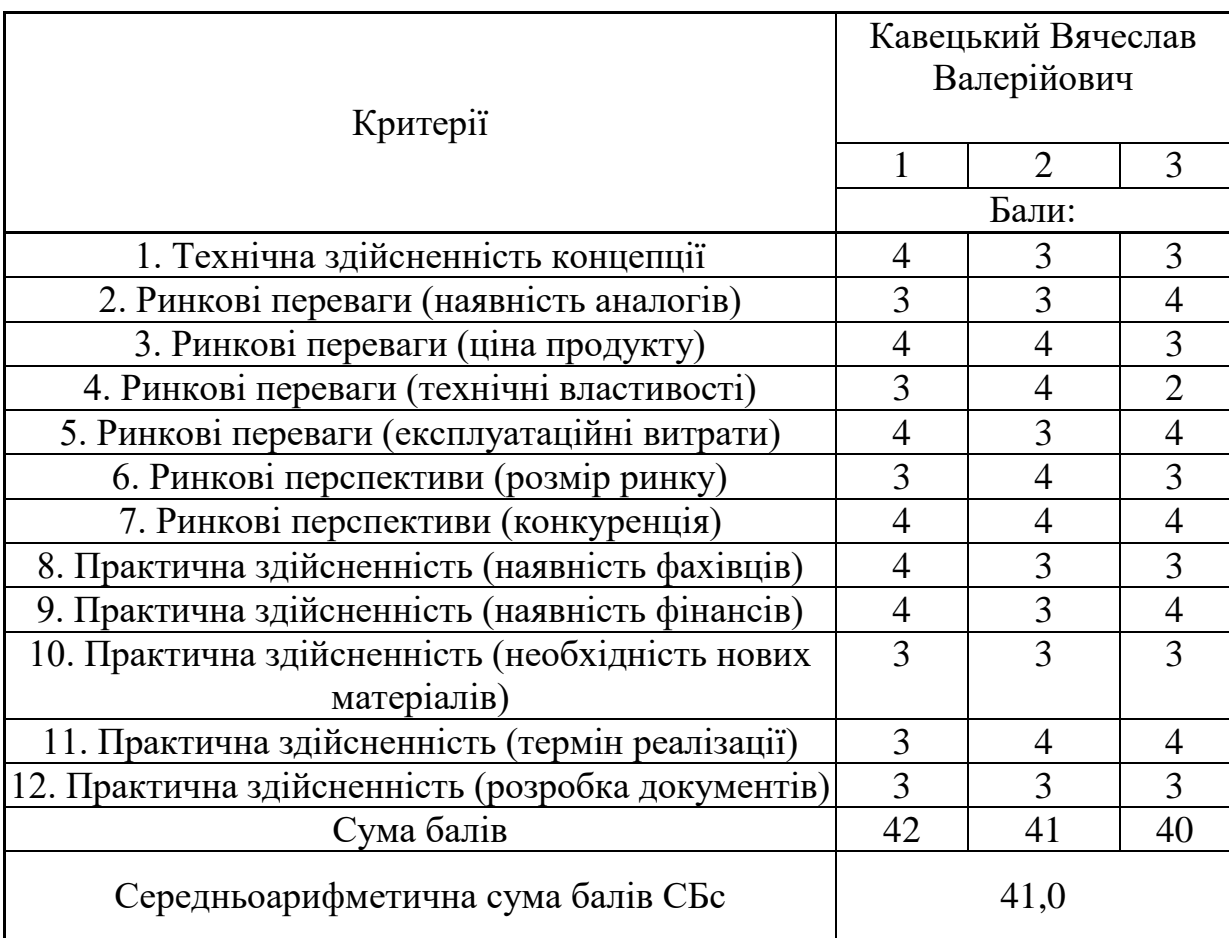

За результатами розрахунків, наведених в таблиці 5.2, зробимо висновок щодо науково-технічного рівня і рівня комерційного потенціалу розробки. При цьому використаємо рекомендації, наведені в табл. 5.3
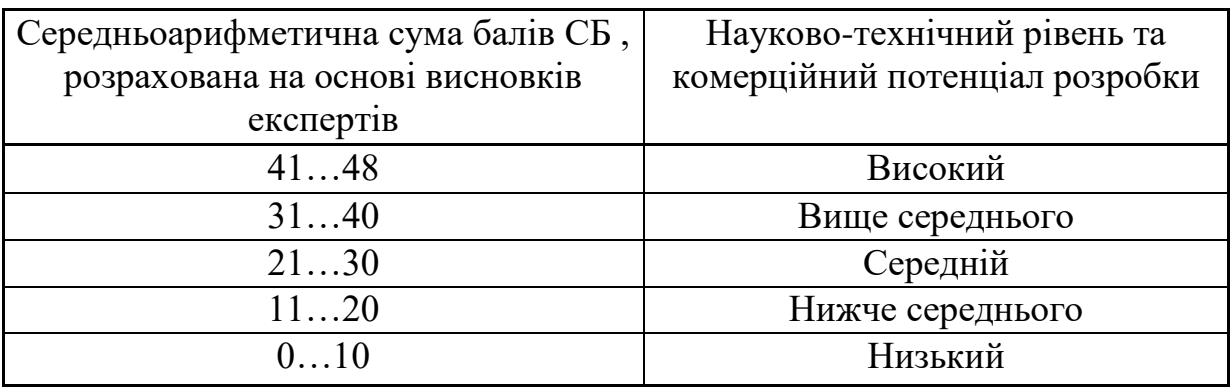

Таблиця 5.3 – Науково-технічні рівні та комерційні потенціали розробки

Згідно проведених досліджень рівень комерційного потенціалу розробки за темою «Розробка методів і програмно-апаратних засобів кругової інтерполяції для задач комп'ютерної графіки» становить 41,0 бала, що, відповідно до таблиці 4.3, свідчить про комерційну важливість проведення даних досліджень (рівень комерційного потенціалу розробки високий).

## **5.2 Визначення рівня конкурентоспроможності розробки**

 В процесі визначення економічної ефективності науково-технічної розробки також доцільно провести прогноз рівня її конкурентоспроможності за сукупністю параметрів, що підлягають оцінюванню.

Одиничний параметричний індекс розраховуємо за формулою:

$$
q_i = \frac{P_i}{P_{\delta a i}}.\tag{5.1}
$$

де *q<sup>i</sup>* – одиничний параметричний індекс, розрахований за *і*-м параметром;

 $P_i$  – значення *і*-го параметра виробу;

*Рбазі* – аналогічний параметр базового виробу-аналога, з яким проводиться порівняння.

Загальні технічні та економічні характеристики розробки представлено

в таблиці 5.4.

Таблиця 5.4 – Основні техніко-економічні показники аналога та розробки, що проектується

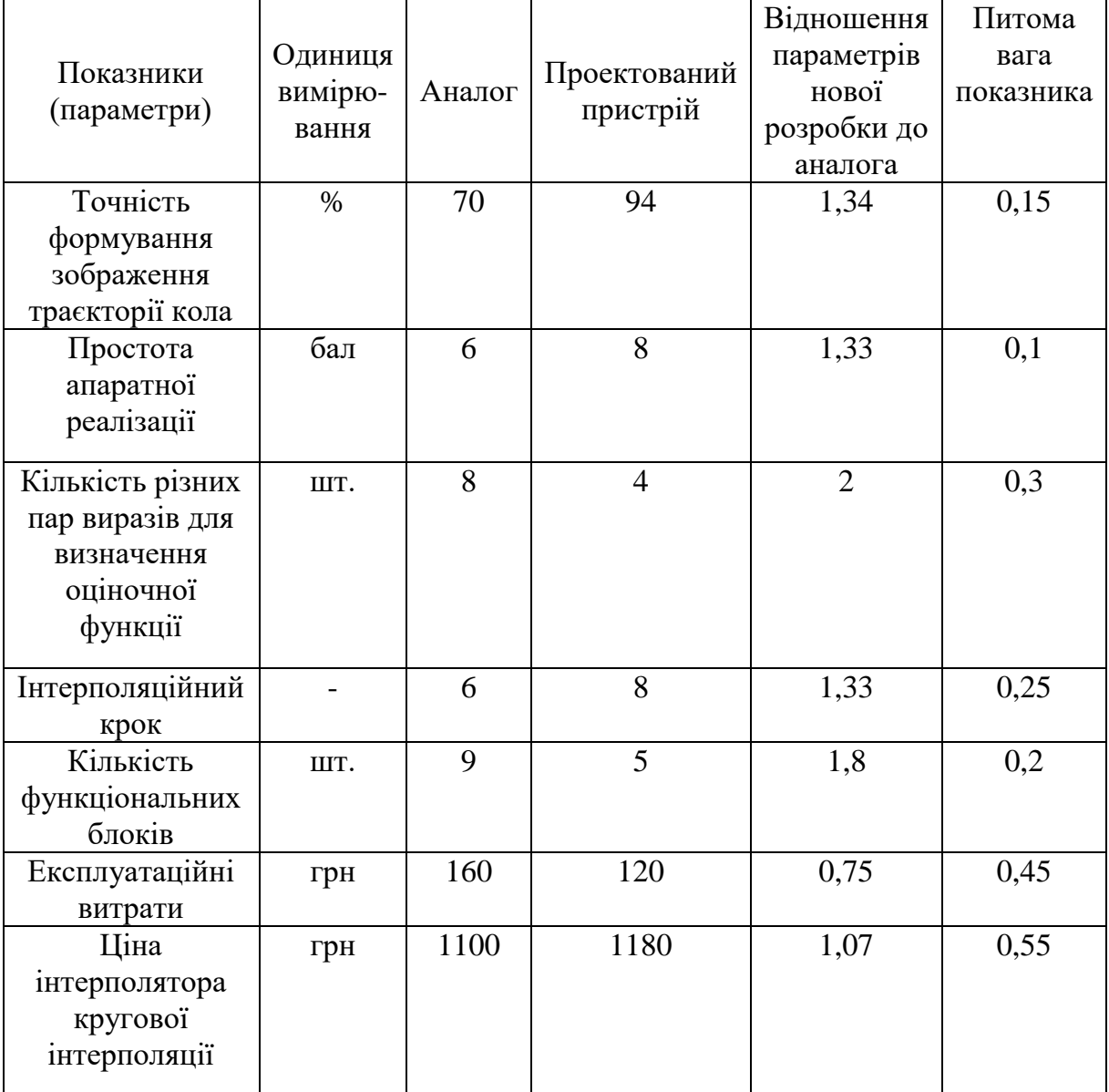

Нормативні параметри оцінюємо показником, який отримує одне з двох значень: 1 – пристрій відповідає нормам і стандартам; 0 – не відповідає.

Груповий показник конкурентоспроможності за нормативними параметрами розраховуємо як добуток частинних показників за кожним параметром за формулою:

$$
I_{HII} = \prod_{i=1}^{n} q_i , \qquad (5.2)
$$

де *Інп* – загальний показник конкурентоспроможності за нормативними параметрами;

*q<sup>i</sup>* – одиничний (частинний) показник за *і*-м нормативним параметром;

*n* – кількість нормативних параметрів, які підлягають оцінюванню.

За нормативними параметрами розроблюваний пристрій відповідає вимогам ДСТУ, тому  $I_{\mu n} = 1$ .

Значення групового параметричного індексу за технічними параметрами визначаємо з урахуванням вагомості (частки) кожного параметра:

$$
I_{TT} = \sum_{i=1}^{n} q_i \cdot \alpha_i \tag{5.3}
$$

де *І*тп – груповий параметричний індекс за технічними показниками (порівняно з виробом-аналогом);

*q<sup>i</sup>* – одиничний параметричний показник *і*-го параметра;

 $\alpha_i$  – вагомість *і*-го параметричного показника,  $\sum_{i=1} \alpha_i =$ *n i*  $\alpha_i = 1;$ 1

*n* – кількість технічних параметрів, за якими оцінюється конкурентоспроможність.

Проведемо аналіз параметрів згідно даних таблиці 5.4.

 $I_{mn} = 1,34.0,15+1,33.0,1+2.0,3+1,33.0,25+1,8.0,2 = 1,63.$ 

Груповий параметричний індекс за економічними параметрами розраховуємо за формулою:

$$
I_{\scriptscriptstyle EII} = \sum_{i=1}^{m} q_i \cdot \beta_i \tag{5.4}
$$

де *ІЕП* – груповий параметричний індекс за економічними показниками;

*q<sup>і</sup>* – економічний параметр *і*-го виду;

$$
\beta_i
$$
 – частка *i*-го економічного параметра,  $\sum_{i=1}^{m} \beta_i = 1$ ;

*m* – кількість економічних параметрів, за якими здійснюється оцінювання. Проведемо аналіз параметрів згідно даних таблиці .

$$
I_{\text{EII}}=0.75\cdot 0.45+1.07\cdot 0.55=0.93.
$$

 На основі групових параметричних індексів за нормативними, технічними та економічними показниками розрахуємо інтегральний показник конкурентоспроможності за формулою:

$$
K_{\text{IHT}} = I_{\text{HII}} \cdot \frac{I_{\text{TI}}}{I_{\text{EI}}},
$$
\n
$$
K_{\text{IHT}} = 1 \cdot 1,63 / 0,93 = 1,76.
$$
\n(5.5)

Інтегральний показник конкурентоспроможності  $K_{IHT} > 1$ , отже розробка переважає відомі аналоги за своїми техніко-економічними показниками.

Проведений в попередньому розділі аналіз показав, що найбільш доцільно розробляти методи та засоби комп'ютерної графіки на основі оцінювальної функції. Це обумовлено простотою обчислювального процесу, використання простих мікрооперацій, високою точністю інтерполювання, простотою програмної та апаратної реалізації. Особливість методу полягає у високій точності формування зображення траєкторії кола; відсутності корекції оцінювальної функції при переходах через границі октантів; відсутності «довгих операцій»; відносній простоті апаратної реалізації.

Алгоритм кругової інтерполяції може бути реалізований пристроєм, який містить накопичувальний суматор, два координатних лічильника, блок визначення різниці, комутатор і блок керування.

Введення в інтерполятор початкової установки накопичення суматора дозволяє підвищити точність інтерполяції порівняно з раніше відомим пристроєм в два рази, а введення блоку визначення різниці дозволяє

підвищити швидкодію інтерполятора, так як замість двох мікрооперацій додавання виконується одна.

## **5.3 Розрахунок витрат на проведення науково-дослідної роботи**

Витрати, пов'язані з проведенням науково-дослідної роботи на тему «Розробка методів і програмно-апаратних засобів кругової інтерполяції для задач комп'ютерної графіки», під час планування, обліку і калькулювання собівартості науково-дослідної роботи групуємо за відповідними статтями.

5.3.1 Витрати на оплату праці

До статті «Витрати на оплату праці» належать витрати на виплату основної та додаткової заробітної плати керівникам відділів, лабораторій, секторів і груп, науковим, інженерно-технічним працівникам, конструкторам, технологам, креслярам, копіювальникам, лаборантам, робітникам, студентам, аспірантам та іншим працівникам, безпосередньо зайнятим виконанням конкретної теми, обчисленої за посадовими окладами, відрядними розцінками, тарифними ставками згідно з чинними в організаціях системами оплати праці.

Основна заробітна плата дослідників

Витрати на основну заробітну плату дослідників (*Зо*) розраховуємо у відповідності до посадових окладів працівників, за формулою:

$$
3_{o} = \sum_{i=1}^{k} \frac{M_{ni} \cdot t_{i}}{T_{p}},
$$
\n(5.6)

де *k* – кількість посад дослідників залучених до процесу досліджень;

*Мпі* – місячний посадовий оклад конкретного дослідника, грн;

*t<sup>i</sup>* – число днів роботи конкретного дослідника, дн.;

*Т<sup>р</sup>* – середнє число робочих днів в місяці, *Тр=*24 дні.

$$
3_0 = 12150,00 \cdot 24 / 24 = 12150,00
$$
zph.

Проведені розрахунки зведемо до таблиці.

| Найменування посади      | Місячний   | Оплата<br>за | Число          | Витрати    |
|--------------------------|------------|--------------|----------------|------------|
|                          | посадовий  | робочий      | днів           | Ha         |
|                          | оклад, грн | день, грн    | роботи         | заробітну  |
|                          |            |              |                | плату, грн |
| Керівник проекту         | 12150,00   | 506,25       | 24             | 12150,00   |
| Інженер-схемотехнік      | 11125,00   | 529,76       | 10             | 5297,62    |
| Інженер-програміст       | 11100,00   | 528,57       | 15             | 7928,57    |
| Спеціаліст з аналітичних | 10565,00   | 503,10       | 8              | 4024,76    |
| досліджень               |            |              |                |            |
| Консультант-аналітик     | 11250,00   | 535,71       | $\overline{4}$ | 2142,86    |
| цифрових<br>обчислюваних |            |              |                |            |
| комп'ютерної<br>систем   |            |              |                |            |
| графіки                  |            |              |                |            |
| Технік                   | 6800,00    | 323,81       | 11             | 3561,90    |
| Всього                   |            |              |                | 35105,71   |

Таблиця 5.5 – Витрати на заробітну плату дослідників

Основна заробітна плата робітників

Витрати на основну заробітну плату робітників (*Зр*) за відповідними найменуваннями робіт НДР на тему «Розробка методів і програмноапаратних засобів кругової інтерполяції для задач комп'ютерної графіки» розраховуємо за формулою:

$$
3_p = \sum_{i=1}^{n} C_i \cdot t_i, \qquad (5.7)
$$

де *С<sup>і</sup>* – погодинна тарифна ставка робітника відповідного розряду, за виконану відповідну роботу, грн/год;

 $t_i$  – час роботи робітника при виконанні визначеної роботи, год.

Погодинну тарифну ставку робітника відповідного розряду *С<sup>і</sup>* можна визначити за формулою:

$$
C_i = \frac{M_M \cdot K_i \cdot K_c}{T_p \cdot t_{3M}},
$$
\n(5.8)

де *М<sup>М</sup>* – розмір прожиткового мінімуму працездатної особи, або мінімальної місячної заробітної плати (в залежності від діючого законодавства), приймемо *Мм*=2379,00 грн;

*К<sup>і</sup>* – коефіцієнт міжкваліфікаційного співвідношення для встановлення тарифної ставки робітнику відповідного розряду (табл. Б.2, додаток Б) [№24 у списку використаних джерел];

*К<sup>с</sup>* – мінімальний коефіцієнт співвідношень місячних тарифних ставок робітників першого розряду з нормальними умовами праці виробничих об'єднань і підприємств до законодавчо встановленого розміру мінімальної заробітної плати.

*Т<sup>р</sup>* – середнє число робочих днів в місяці, приблизно *Т<sup>р</sup> =* 24 дн;

*tзм* – тривалість зміни, год.

*С<sup>1</sup> =* 2379,00 *·* 1,10 *·* 1,65 */ (*24 *· 8) =* 22,40 *грн.*

*Зр1 =* 25,70 *·* 7,50 *=* 192,76 *грн.*

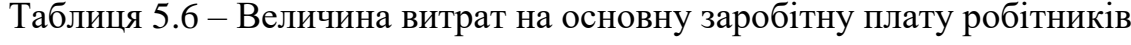

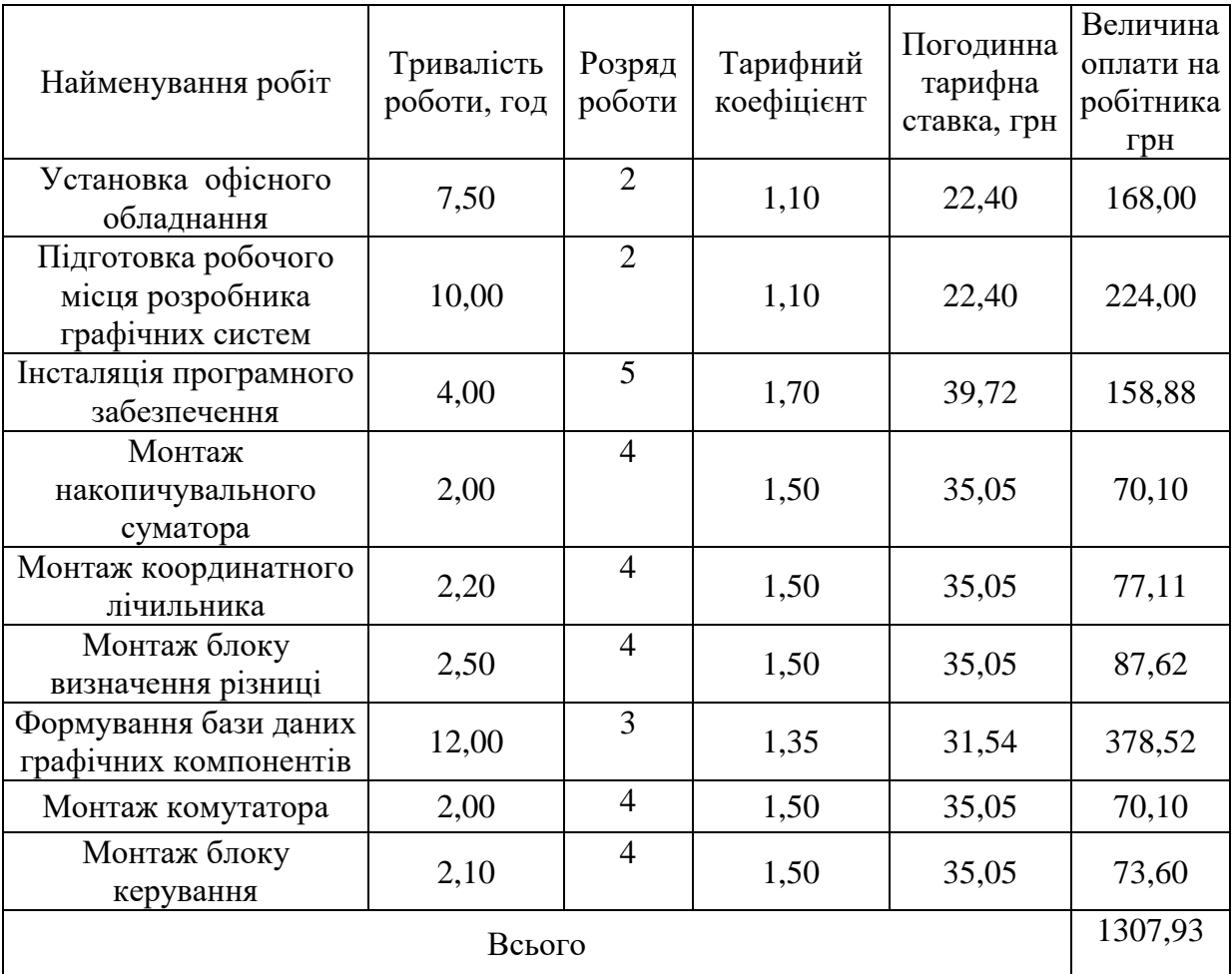

Додаткова заробітна плата дослідників та робітників.

Додаткову заробітну плату розраховуємо як 10 … 12% від суми основної заробітної плати дослідників та робітників за формулою:

$$
3_{\text{_{},}} = (3_{\text{o}} + 3_{\text{p}}) \cdot \frac{H_{\text{_{},}}}{100\%},
$$
\n(5.9)

де *Ндод* – норма нарахування додаткової заробітної плати. Приймемо 12%.

$$
3_{\partial 0\partial} = (35105, 71 + 1365, 69) \cdot 12 / 100\% = 4376, 57
$$
 zph.

5.3.2 Відрахування на соціальні заходи

Нарахування на заробітну плату дослідників та робітників розраховуємо як 22% від суми основної та додаткової заробітної плати дослідників і робітників за формулою:

$$
3_{n} = (3_{o} + 3_{p} + 3_{oo}) \cdot \frac{H_{m}}{100\%}
$$
 (5.10)

де *Нзп* – норма нарахування на заробітну плату. Приймаємо 22%.

*Зн = (35105,71 + 1365,69 + 4376,57) · 22 / 100% = 8986,56 грн.*

5.3.3 Сировина та матеріали

До статті «Сировина та матеріали» належать витрати на сировину, основні та допоміжні матеріали, інструменти, пристрої та інші засоби і предмети праці, які придбані у сторонніх підприємств, установ і організацій та витрачені на проведення досліджень за темою «Розробка методів і програмно-апаратних засобів кругової інтерполяції для задач комп'ютерної графіки».

Витрати на матеріали (*М*), у вартісному вираженні розраховуються

окремо по комному виду материалів за формулою:  
\n
$$
M = \sum_{j=1}^{n} H_j \cdot H_j \cdot K_j - \sum_{j=1}^{n} B_j \cdot H_{ej} ,
$$
\n(5.11)

де *Н<sup>j</sup>* – норма витрат матеріалу *j*-го найменування, кг;

*n* – кількість видів матеріалів;

*Ц<sup>j</sup>* – вартість матеріалу *j*-го найменування, грн/кг;

*К*<sub>*j*</sub> – коефіцієнт транспортних витрат,  $(K_j = 1, 1 \ldots 1, 15)$ ;

*В<sup>j</sup>* – маса відходів *j*-го найменування, кг;

*Цвj* – вартість відходів *j*-го найменування, грн/кг.

*М<sup>1</sup> = 3,00 · 86,00 · 1,11 - 0,000 · 0,00 = 286,38 грн.*

Проведені розрахунки зведемо до таблиці.

Таблиця 5.7 – Витрати на матеріали

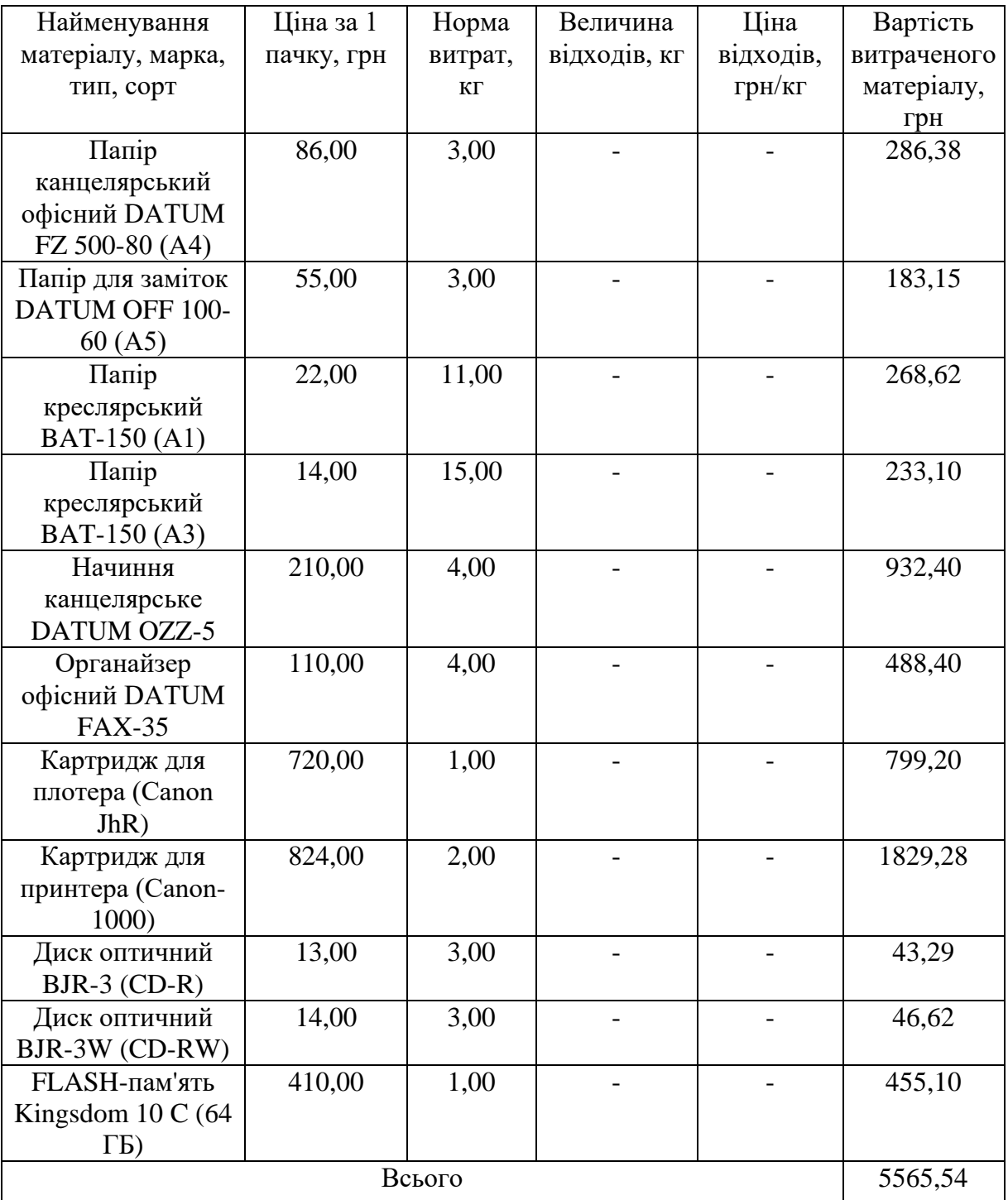

5.3.4 Розрахунок витрат на комплектуючі

Витрати на комплектуючі *(Кв)*, які використовують при проведенні НДР на тему «Розробка методів і програмно-апаратних засобів кругової інтерполяції для задач комп'ютерної графіки», розраховуємо, згідно з їхньою номенклатурою, за формулою:

$$
K_{\mathfrak{s}} = \sum_{j=1}^{n} H_j \cdot H_j \cdot K_j \tag{5.12}
$$

де *H<sup>j</sup>* – кількість комплектуючих *j*-го виду, шт.;

*Ц<sup>j</sup>* – покупна ціна комплектуючих *j*-го виду, грн;

*К*<sup>*j*</sup> – коефіцієнт транспортних витрат,  $(K_i = 1, 1, 1, 15)$ .

*К<sup>в</sup> = 1 · 120,00 · 1,11 = 133,20 грн.*

Проведені розрахунки зведемо до таблиці.

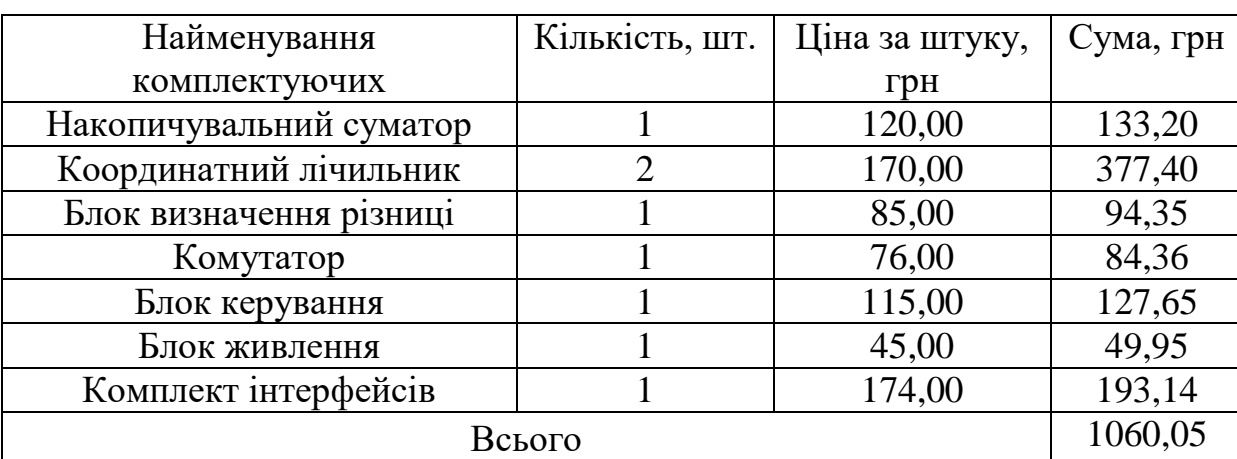

Таблиця 5.8 – Витрати на комплектуючі

5.3.5 Спецустаткування для наукових (експериментальних) робіт

До статті «Спецустаткування для наукових (експериментальних) робіт» належать витрати на виготовлення та придбання спецустаткування необхідного для проведення досліджень, також витрати на їх проектування, виготовлення, транспортування, монтаж та встановлення.

Балансову вартість спецустаткування розраховуємо за формулою:

$$
B_{\text{cneu}} = \sum_{i=1}^{k} H_i \cdot C_{\text{np.i}} \cdot K_i , \qquad (5.13)
$$

де *Ц<sup>і</sup>* – ціна придбання одиниці спецустаткування даного виду, марки, грн;

*Cпр*.*<sup>і</sup>* –кількість одиниць устаткування відповідного найменування, які придбані для проведення досліджень, шт.;

*К<sup>і</sup>* – коефіцієнт, що враховує доставку, монтаж, налагодження устаткування тощо, (*К<sup>і</sup> = 1,10…1,12);*

*k* – кількість найменувань устаткування.

 $B_{\text{cneu}} = 4358,00 \cdot 1 \cdot 1,1 = 4793,80 \text{ zph}.$ 

Отримані результати зведемо до таблиці:

 Таблиця 5.9 – Витрати на придбання спецустаткування по кожному виду

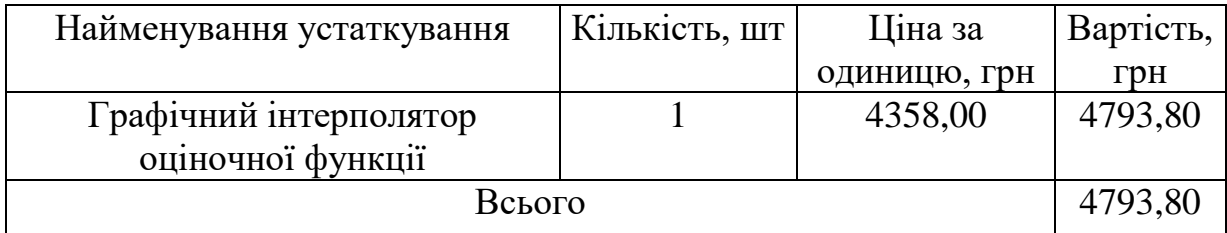

5.3.6 Програмне забезпечення для наукових (експериментальних) робіт

До статті «Програмне забезпечення для наукових (експериментальних) робіт» належать витрати на розробку та придбання спеціальних програмних засобів і програмного забезпечення, (програм, алгоритмів, баз даних) необхідних для проведення досліджень, також витрати на їх проектування, формування та встановлення.

Балансову вартість програмного забезпечення розраховуємо за формулою:

$$
B_{\eta p e} = \sum_{i=1}^{k} H_{i n p e} \cdot C_{n p e.i} \cdot K_{i} , \qquad (5.14)
$$

де *Ціпрг* – ціна придбання одиниці програмного засобу даного виду, грн;

*Cпрг і*. – кількість одиниць програмного забезпечення відповідного найменування, які придбані для проведення досліджень, шт.;

*К<sup>і</sup>* – коефіцієнт, що враховує інсталяцію, налагодження програмного

засобу тощо, (*К<sup>і</sup> = 1,10…1,12);*

 $k$  – кількість найменувань програмних засобів.

 $B_{\text{npz}} = 5310,00 \cdot 1 \cdot 1,1 = 5841,00$  грн.

Отримані результати зведемо до таблиці:

Таблиця 5.10 – Витрати на придбання програмних засобів по кожному виду

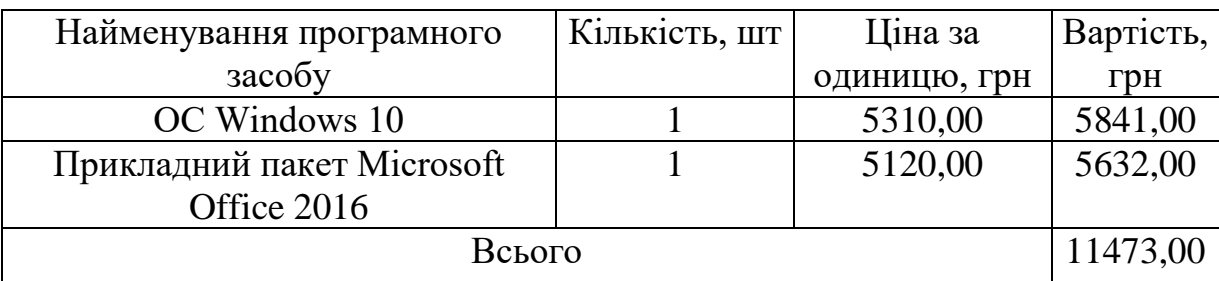

5.3.7 Амортизація обладнання, програмних засобів та приміщень

В спрощеному вигляді амортизаційні відрахування по кожному виду обладнання, приміщень та програмному забезпеченню тощо, розраховуємо з використанням прямолінійного методу амортизації за формулою:

$$
A_{o\bar{o}n} = \frac{H_{\bar{o}}}{T_e} \cdot \frac{t_{\text{aux}}}{12},\tag{5.15}
$$

де *Ц<sup>б</sup>* – балансова вартість обладнання, програмних засобів, приміщень тощо, які використовувались для проведення досліджень, грн;

*tвик* – термін використання обладнання, програмних засобів, приміщень під час досліджень, місяців;

*Т<sup>в</sup>* – строк корисного використання обладнання, програмних засобів, приміщень тощо, років.

*Аобл = (24680,00 · 1) / (3 · 12) = 685,56 грн.*

Проведені розрахунки зведемо до таблиці.

| Найменування     | Балансова | Строк          | Термін       | Амортизаційні |
|------------------|-----------|----------------|--------------|---------------|
| обладнання       | вартість, | корисного      | використання | відрахування, |
|                  | грн       | використання,  | обладнання,  | грн           |
|                  |           | років          | місяців      |               |
| Програмно-       | 24680,00  | 3              |              | 685,56        |
| аналітичний      |           |                |              |               |
| комплекс         |           |                |              |               |
| Графічно-        | 25310,00  | 3              | 1            | 703,06        |
| обчислювальний   |           |                |              |               |
| комплекс         |           |                |              |               |
| обробки даних    |           |                |              |               |
| Програмні засоби | 9100,00   | 3              | 1            | 252,78        |
| реалізації       |           |                |              |               |
| схемотехнічного  |           |                |              |               |
| рішення          |           |                |              |               |
| Обладнання       | 8120,00   | $\overline{4}$ | 1            | 169,17        |
| виводу графічної |           |                |              |               |
| інформації       |           |                |              |               |
| Місце оператора  | 7640,00   | 5              | $\mathbf{1}$ | 127,33        |
| спеціалізоване   |           |                |              |               |
| Офісна           | 9250,00   | 5              | $\mathbf{1}$ | 154,17        |
| оргтехніка       |           |                |              |               |
| Приміщення       | 310000,00 | 25             | 1            | 1033,33       |
| дослідницької    |           |                |              |               |
| лабораторії      |           |                |              |               |
|                  | 3125,39   |                |              |               |

Таблиця 5.11 – Амортизаційні відрахування по кожному виду обладнання

5.3.8 Паливо та енергія для науково-виробничих цілей

Витрати на силову електроенергію (*Ве*) розраховуємо за формулою:

$$
B_e = \sum_{i=1}^{n} \frac{W_{yi} \cdot t_i \cdot H_e \cdot K_{eni}}{\eta_i},
$$
\n(5.16)

де *Wуi* – встановлена потужність обладнання на визначеному етапі розробки, кВт;

*t<sup>i</sup>* – тривалість роботи обладнання на етапі дослідження, год;

*Ц<sup>е</sup>* – вартість 1 кВт-години електроенергії, грн; (вартість електроенергії визначається за даними енергопостачальної компанії), приймемо  $H_e = 1,68$ грн;

(Кабінет Міністрів України постановою від 28.12.2020 р. №1325

встановив фіксовану ціну на електроенергію з 1 січня по 31

березня 2021 року, яка становитиме 1,68 грн за 1 кВт∙год.)

*Квпі* – коефіцієнт, що враховує використання потужності, *Квпі <1*;

 $\eta_i$  – коефіцієнт корисної дії обладнання,  $\eta_i$ <1.

*В<sup>е</sup> = 0,24 · 160,0 · 1,68 · 0,95 / 0,97 = 63,18 грн.*

Проведені розрахунки зведемо до таблиці.

Таблиця 5.12 – Витрати на електроенергію

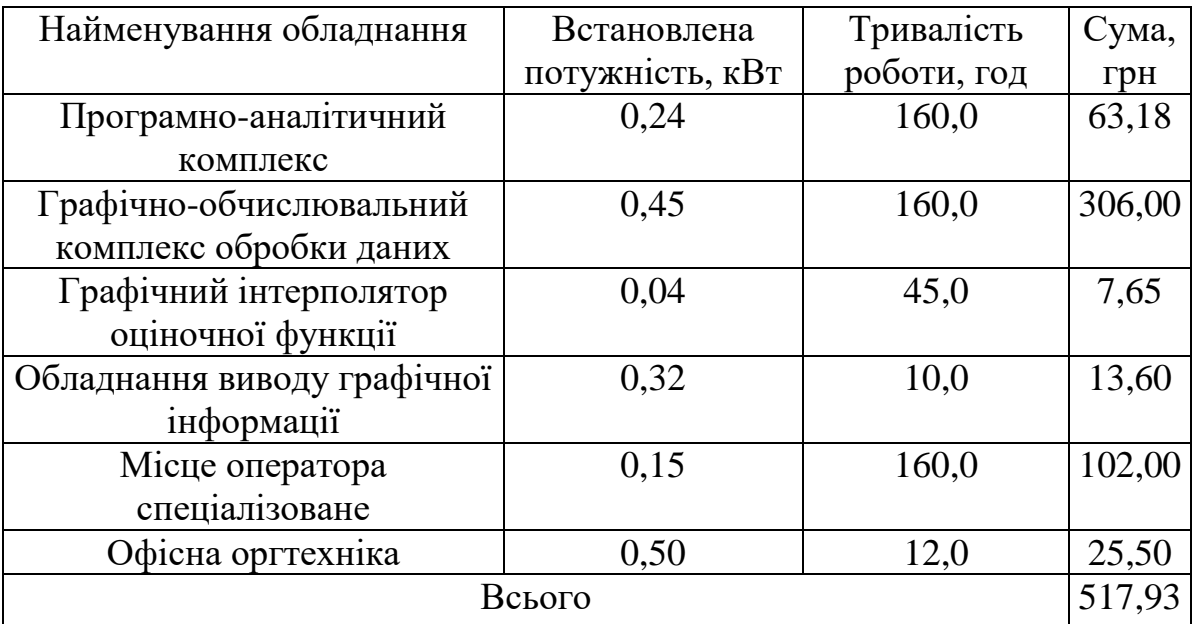

## 5.3.9 Службові відрядження

До статті «Службові відрядження» дослідної роботи на тему «Розробка методів і програмно-апаратних засобів кругової інтерполяції для задач комп'ютерної графіки» належать витрати на відрядження штатних працівників, працівників організацій, які працюють за договорами цивільноправового характеру, аспірантів, зайнятих розробленням досліджень, відрядження, пов'язані з проведенням випробувань машин та приладів, а також витрати на відрядження на наукові з'їзди, конференції, наради, пов'язані з виконанням конкретних досліджень.

Витрати за статтею «Службові відрядження» розраховуємо як 20…25% від суми основної заробітної плати дослідників та робітників за формулою:

$$
B_{cs} = (3_o + 3_p) \cdot \frac{H_{cs}}{100\%},\tag{5.17}
$$

де *Нсв* – норма нарахування за статтею «Службові відрядження», приймемо  $H_{\rm cs} = 20\%$ .

*Всв = (35105,71 + 1365,69) · 20 / 100% = 7294,28 грн.*

5.3.10 Витрати на роботи, які виконують сторонні підприємства, установи і організації

Витрати за статтею «Витрати на роботи, які виконують сторонні підприємства, установи і організації» розраховуємо як 30…45% від суми основної заробітної плати дослідників та робітників за формулою:

$$
B_{cn} = (3_o + 3_p) \cdot \frac{H_{cn}}{100\%},\tag{5.18}
$$

де Н<sub>сп</sub> – норма нарахування за статтею «Витрати на роботи, які виконують сторонні підприємства, установи і організації», приймемо  $H_{cn}$ = 35%.

$$
B_{cn} = (35105, 71 + 1365, 69) \cdot 35 / 100\% = 12764, 99
$$
zph.

5.3.11 Інші витрати

До статті «Інші витрати» належать витрати, які не знайшли відображення у зазначених статтях витрат і можуть бути віднесені безпосередньо на собівартість досліджень за прямими ознаками.

Витрати за статтею «Інші витрати» розраховуємо як 50…100% від суми основної заробітної плати дослідників та робітників за формулою:

$$
I_e = (3_o + 3_p) \cdot \frac{H_{ie}}{100\%},\tag{5.19}
$$

де *Нів* – норма нарахування за статтею «Інші витрати», приймемо Нів = 60%.

$$
I_{\rm g} = (35105, 71 + 1365, 69) \cdot 60 / 100\% = 21882, 85
$$
 zph.

5.3.12 Накладні (загальновиробничі) витрати

До статті «Накладні (загальновиробничі) витрати» належать: витрати, пов'язані з управлінням організацією; витрати на винахідництво та раціоналізацію; витрати на підготовку (перепідготовку) та навчання кадрів; витрати, пов'язані з набором робочої сили; витрати на оплату послуг банків; витрати, пов'язані з освоєнням виробництва продукції; витрати на науковотехнічну інформацію та рекламу та ін.

Витрати за статтею «Накладні (загальновиробничі) витрати» розраховуємо як 100…150% від суми основної заробітної плати дослідників та робітників за формулою:

$$
B_{\mu_{36}} = (3_o + 3_p) \cdot \frac{H_{\mu_{36}}}{100\%}, \qquad (5.20)
$$

де *Ннзв* – норма нарахування за статтею «Накладні (загальновиробничі) витрати», приймемо  $H_{H3B} = 112\%$ .

*Внзв = (35105,71 + 1365,69) · 112 / 100% = 40847,98 грн.*

Витрати на проведення науково-дослідної роботи на тему «Розробка методів і програмно-апаратних засобів кругової інтерполяції для задач комп'ютерної графіки» розраховуємо як суму всіх попередніх статей витрат<br>за формулою:<br> $B_{\text{3a}z} = 3_o + 3_p + 3_{\text{0o}z} + 3_n + M + K_{\text{e}} + B_{\text{cne}y} + B_{\text{np}z} + A_{\text{o}\text{r}} + B_e + B_{\text{ce}} + B_{\text{cn}} + I_{\text{e}} + B_{\text{ns}}$ . за формулою:

$$
B_{\text{3a2}} = 3_o + 3_p + 3_{\text{3a3}} + 3_n + M + K_{\text{e}} + B_{\text{cneu}} + B_{\text{npz}} + A_{\text{o6a}} + B_{\text{e}} + B_{\text{ce}} + B_{\text{cn}} + I_{\text{e}} + B_{\text{n36}}.
$$
\n
$$
(5.21)
$$

*Взаг= 35105,71 +1365,69 +4376,57 +8986,555171 +5565,54 +1060,05 +4793,80 + 11473,00 + 3125,39 +617,95 +7294,28 +12764,99 +21882,85 +40847,98 = 159260,36 грн.*

Загальні витрати *ЗВ* на завершення науково-дослідної (науковотехнічної) роботи та оформлення її результатів розраховується за формулою:

$$
3B = \frac{B_{\text{3a2}}}{\eta},\tag{5.22}
$$

де  $\eta$  - коефіцієнт, який характеризує етап (стадію) виконання науководослідної роботи, приймемо  $\eta$ =0,95.

$$
3B = 159260, 36 / 0, 95 = 167642, 48
$$
zpt.

# **5.4 Розрахунок економічної ефективності науково-технічної розробки при її можливій комерціалізації потенційним інвестором**

В ринкових умовах узагальнюючим позитивним результатом, що його може отримати потенційний інвестор від можливого впровадження результатів тієї чи іншої науково-технічної розробки, є збільшення у потенційного інвестора величини чистого прибутку.

Результати дослідження проведені за темою «Розробка методів і програмно-апаратних засобів кругової інтерполяції для задач комп'ютерної графіки» передбачають комерціалізацію протягом 4-х років реалізації на ринку.

В цьому випадку майбутній економічний ефект буде формуватися на основі таких даних:

*N* – збільшення кількості споживачів пристрою, у періоди часу, що аналізуються, від покращення його певних характеристик;

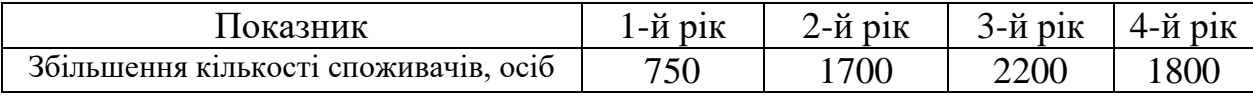

*N* – кількість споживачів які використовували аналогічний пристрій у році до впровадження результатів нової науково-технічної розробки, приймемо 7300 осіб;

*Ц<sup>б</sup>* – вартість пристрою у році до впровадження результатів розробки, приймемо 1150,00 грн;

 $\pm \Delta U_o$  – зміна вартості пристрою від впровадження результатів науковотехнічної розробки, приймемо 30,00 грн.

Можливе збільшення чистого прибутку у потенційного інвестора *П<sup>і</sup>* для кожного із 4-х років, протягом яких очікується отримання позитивних результатів від можливого впровадження та комерціалізації науково-технічної розробки, розраховуємо за формулою:

$$
\Delta H_i = (\pm \Delta H_o \cdot N + H_o \cdot \Delta N)_i \cdot \lambda \cdot \rho \cdot (1 - \frac{\vartheta}{100}),
$$
\n(5.23)

де – коефіцієнт, який враховує сплату потенційним інвестором податку на додану вартість. У 2021 році ставка податку на додану вартість складає 20%, а коефіцієнт  $\lambda = 0.8333$ ;

 $\rho$  – коефіцієнт, який враховує рентабельність інноваційного продукту). Приймемо  $\rho = 20\%$ ;

 $\theta$  – ставка податку на прибуток, який має сплачувати потенційний інвестор, у 2021 році *=18%*;

Збільшення чистого прибутку 1-го року:

 $\Delta \Pi_1 = (30,00.7300,00+1180,00.750)\cdot 0.83 \cdot 0.2 \cdot (1-0,18/100\%) = 150271,00$ 

грн.

Збільшення чистого прибутку 2-го року:

 $\Delta \Pi_2 = (30,00 \cdot 7300,00 + 1180,00 \cdot 2450) \cdot 0,83 \cdot 0,2 \cdot (1 - 0,18/100\%) = 423326,56$ 

грн.

Збільшення чистого прибутку 3-го року:

 $\Delta \Pi$ <sub>3</sub> = (30,00·7300,00+1180,00·4650)·0,83·0,2·(1-0,18/100%)=776692,59

грн.

Збільшення чистого прибутку 4-го року:

 $\Delta \Pi_4 = (30,00 \cdot 7300,00 + 1180,00 \cdot 6450) \cdot 0,83 \cdot 0,2 \cdot (1 - 0,18/100\%) = 1065810,24$ 

грн.

Приведена вартість збільшення всіх чистих прибутків *ПП*, що їх може отримати потенційний інвестор від можливого впровадження та комерціалізації науково-технічної розробки:

$$
\Pi \Pi = \sum_{i=1}^{T} \frac{\Delta \Pi_i}{\left(1 + \tau\right)^t},\tag{5.24}
$$

де *П<sup>і</sup>* – збільшення чистого прибутку у кожному з років, протягом яких виявляються результати впровадження науково-технічної розробки, грн;

*T* – період часу, протягом якого очікується отримання позитивних результатів від впровадження та комерціалізації науково-технічної розробки, роки;

 $\tau$  – ставка дисконтування, за яку можна взяти щорічний прогнозований рівень інфляції в країні,  $\tau = 0.11$ ;

*t* – період часу (в роках) від моменту початку впровадження науковотехнічної розробки до моменту отримання потенційним інвестором додаткових чистих прибутків у цьому році.

 $\Pi$ **T** = 150271,00/(1+0,11)<sup>1</sup>+423326,56/(1+0,11)<sup>2</sup>+776692,59/(1+0,11)<sup>3</sup>+ +1065810,24/(1+0,11) 4 =135379,28+343581,34+567910,93+702082,22=1748953, 76 грн.

Величина початкових інвестицій PV, які потенційний інвестор має вкласти для впровадження і комерціалізації науково-технічної розробки:

$$
PV = k_{\text{inc}} \cdot 3B\,,\tag{5.25}
$$

де  $k_{_{\textit{ine}}}$  – коефіцієнт, що враховує витрати інвестора на впровадження науково-технічної розробки та її комерціалізацію, приймаємо  $k_{_{ine}}$ =2;

*ЗВ* – загальні витрати на проведення науково-технічної розробки та оформлення її результатів, приймаємо 167642,48 грн.

 $PV = k_{\mu} \cdot 3B = 2 \cdot 167642,48 = 335284,97$  грн.

Абсолютний економічний ефект *Еабс* для потенційного інвестора від можливого впровадження та комерціалізації науково-технічної розробки становитиме:

$$
E_{a\acute{a}c} = \Pi \Pi - PV \tag{5.26}
$$

де *ПП* – приведена вартість зростання всіх чистих прибутків від можливого впровадження та комерціалізації науково-технічної розробки, 1748953,76 грн;

*PV* – теперішня вартість початкових інвестицій, 335284,97 грн.

 $E_{\alpha 6c} = \Pi \Pi - PV = 1748953,76 - 335284,97 = 1413668,79$  грн.

Внутрішня економічна дохідність інвестицій *Е в* , які можуть бути вкладені потенційним інвестором у впровадження та комерціалізацію науково-технічної розробки:

$$
E_{\rm e} = \sqrt[75]{1 + \frac{E_{\rm a6c}}{PV}} - 1,\tag{5.27}
$$

де *Еабс* – абсолютний економічний ефект вкладених інвестицій, 1413668,79 грн;

*PV* – теперішня вартість початкових інвестицій, 335284,97 грн;

*Т <sup>ж</sup>* – життєвий цикл науково-технічної розробки, тобто час від початку її розробки до закінчення отримування позитивних результатів від її впровадження, 4 роки.

$$
E_{\rm e} = \sqrt[75]{1 + \frac{E_{\rm a6c}}{PV}} - 1 = (1 + 1413668, 79/335284, 97)^{1/4} = 0.51.
$$

Мінімальна внутрішня економічна дохідність вкладених інвестицій  $\tau$ <sub>мін</sub>:

$$
\tau_{\text{min}} = d + f, \tag{5.28}
$$

де *d* – середньозважена ставка за депозитними операціями в комерційних банках; в 2021 році в Україні *d =*0,1;

 $f$  – показник, що характеризує ризикованість вкладення інвестицій, приймемо 0,08.

*мін* = 0,1+0,08 = 0,18 < 0,51 свідчить про те, що внутрішня економічна дохідність інвестицій  $E_{\scriptscriptstyle{g}}$ , які можуть бути вкладені потенційним інвестором у впровадження та комерціалізацію науково-технічної розробки вища мінімальної внутрішньої дохідності. Тобто інвестувати в науково-дослідну роботу за темою «Розробка методів і програмно-апаратних засобів кругової інтерполяції для задач комп'ютерної графіки» доцільно.

Період окупності інвестицій  $T_{\scriptscriptstyle{\alpha\kappa}}$  які можуть бути вкладені потенційним інвестором у впровадження та комерціалізацію науково-технічної розробки:

$$
T_{o\kappa} = \frac{1}{E_e},\tag{5.29}
$$

де *Е <sup>в</sup>* – внутрішня економічна дохідність вкладених інвестицій.

*Т ок* = 1 / 0,51 = 1,96 р.

*Т ок* 3-х років, що свідчить про комерційну привабливість науковотехнічної розробки і може спонукати потенційного інвестора профінансувати впровадження даної розробки та виведення її на ринок.

Висновки до розділу

Згідно проведених досліджень рівень комерційного потенціалу розробки за темою «Розробка методів і програмних засобів для медичної діагностики на основі морфологічного аналізу» становить 41,0 балів, що свідчить про комерційну важливість проведення даних досліджень (рівень комерційного потенціалу розробки високий).

При оцінюванні рівня конкурентоспроможності, згідно узагальненого коефіцієнту конкурентоспроможності розробки, науково-технічна розробка переважає існуючі аналоги приблизно в 1,76 рази.

Також термін окупності становить 1,96 р., що менше 3-х років, що свідчить про комерційну привабливість науково-технічної розробки і може

спонукати потенційного інвестора профінансувати впровадження даної розробки та виведення її на ринок.

Отже можна зробити висновок про доцільність проведення науководослідної роботи за темою «Розробка методів і програмно-апаратних засобів кругової інтерполяції для задач комп'ютерної графіки».

#### **ВИСНОВКИ**

1. На основі аналізу методів кругової інтерполяції обґрунтовано необхідність удосконалення методу оціночної функції для кругової інтерполяції.

2. Модифіковано метод кругової інтерполяції, який відрізняється від відомих використанням нових аналітичних залежностей для розрахунку оцінювальної функції, установці її початкового значення, що дозволило підвищити точність інтерполяції в два рази без істотних апаратних і часових витрат.

3. Запропоновано метод кругової інтерполяції, який відрізняється від відомих формуванням в кожному інтерполяційному такті не одного, і відразу двох крокових приростів, що дозволяє до двох разів зменшити час формування крокової траєкторії кола.

4. Вперше запропоновано метод антиаліайзингу зображення крокових траєкторій кривих другого порядку, особливість якого полягає у використанні додаткових оцінювальних функцій, що дозволило спростити апаратну реалізацію.

5. Практичне значення одержаних результатів - розроблено алгоритми та програми для колового інтерполювання. Запропоновано структурну схему для апаратної реалізації колового інтерполятора.

 6. Отримані в роботі наукові та практичні результати можна використати в високопродуктивних системах комп'ютерної графіки

## **СПИСОК ВИКОРИСТАНИХ ДЖЕРЕЛ**

**1.** Пєтух А. М. Інтерполяція в задачах контурного формоутворення. Монографія. / А. М. Пєтух, Д. Т. Обідник, О. Н. Романюк. ─Вінниця: ВНТУ.─2007. ─142 с.

**2.** Романюк О. Н. Комп'ютерна графіка. Навчальний посібник. / О. Н. Романюк ─Вінниця: УНІВЕСУМ-Вінниця ─2001. ─129 с.

**3.** Романюк О. Н. Нові підходи до реалізації функцій колової інтерполяції/ О. Н. Романюк, І. М. Якубішин, О. В. Сіденко //Вісник Вінницького політехнічного інституту. ─2000. ─ №3. ─С.85─88.

**4.** Романюк О. Н. Антиаліайзинг границі кола з використанням модифікованої оцінювальної функції / О. Н. Романюк, М. С. Курінний // Вісник Херсонського державного технічного університету. — 2003. — Вип.  $3(19)$ . — C. 206—208.

**5.** Романюк О. Н. Антиаліайзинг границі кола з використанням модифікованої оцінювальної функції / О. Н. Романюк, М. С. Курінний // Вісник Херсонського державного технічного університету. — 2003. — Вип.  $3(19)$ . — C. 206—208.

**6.** Романюк О. Н. Новий підхід до антиаліайзингу границь кіл з використанням табличного методу / О. Н Романюк., М. С. Курінний // Вимірювальна та обчислювальна техніка в технологічних процесах. ─ 2005.  $-$  N<sub>2</sub>1. - C. 146 - 150.

**7.** Романюк О.Н, Романюк О.В., Величко М.О. Аналіз методів кругової інтерполяції. The 12 th International scientific and practical conference «IMPACT OF MODERNITY ON SCIENCE AND PRACTICE» (12-13 April, 2020). Edmonton, Canada 2020.

**8.** Пєтух А.М., Обідник Д.Т., Ярко А.В. Модифікований метод оціночної функції при коловій інтерполяції // Вісник ВПІ. – 2001.– № 1.–С. 48–54.

**9.** Романюк А. Н. Системы отображения измерительной информации на основе программно-аппаратных и табличных интерополяторов: Дис … канд. техн. наук. – Винница, 1988. – 221 с.

**10.** Derse J., Brown W., Losing H. Verbesserte Vehrfahren zur Bahninterpolation in rechnergestutzten numerischen Steuerungen // Regelungstechnick.– 1977.– №9.– S. 290-297.

**11.** Мухопад Ю.Ф., Гардер В.М. Таблично-алгоритмические функциональные преобразователи //Автоматика и вычислительная техника. –  $1977 - N<sub>2</sub>5 - C. 78 - 81.$ 

**12.** Пєтух А. М. Інтерполяція при формуванні та перетворенні зображень // Вісник ВПІ. – 1994. – № 1. – С. 26–31.

**13.** Тормышев Ю.И. Технические средства машинной графики.– Минск: Наука и техника, 1987.– 192 с.

**14.** Тормышев Ю. И., Федоренко М. П. Методы и средства формирования шаговых траекторий. – Минск.: Наука и техника, 1980. – 144 с.

**15.** Романюк О. Н., Величко М. О. Методи кругової інтерполяції. The 12 th International scientific and practical conference (12-13 April, 2020) Edmonton, Canada 2020., 571 с.

**16.** Романюк О.Н., Величко М.О. Метод колової інтерполяції з формуванням у кожному такті двохкоординатних приростів. Матеріали X Всеукраїнська науково-практична інтернет-конференція Молодь в науці: дослідження, проблеми, перспективи, 2020 р.

**17.** Романюк О.Н., Величко М.О. Метод формування крокових траєкторій. Матеріали X Міжнародної науково-практичної конференції молодих вчених та студентів «Молодь у світі сучасних технологій», МССТ-2020, Херсон, 2020 р.

**18.** Романюк О.Н., Дудник О.П., Величко М.О., Котлик В.С. Основні критерії оцінювання продуктивності та реалістичності систем кінцевої візуалізації. Інформаційні технології і автоматизація – 2021/ Матеріали XIV міжнародної науково- практичної Конференції . Одеса, 21-22 жовтня 2021р. . -Видавництво ОНАХТ, 2021 р. - с. 72-74.

**19.** Романюк О.Н., Величко М.О. Свідоцтво на реєстрацію авторського права на твір № 81825. Комп'ютерна програма для теселяції криволінійних тривимірних поверхонь з використанням кривих Чайкіна — Київ: Державний департамент інтелектуальної власності України. —Дата реєстрації: 28.08.2019..

**20.** Романюк О.Н., Величко М. О. Свідоцтво на реєстрацію авторського права на твір № 81825. Комп'ютерна програма для тріангуляції опуклих полігональних ділянок на трикутники з використанням метода Репперта —Київ: Державний департамент інтелектуальної власності України. —Дата реєстрації: 28.08.2019.

**21.** Херн Д., Бейкер М. Компьютерная графика и стандарт OpenGL. — М. : Издательский дом "Вильямс", 2005. — 1168 с.

**22.** Хилл Ф. OpenGL. Программирование компьютерной графики— Спб. : Питер, 2002. — 1088 с.

**23.** Цисарж В. В., Р. И. Марусин.. Математические методы компьтерной графики. — К. : Факт, 2004. — 464 с.

**24.** Методичні вказівки до виконання економічної частини магістерських кваліфікаційних робіт / Уклад. : В. О. Козловський, О. Й. Лесько, В. В. Кавецький. – Вінниця : ВНТУ, 2021. – 42 с.

**25.** Кавецький В. В. Економічне обґрунтування інноваційних рішень: практикум / В. В. Кавецький, В. О. Козловський, І. В. Причепа – Вінниця : ВНТУ, 2016. – 113 с.

# ДОДАТОК А

Міністерство освіти і науки України Вінницький національний технічний університет Факультет інформаційних технологій та комп'ютерної інженерії

> ЗАТВЕРДЖУЮ д.т.н., проф. О. Н. Романюк

> > "13" вересня 2021 р.

# **Технічне завдання**

**на магістерську кваліфікаційну роботу «Розробка методів і програмно-апаратних засобів кругової інтерполяції для задач комп'ютерної графіки» за спеціальністю 121 – Інженерія програмного забезпечення**

Керівник магістерської кваліфікаційної роботи:

д.т.н., проф. О.Н. Романюк

"\_\_\_\_"\_\_\_\_\_\_\_\_\_\_\_\_\_\_\_\_\_2021 р.

Виконaв:

студент гр.2ПІ 20м М.О. Величко

 $''$   $''$   $2021 \text{ p.}$ 

### **1. Найменування та галузь застосування**

Бакалаврська дипломна робота: «Розробка програмних засобів для колової інтерполяції».

Галузь застосування – системи комп'ютерної графіки.

## **2. Підстава для розробки.**

Підставою для виконання магістерської кваліфікаційної роботи (МКР) є індивідуальне завдання на МКР та наказ № 277 « 24 » вересня 2021 р. ректора по ВНТУ про закріплення тем МКР.

#### **3. Мета та призначення розробки.**

Метою роботи є підвищення продуктивності та точності колового інтерполювання за рахунок модифікації та використання існуючих методів.

Призначення роботи – розробка методів і засобів колового інтерполювання.

## **4 Вихідні дані для проведення НДР**

Перелік основних літературних джерел, на основі яких буде виконуватись МКР.

1. Романюк О.Н. Комп'ютерна графіка. Навчальний посібник / О. Н. Романюк – Вінниця: ВДТУ, 1999. – 130 с.

2. Херн Д., Бейкер М. Компьютерная графика и стандарт OpenGL / Д. Херн , М. Бейкер. — М.: Издательский дом "Вильямс", 2005. — 1168 с.

## **5. Технічні вимоги**

Тип інтерполяції - кругова; метод інтерполяції – метод оцінювальної функції; розмір координатного простору – 2028х2048; кольоровий режим – TrueColor.

# **6. Конструктивні вимоги**

Конструкція пристрою повинна відповідати естетичним та ергономічним вимогам, повинна бути зручною в обслуговуванні та керуванні.

Графічна та текстова документація повинна відповідати діючим стандартам України.

# **7. Перелік технічної документації, що пред'являється по закінченню робіт:**

– пояснювальна записка до МКР;

– технічне завдання;

– лістинги програми.

# **8. Вимоги до рівня уніфікації та стандартизації**

При розробці програмних засобів слід дотримуватися уніфікації і ДСТУ.

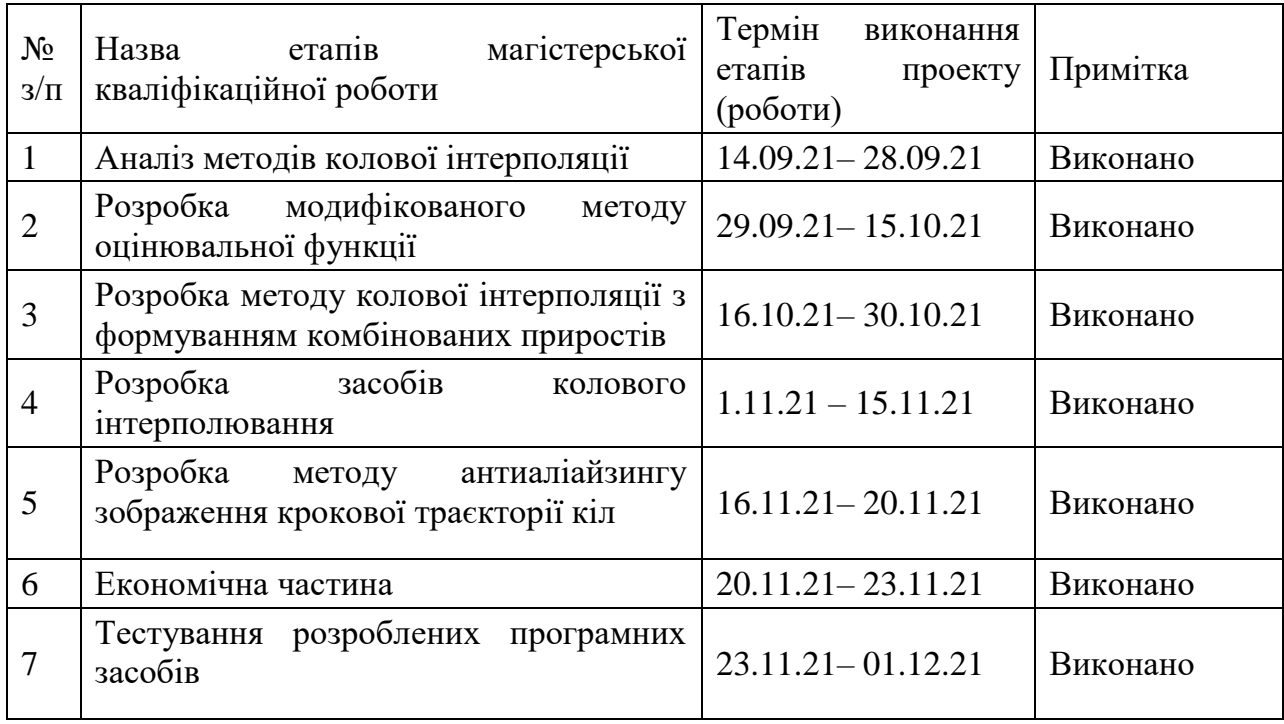

# **9. Стадії та етапи розробки:**

# **10. Порядок контролю та прийняття.**

Виконання етапів магістерської кваліфікаційної роботи контролюється керівником згідно з графіком виконання роботи.

Прийняття магістерської кваліфікаційної роботи здійснюється ДЕК, затвердженою зав. кафедрою згідно з графіком

Студент групи 2пі-20м Величко М.О.

# **ДОДАТОК Б – Протокол перевірки на плагіат**

# **ПРОТОКОЛ ПЕРЕВІРКИ НАВЧАЛЬНОЇ (КВАЛІФІКАЦІЙНОЇ) РОБОТИ**

Назва роботи: **Розробка методів і програмно-апаратних засобів кругової інтерполяції для задач комп'ютерної графіки.**

Тип роботи: кваліфікаційна робота

Підрозділ : кафедра програмного забезпечення, ФІТКІ, 2ПІ – 20м

Науковий керівник: д.т.н. проф. Романюк О. Н.

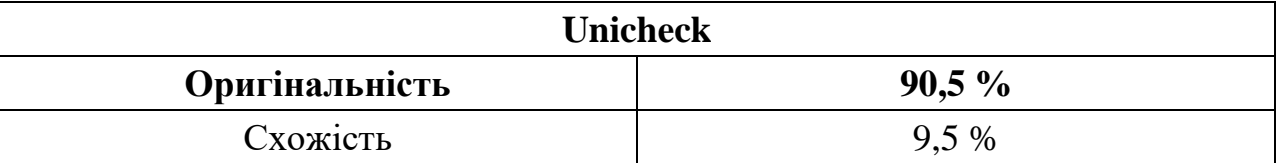

# **Аналіз звіту подібності**

# ■ **Запозичення, виявлені у роботі, оформлені коректно і не містять ознак плагіату.**

Виявлені у роботі запозичення не мають ознак плагіату, але їх надмірна кількість викликає сумніви щодо цінності роботи і відсутності самостійності її автора. Роботу направити на доопрацювання.

Виявлені у роботі запозичення є недобросовісними і мають ознаки плагіату та/або в ній містяться навмисні спотворення тексту, що вказують на спроби приховування недобросовісних запозичень.

Заявляю, що ознайомлена з повним звітом подібності, який був згенерований Системою щодо роботи «Розробка методів і програмно-апаратних засобів кругової інтерполяції для задач комп'ютерної графіки».

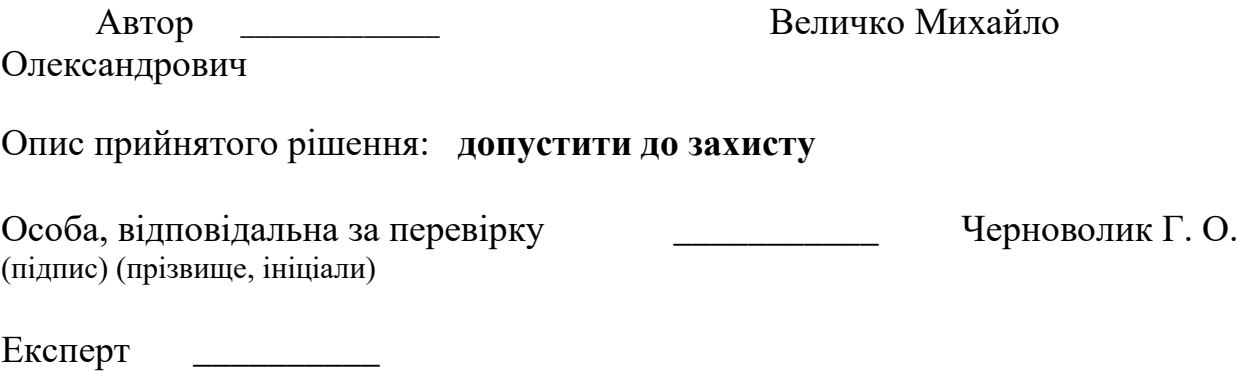

\_\_\_\_\_\_\_\_\_\_\_\_\_\_\_\_\_\_\_\_\_\_\_\_\_\_\_\_\_\_\_\_\_\_\_\_\_\_\_\_\_\_

## **ДОДАТОК В**

#### **Лістинги програмного модуля**

unit Test2D; interface

uses

 Windows, Messages, SysUtils, Classes, Graphics, Controls, Forms, Dialogs, StdCtrls, GR32\_Image, ExtCtrls, Spin, Buttons, Math;

type

 TForm1 = class(TForm) Button1: TButton; Button2: TButton; Button3: TButton; Edit1: TEdit; Image1: TImage; Image2: TImage; Button4: TButton; ComboBox1: TComboBox; ComboBox2: TComboBox; SpinEdit1: TSpinEdit; Label1: TLabel; Label2: TLabel; Edit3: TEdit; Button5: TButton; Bevel1: TBevel; Label3: TLabel; Label4: TLabel; procedure Button1Click(Sender: TObject); procedure Button2Click(Sender: TObject); procedure Button3Click(Sender: TObject); procedure Button4Click(Sender: TObject); procedure FormCreate(Sender: TObject); procedure SpinEdit1Change(Sender: TObject); procedure Button5Click(Sender: TObject);

private

 { Private declarations } public { Public declarations } end;

function CalcSField(yp,ypold,Z:integer):integer; function CalcVLine(d:integer):integer; function CalcV(d:integer):integer; function CalcVSquare(d:integer):integer; function CalcVSq(d:integer):integer; function CalcVReal(d:real):integer;

 procedure DrawWuCircle(R:integer;ACanvas:TCanvas;Black:boolean); procedure DrawGuptaSproulLine(dx,dy:integer;ACanvas:TCanvas); procedure DrawGuptaSproulLine2(dx,dy:integer;ACanvas:TCanvas); procedure DrawGuptaSproulLineReal(dx,dy:integer;ACanvas:TCanvas); procedure DrawGuptaSproulLineVstr(dx,dy:integer;ACanvas:TCanvas); procedure DrawGuptaSproulLine2Vstr(dx,dy:integer;ACanvas:TCanvas); procedure DrawGuptaSproulLineRealVstr(dx,dy:integer;ACanvas:TCanvas); procedure DrawFieldCircle(R:integer; ACanvas:TCanvas;Black:boolean); procedure DrawModOFCircle(R:integer;ACanvas:TCanvas;Black:boolean); procedure DrawDopOFCircle(R:integer;ACanvas:TCanvas;Black:boolean);

 procedure CalcTableWu; procedure LoadTable; procedure DrawPixelsC(size:integer; ACanvas1:TCanvas); procedure ClearPixelsC(size:integer); function CheckOF4New(OFunc,xp,yp:integer):integer; function Integral(xa,xb,R:real):real; function SReal(R,xp,yp:integer):integer; procedure DrawRealCircle(R:integer;ACanvas:TCanvas;Black:boolean);

var

 Form1: TForm1; Table: array [0..1005] of real; TableWu: array [0..1024,0..1024] of byte; str1:string; maximer:real; step:integer; xs,ys:integer; hold,hnew:integer; Sn:integer; Su,yold,ynew:integer; PixelsC: array [0..1000,0..1000] of integer; implementation {\$R \*.DFM} //////////////CALC V using Linear Approx!!!!!!!!!!!!!!!!!!!!!!!!!!!!!!!1 function CalcVLine(d:integer):integer; var S,dp,dp1,dp2,V1,V2,t,d1,d2:integer; one:integer; begin one:=1 shl 10; t:=one shr 1; dp:=abs(d); d1:=dp+t; dp1:=abs(d1); if(dp1 > one) then dp1:=one; V1:=CalcV(dp1); if d1<0 then V1:=one -V1; d2:=dp -t; dp2:=abs(d2); if(dp2 > one) then dp2:=one; V2:=CalcV(dp2); if d2<0 then V2:=one -V2; if  $V1<0$  then  $V1:=0$ : if V1>one then V1:=one; if V2<0 then V2:=0; if V2>one then V2:=one;

S:=V1 -V2; if S<0 then S:=0; if S>one then S:=one; result:=S shr 2; end;

function CalcV(d:integer):integer; var one:integer; three:integer; d1:integer; begin one:=1 shl 10; three:=3 shl 10; if  $(d < 256)$  then  $d1:=512+((29^*d)$  shr 5) else if (d < 512) then d1:=576+((d\*85) shr 7) else

if  $(d < 768)$  then  $d1:=734+((d*91)$  shr 8) else d1:=944+((d\*41) shr 9); result:=d1; end; //////////////////////CALC V using 2-nd degree polynom function CalcVSquare(d:integer):integer; var S,dp,dp1,dp2,V1,V2,t,d1,d2:integer; one:integer; begin one:=1 shl 10; t:=one shr 1; dp:=abs(d); d1:=dp+t;  $dp1:=abs(d1);$  $if(dp1 > one)$  then  $dp1 := one;$ V1:=CalcVSq(dp1); if d1<0 then V1:=one-V1; d2:=dp-t; dp2:=abs(d2); if(dp2 > one) then dp2:=one; V2:=CalcVSq(dp2); if d2<0 then V2:=one-V2; S:=V1-V2; if  $S < 0$  then  $S := 0$ : if S>one then S:=one; result:=(S shr 2); end; function CalcVSq(d:integer):integer; var one:integer; d1:integer; begin one:=1 shl 10; if d>= one then begin result:=one; exit; end; d1:=(d\*d) shr 10; d1:=(one shr 1)+d-(d1 shr 1); if d1> one then d1:=one; if  $d1 < 0$  then  $d1 := 0$ ; result:=d1;

end;

procedure DrawGuptaSproulLineVstr(dx,dy:integer;ACanvas:TCanvas);

var

delta,BP,MP,OF1:integer;

xlim,Z,x,y,d,T,d\_up,d\_down:integer;

Ip:integer;

er,maxe:real;

d\_real:real;

begin

Z:=1 shl 20;

BP:=round((dx\*Z)/sqrt(dx\*dx+dy\*dy));

MP:=round((dy\*Z)/sqrt(dx\*dx+dy\*dy));

maxe:=0;

OF1:=BP shr 1;

delta:=BP-MP;

 $x:=0; y:=0;$ 

 $xlim := (dx+1)$  shr 1;

while(x<xlim) do

begin

if (OF1>=0) then OF1:=OF1-MP

else OF1:=OF1+delta;

if  $(OF1>=0)$  then

begin

```
 x:=x+1;
d:=(BP shr 1)-OF1;
d_up:=d-BP;
```
d\_down:=d+BP;

end

else

begin

x:=x+1;y:=y+1;

d:=-OF1-(BP shr 1);

d\_up:=d-BP;

d\_down:=d+BP;

end;

/// main pixel

Ip:=CalcVLine((d div (1 shl 10)));

if Ip>255 then Ip:=255;

maximer:=Ip;

PixelsC[x,y]:=RGB(255-Ip,255-Ip,255-Ip);

PixelsC[y,x]:=RGB(255-Ip,255-Ip,255-Ip);
PixelsC[dx-x,dy-y]:=RGB(255-Ip,255-Ip,255-Ip); PixelsC[dy-y,dx-x]:=RGB(255-Ip,255-Ip,255-Ip); /// upper pixel Ip:=CalcVLine((d\_up div (1 shl 10))); if Ip>255 then Ip:=255; maximer:=Ip; PixelsC[x,y+1]:=RGB(255-Ip,255-Ip,255-Ip); PixelsC[y+1,x]:=RGB(255-Ip,255-Ip,255-Ip); if (dy-y-1)>0 then begin PixelsC[dx-x,dy-(y+1)]:=RGB(255-Ip,255-Ip,255-Ip); PixelsC[dy-(y+1),dx-x]:=RGB(255-Ip,255-Ip,255-Ip); end; /// low pixel Ip:=CalcVLine((d\_down div (1 shl 10))); if Ip>255 then Ip:=255; maximer:=Ip; if(y>0) then begin PixelsC[x,y-1]:=RGB(255-Ip,255-Ip,255-Ip); PixelsC[y-1,x]:=RGB(255-Ip,255-Ip,255-Ip); end; if  $(dy-y+1)>0$  then begin PixelsC[dx-x,dy-(y-1)]:=RGB(255-Ip,255-Ip,255-Ip); PixelsC[dy-(y-1),dx-x]:=RGB(255-Ip,255-Ip,255-Ip);

end;

end;

maximer:=maxe;

end;

procedure DrawGuptaSproulLineRealVstr(dx,dy:integer;ACanvas:TCanvas); var T,delta,BP,MP,OF1,d,d\_up,d\_down:real; x,y:integer; Ip:integer; er,maxe:real; d\_real:real; xlim:integer; begin T:=sqrt(dx\*dx+dy\*dy);

110

```
BP:=dx/T;
MP:=dy/T;
  maxe:=0;
OF1:=BP/2;
delta:=BP-MP;
x:=0;y:=0;
xlim := (dx+1) shr 1;
while(x<xlim) do
begin
if (OF1>=0) then OF1:=OF1-MP
else OF1:=OF1+delta;
```

```
if (OF1>=0) then
```
#### begin

```
 x:=x+1;
 d:=(BP/2)-OF1;
 d_up:=d-BP;
 d_down:=d+BP;
```
#### end else

## begin

```
 x:=x+1;y:=y+1;
 d:=-OF1-(BP/2);
 d_up:=d-BP;
 d_down:=d+BP;
```
### end;

```
Ip:=CalcVReal(d);
```

```
if Ip>255 then Ip:=255;
```

```
PixelsC[x,y]:=RGB(255-Ip,255-Ip,255-Ip);
```

```
PixelsC[y,x]:=RGB(255-Ip,255-Ip,255-Ip);
```

```
PixelsC[dx-x,dy-y]:=RGB(255-Ip,255-Ip,255-Ip);
```

```
PixelsC[dy-y,dx-x]:=RGB(255-Ip,255-Ip,255-Ip);
```

```
Ip:=CalcVReal(d_up);
```

```
 if Ip>255 then Ip:=255;
```

```
 PixelsC[x,y+1]:=RGB(255-Ip,255-Ip,255-Ip);
```

```
 PixelsC[y+1,x]:=RGB(255-Ip,255-Ip,255-Ip);
```

```
if (dy-y-1)>0 then
```
### begin

```
 PixelsC[dx-x,dy-(y+1)]:=RGB(255-Ip,255-Ip,255-Ip);
  PixelsC[dy-(y+1),dx-x]:=RGB(255-Ip,255-Ip,255-Ip);
end;
```

```
Ip:=CalcVReal(d_down);
   if Ip>255 then Ip:=255;
if(y>0)then begin
  PixelsC[x,y-1]:=RGB(255-Ip,255-Ip,255-Ip);
  PixelsC[y-1,x]:=RGB(255-Ip,255-Ip,255-Ip);
end;
if (dy-y+1)>0 then
begin
  PixelsC[dx-x,dy-(y-1)]:=RGB(255-Ip,255-Ip,255-Ip);
  PixelsC[dy-(y-1),dx-x]:=RGB(255-Ip,255-Ip,255-Ip);
end;
end;
end;
procedure CalcTableWu;
var
r,j:integer;
sq:real;
begin
for r:=1 to 1024 do
begin
   for j:=1 to r do
    begin
     sq:=sqrt(r*r*1.0-j*j*1.0);
     TableWu[r,j]:=floor(255*( Ceil(sq)*1.0 - sq)+0.5);
    end;
end;
end;
procedure DrawWuCircle(R:integer;ACanvas:TCanvas;Black:boolean);
var
c1,j,x,y:integer;
I,T,D:byte;
begin
x:=R;y:=0;T:=0;if (Black) then
begin
PixelsC[x,y]:=clBlack;
PixelsC[y,x]:=clBlack;
c1:=clBlack;
```
end else begin PixelsC[x,y]:=clWhite; PixelsC[y,x]:=clWhite; c1:=clWhite; end; if (Black) then ACanvas.Pen.Color:=clBlack else ACanvas.Pen.Color:=clWhite; while( $y<(x-1)$ ) do begin y:=y+1; D:=TableWu[R,y]; if  $(D < T)$  then  $x:=x-1$ ; if (Black) then I:=not D else I:=D; PixelsC[x,y]:=RGB(255-I,255-I,255-I);  $T:=D;$  ACanvas.MoveTo(y,0); ACanvas.LineTo(y,x); PixelsC[y,x]:=RGB(255-I,255-I,255-I); end; end; procedure DrawFieldCircle(R:integer; ACanvas:TCanvas;Black:boolean); var x,y:integer; f2:integer; c1,i,Z,R1:integer; Ip1,Ip:integer; ypo,hi,hi1,k2,k,d,d1,d2,er,erm,yp1,yp2,yp:integer; begin Z:=256; y:=R\*Z; x:=0; f2:=R\*R\*Z\*Z-Z\*(Z div 4); yp2:=round(Z\*sqrt(R\*R-0.5\*0.5)); yp1:=round(Z\*sqrt(R\*R-1.5\*1.5)); yp:=yp1; ypo:=yp1; hi:=64; // PutPixels 0,1,2 if (not Black) then ACanvas.Pen.Color:=clWhite else ACanvas.Pen.Color:=clBlack; if (Black) then begin Ip:=255-Su; Ip1:=255-Sn;c1:=clBlack; end else begin Ip:=Su; Ip1:=Sn;c1:=clWhite; end;

```
113
```

```
Ip:=CalcSField(yp2,yp2,Z);
if (Sn = -1) then
      begin
       if (Black) then Ip:=255-Su else Ip:=Su;
       PixelsC[x,yold]:=RGB(Ip,Ip,Ip);
       PixelsC[yold,x]:=RGB(Ip,Ip,Ip);
      end
      else
      begin
       if (Black) then begin Ip:=255-Su; Ip1:=255-Sn; end
       else begin Ip:=Su; Ip1:=Sn; end;
       PixelsC[x,yold]:=RGB(Ip,Ip,Ip);
      PixelsC[x,ynew]:=RGB(lp1,lp1,lp1);
       PixelsC[yold,x]:=RGB(255-Su,255-Su,255-Su);
       PixelsC[ynew,x]:=RGB(255-Sn,255-Sn,255-Sn);
      end;
x:=x+1;Ip:=CalcSField(yp1,yp2,Z);
if (Sn = -1) then
      begin
       if (Black) then begin Ip:=255-Su; Ip1:=255-Sn; end
       else begin Ip:=Su; Ip1:=Sn; end;
       PixelsC[x,yold]:=RGB(Ip,Ip,Ip);
      PixelsC[yold,x]:=RGB(lp,lp,lp);
      end
      else
      begin
       if (Black) then begin Ip:=255-Su; Ip1:=255-Sn; c1:=clBlack; end
       else begin Ip:=Su; Ip1:=Sn; c1:=clWhite;end;
       PixelsC[x,yold]:=RGB(Ip,Ip,Ip);
      PixelsC[x,ynew]:=RGB(lp1,lp1,lp1);
       PixelsC[yold,x]:=RGB(Ip,Ip,Ip);
      PixelsC[ynew,x]:=RGB(lp1,lp1,lp1);
      end;
while(x<y) do
begin
f2:=f2-2*x*Z*Z-Z*Z-2*Z*Z;
x:=x+1;
yp:=2*yp1-yp2;
////////////minimize error
er:=yp*yp-f2;
```
if (er  $> 0$ ) then begin d:=-1; erm:=er;  $k:=0;$  k2:=0; while(erm>0) do begin

```
 erm:=erm-2*yp+2*k+1;
```
k:=k+1;

end;

yp:=yp-k+1;

#### end

else

#### begin

```
d:=1; erm:=er;
k:=0; k2:=0;
 while(erm<0) do
 begin
      erm:=erm+2*yp+2*k+1;
      k:=k+1;
```
end;

yp:=yp+k-1;

#### end;

```
Ip:=CalcSField(yp,ypo,Z);
```
#### if  $(Sn = -1)$  then

#### begin

```
 if (Black) then begin Ip:=255-Su; Ip1:=255-Sn;c1:=clBlack; end
 else begin Ip:=Su; Ip1:=Sn;c1:=clWhite; end;
```

```
PixelsC[x,yold]:=RGB(Ip,Ip,Ip);
```
ACanvas.MoveTo(x,0); ACanvas.LineTo(x,yold);

PixelsC[yold,x]:=RGB(Ip,Ip,Ip);

y:=yold;

end

else

begin

 if (Black) then begin Ip:=255-Su; Ip1:=255-Sn; c1:=clBlack;end else begin Ip:=Su; Ip1:=Sn; c1:=clWhite; end;

 PixelsC[x,yold]:=RGB(Ip,Ip,Ip); PixelsC[x,ynew]:=RGB(lp1,lp1,lp1); PixelsC[yold,x]:=RGB(Ip,Ip,Ip); PixelsC[ynew,x]:=RGB(lp1,lp1,lp1); if (Black) then begin c1:=clBlack; end else begin c1:=clWhite; end; y:=ynew;

 end; yp1:=yp; yp2:=yp1; ypo:=yp; end; end;

**ДОДАТОК Г**

## **Ілюстративна частина**

# РОЗРОБКА МЕТОДІВ І ПРОГРАМНО-АПАРАТНИХ ЗАСОБІВ КРУГОВОЇ ІНТЕРПОЛЯЦІЇ ДЛЯ ЗАДАЧ КОМП'ЮТЕРНОЇ ГРАФІКИ

Міністерство освіти і науки України Вінницький національний технічний університет

## Розробка методів і програмно-апаратних засобів кругової інтерполяції для задач комп'ютерної графіки

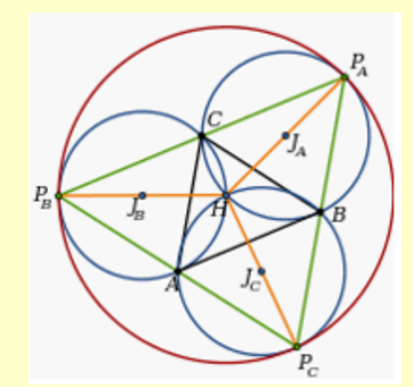

Студент гр. 2ПІ-20М Величко М.О. Науковий керівник - д.т.н. проф. Романюк О.Н.

**Вінниця** - 2020

### Мета та завдання дослідження

Мета і завдання дослідження. Метою роботи є підвищення продуктивності та точності колового інтерполювання за рахунок модифікації та використання існуючих методів.

Об'єкт дослідження - процес колового інтерполювання при формуванні графічних зображень.

- Предмет дослідження методи і засобів колового інтерполювання у систем комп'ютерної графіки.
- Задачі дослідження
- Провести аналіз методів і засобів колового інтерполювання.
- Модифіковати метод кругової інтерполяції з метою підвищення точності формування крокової траєкторії.
- Розробити метод колової інтерполяції з формуванням комбінованих крокових приростів.
- Розробити метод та засоби антиаліайзингу зображень крокової траєкторії кола.
- Розробити алгоритми та програмні засоби.
- Провести експериментальні дослідження з метою перевірки достовірності прийнятих рішень та отримання порівняльних характеристик.

1

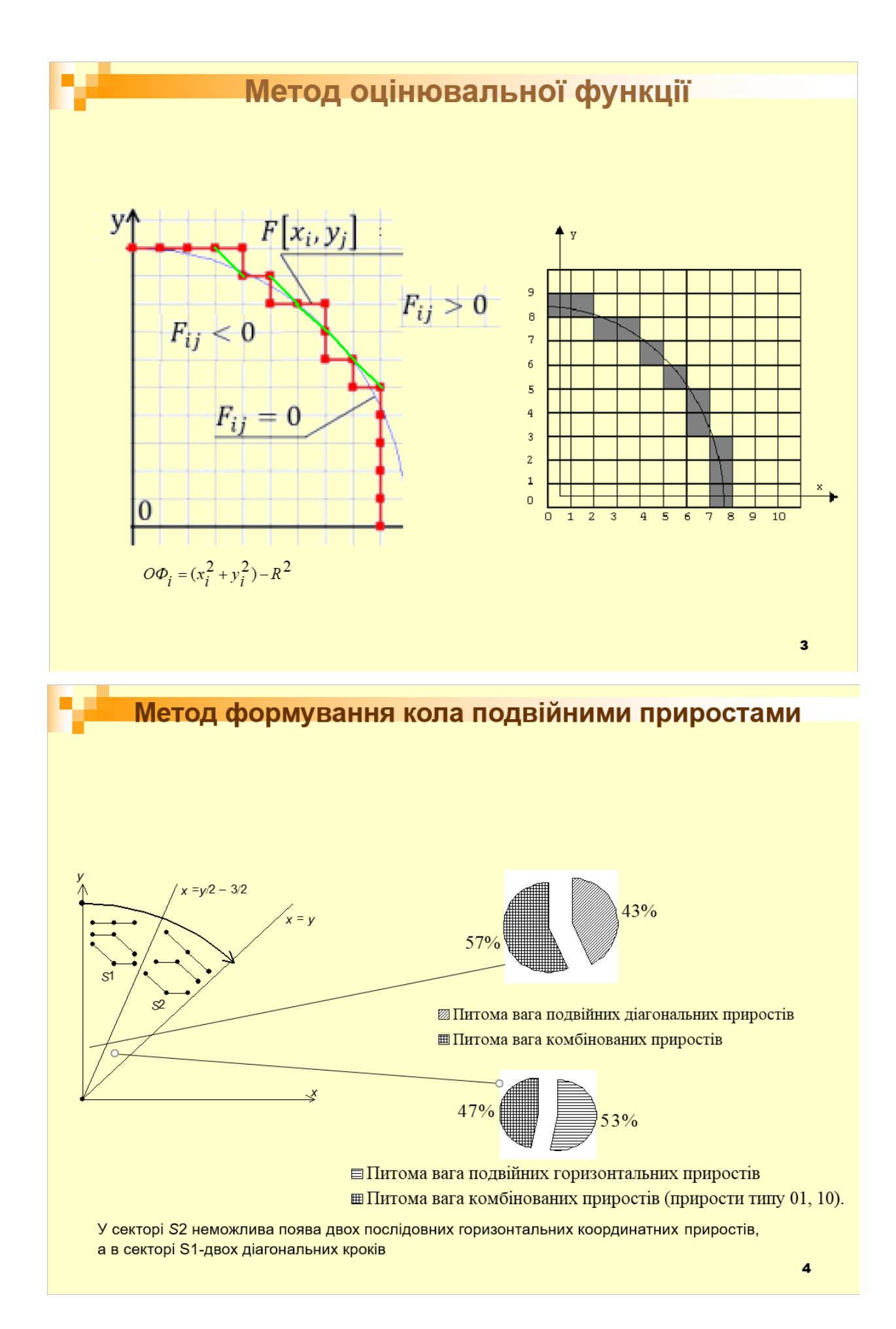

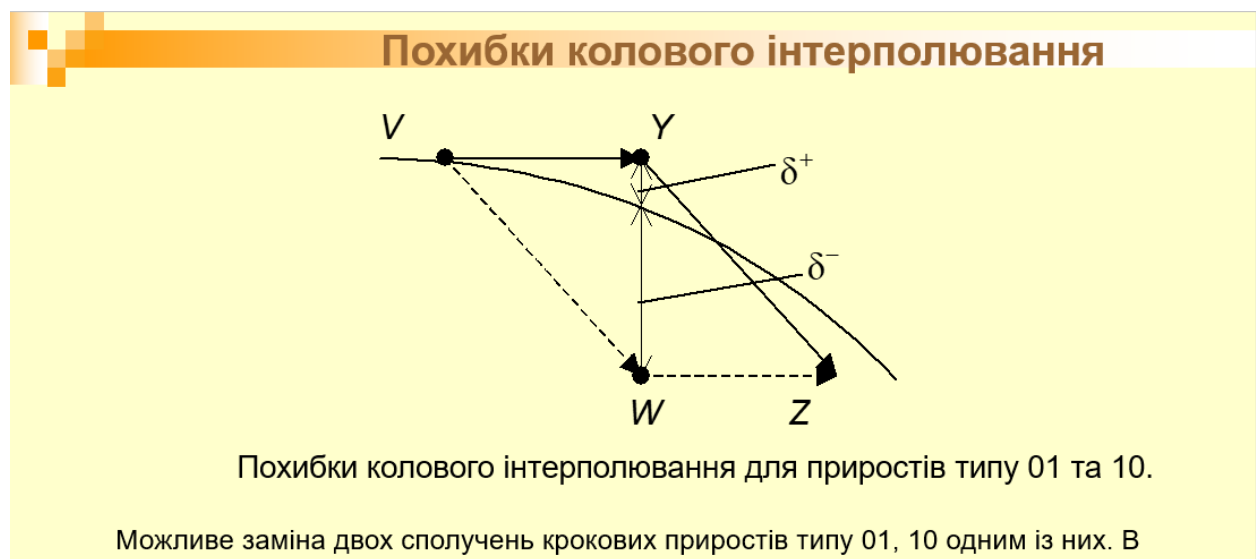

цьому випадку похибка інтерполювання не буде перевищувати кроку дискретизації.

Формування крокової траєкторії двома типами фіксованих подвійних приростів забезпечує резерв для збільшення швидкості реалізації колового інтерполювання.

Заміна переміщень VY, YZ (приріст типу 01) на переміщення VW, WZ приведе до переходу від інтерполювання з похибкою  $\delta$ + до інтерполювання з похибкою  $\delta$ -Враховуючи, що відстань від точки У до точки W дорівнює одній дискреті, можна констатувати, що похибка інтерполювання при цьому не буде перевищувати кроку дискретизації, що є для алгоритмів машинної графіки цілком прийнятним.

5

### Метод формування кіл подвійними приростами

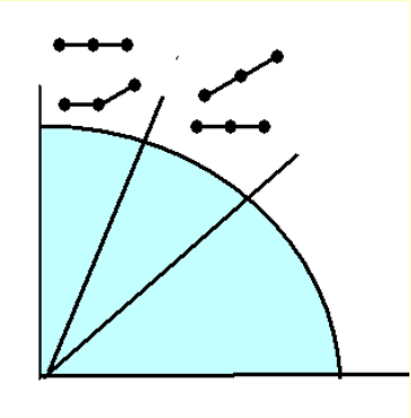

Алгоритм 1. Формують оцінювальні функції, які визначають подвійні прирости. Модифікують оцінювальні функції після виконання комбінованих переміщень.

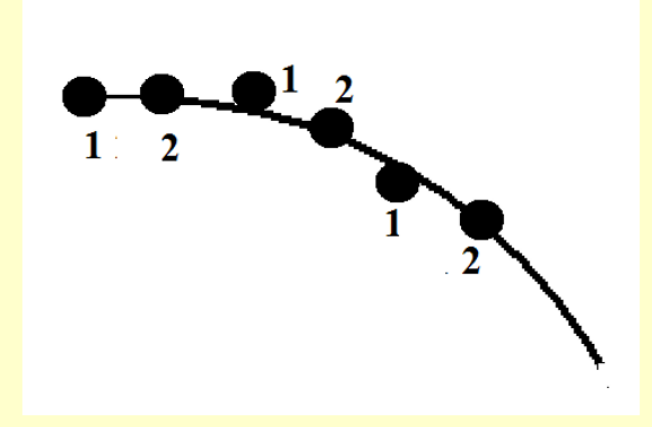

Алгоритм 2. Формують оцінювальні функції ОФі1, ОФИР, Враховуючи неможливість формування в<br>ОФИР, Враховуючи неможливість формування в<br>секторі S1 подвійного приросту 11, знаки функцій ОФИ та ОФІ2 однозначно визначають типи подвійних приростів. Якщо ОФІ1  $\geq$ 0, ОФІ2  $\geq$ 0, то формується приріст 00, якщо ОФИ  $\geq 0$ , ОФІ2 < 0 - приріст 01, а якщо ОФИ < 0, ОФІ2 < 0, то приріст 10 (вказане має місце, якщо від'ємне значення оцінювальної функції визначає діагональний крок). c

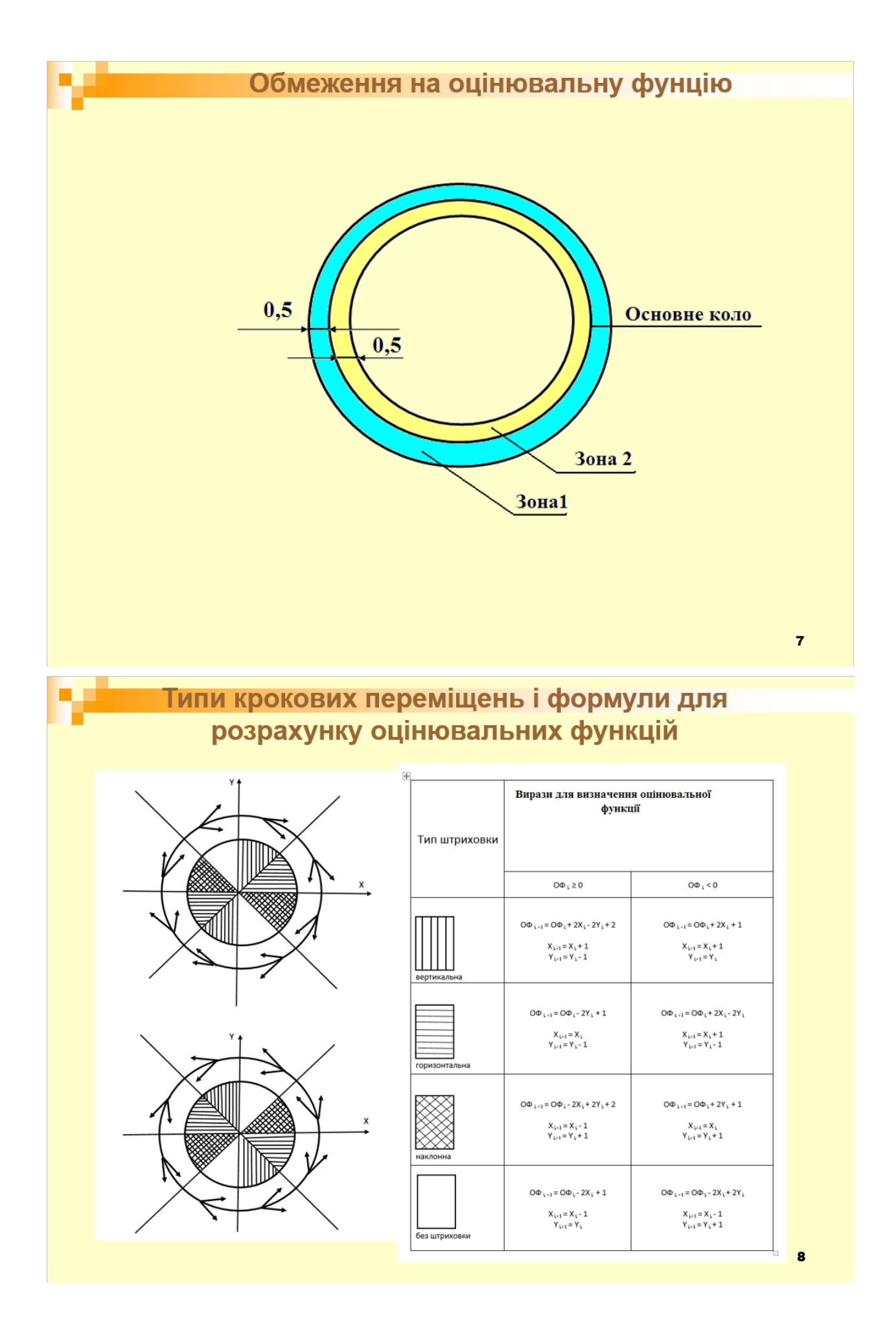

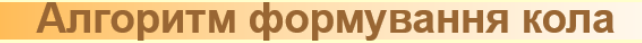

- Алгоритм вибору координатного прирості<br>включає перевірку таких умов:
- Якщо Di < 0: ×
- лкщо d < 0 вибираємо напрям H, тобто.<br>
якщо d < 0 вибираємо напрям H, тобто.<br>
якщо d > 0 вибираємо напрям D, тобто.<br>
піксель (xi + 1, yi 1); ٠
- ×
- если  $Di > 0$ : ٠
- если Dr < 0.<br>
якщо d' < 0 вибираємо напрям D, тобто.<br>
піксель (xi + 1, yi 1);<br>
якщо d' > 0 вибираємо напрям V, тобто.<br>
піксель (xi, yi 1); ٠
- **D**
- $Di = 0$  D, тобто. піксель (xi + 1, yi 1). ×
- При переході до поточного піксела можна i. використати такі вирази:
- при кроці в горизонтальному напрямку Н: Ė
- $xi+1 = xi + 1; yi+1 = yi; Di+1 = Di + 2xi+1 + 1;$ ٠
- при кроці у діагональному напрямку D: ×
- $xi+1 = xi + 1$ ;  $yi+1 = yi 1$ ;  $Di+1 = Di + 2xi+1$ ×  $2y + 1 + 2$ ;
- при вертикальному напрямку V: ä,
- $xi+1 = xi$ ;  $yi+1 = yi 1$ ;  $Di+1 = Di 2yi+1 + 1$ .

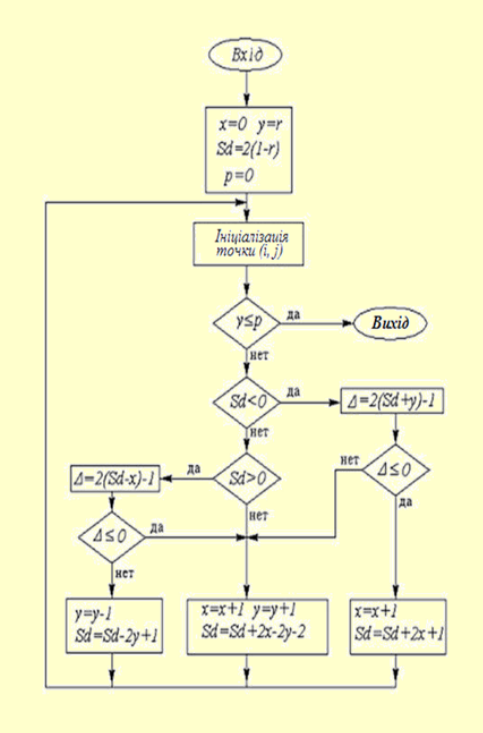

9

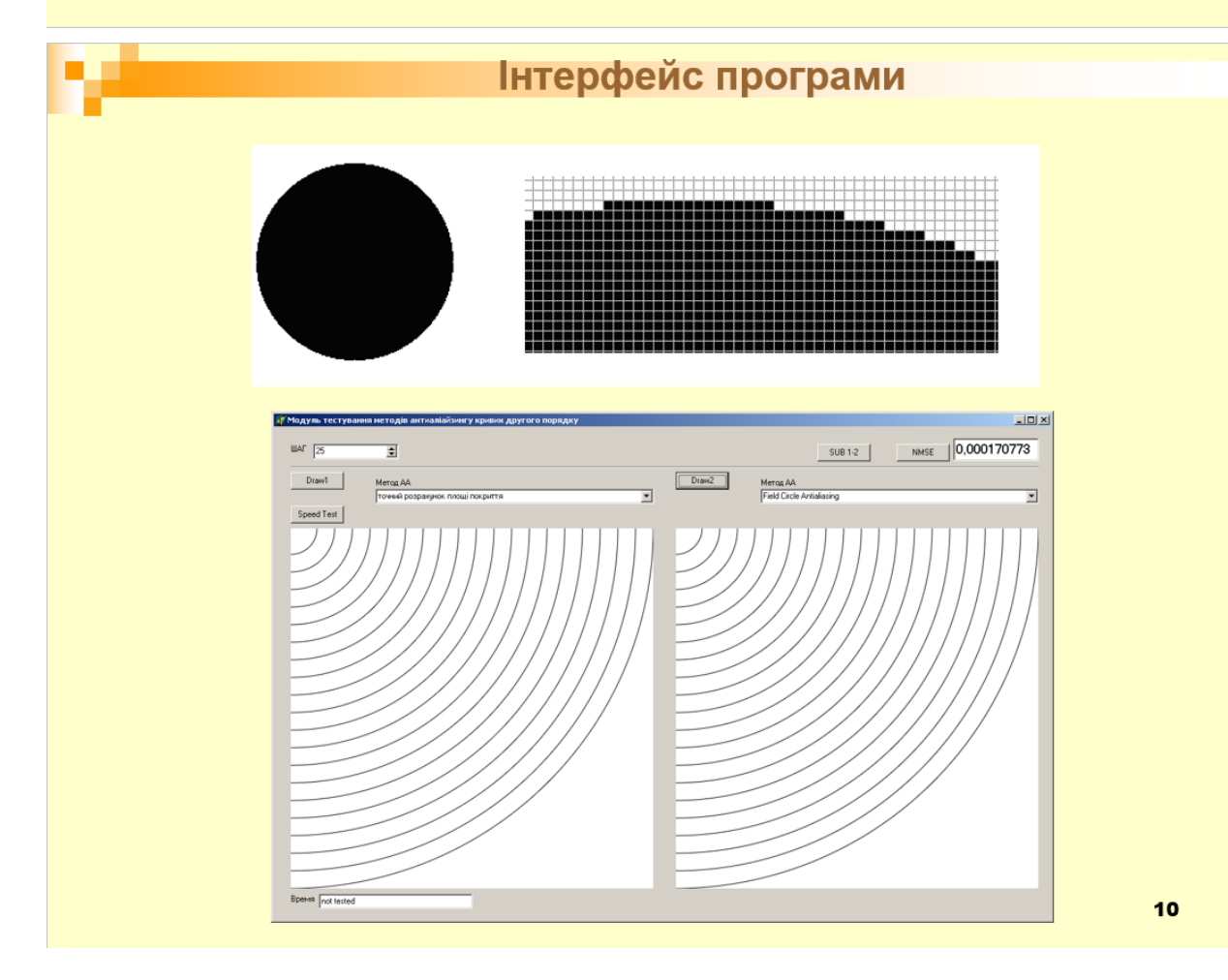

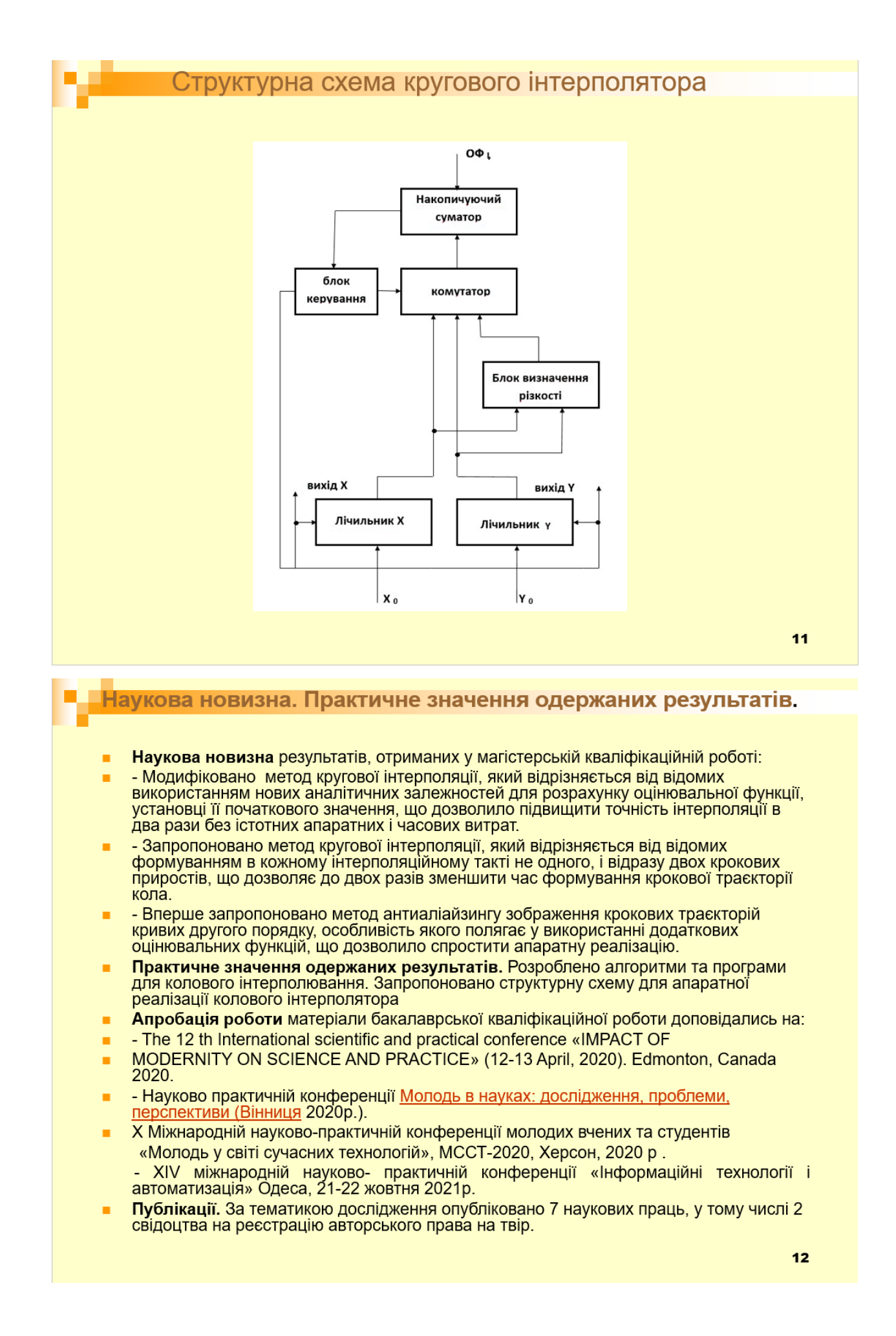

## **ДОДАТОК Д**

Диплом переможця Міжнародного конкурсу «SPAIN STAR PRODUCTION».

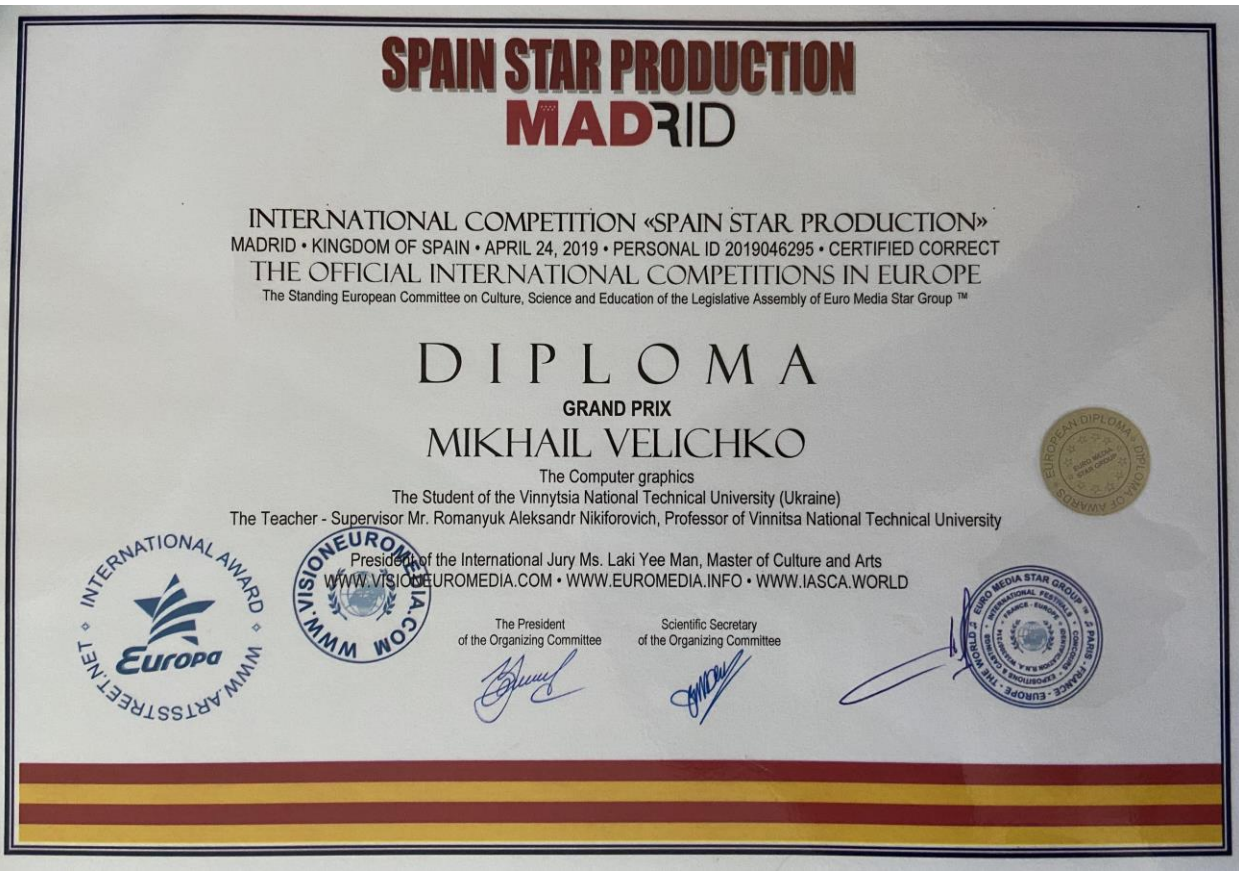

Сертифікат за активну участь у національній конференції "IMPACT OF MODERN ON SCIENCE AND PRACTICE"

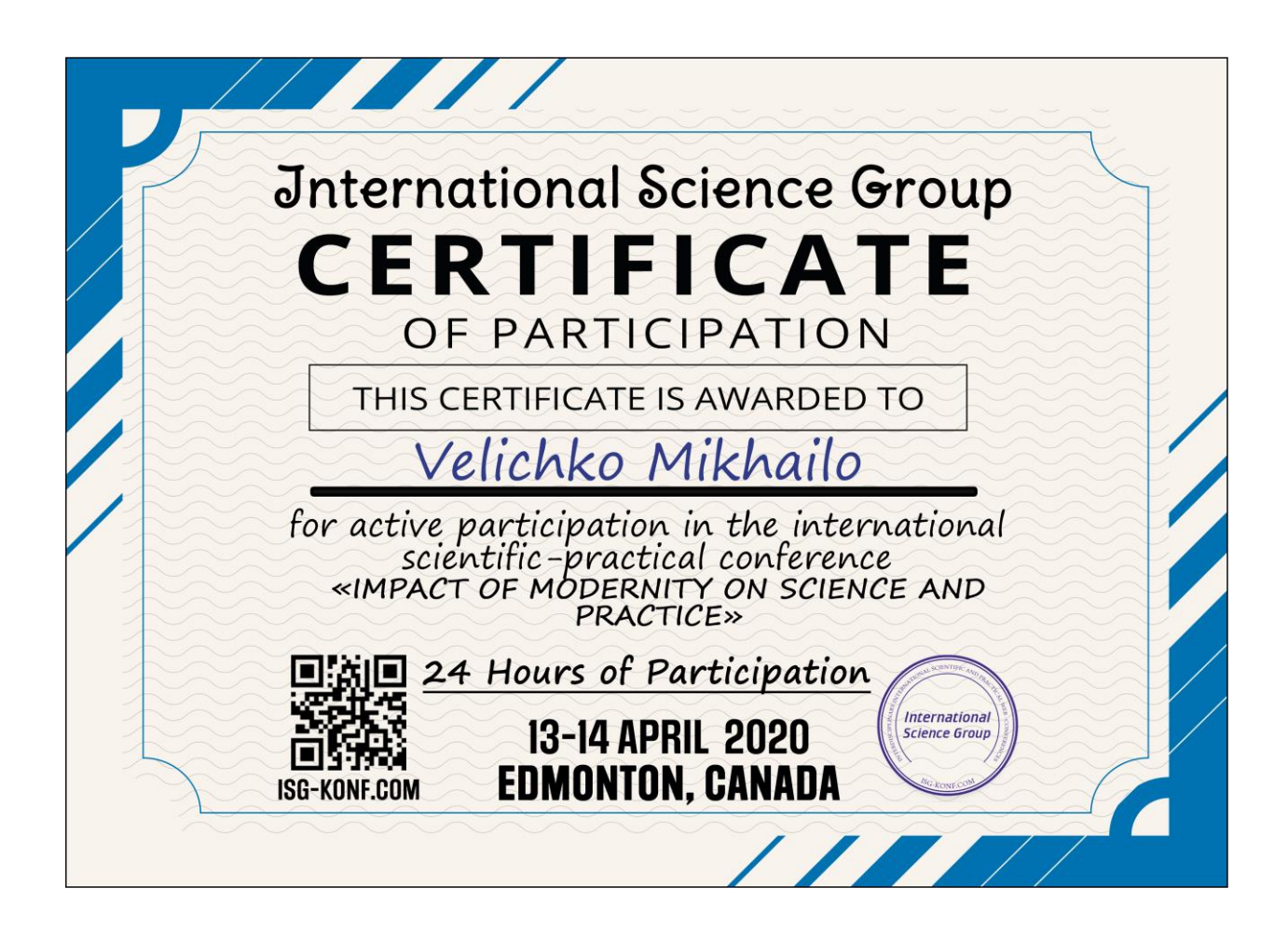